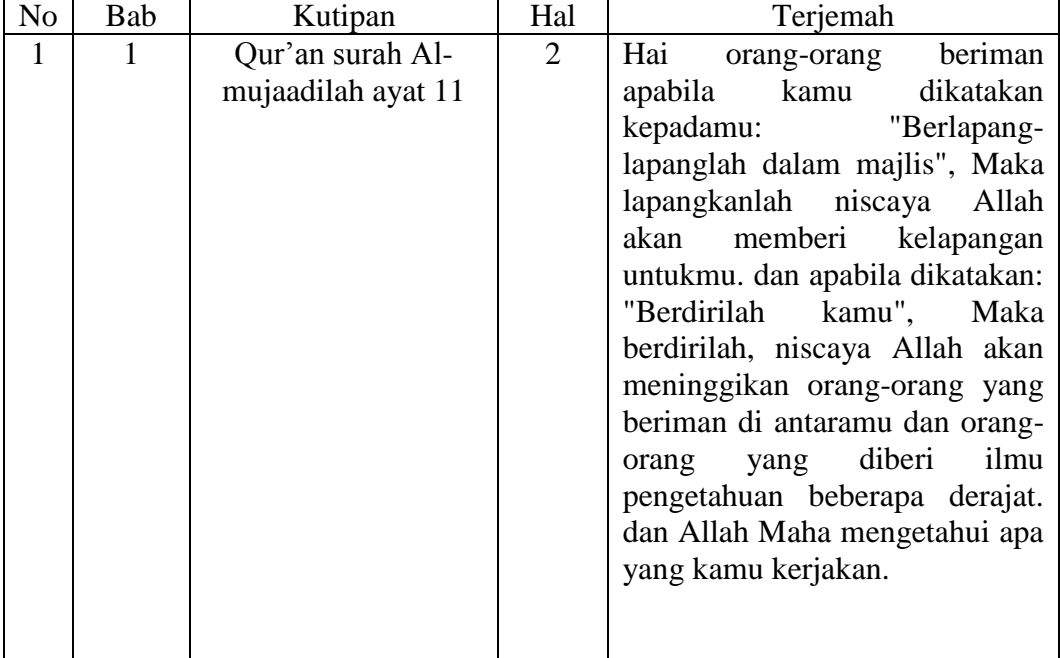

### **DAFTAR TERJEMAH BAHASA ASING**

## **DAFTAR NAMA SISWA KELAS III A DAN IIIB MIN MUARA BANTA**

Daftar Nama-nama Siswa Kelas III A Daftar Nama-nama Siswa Kelas III B

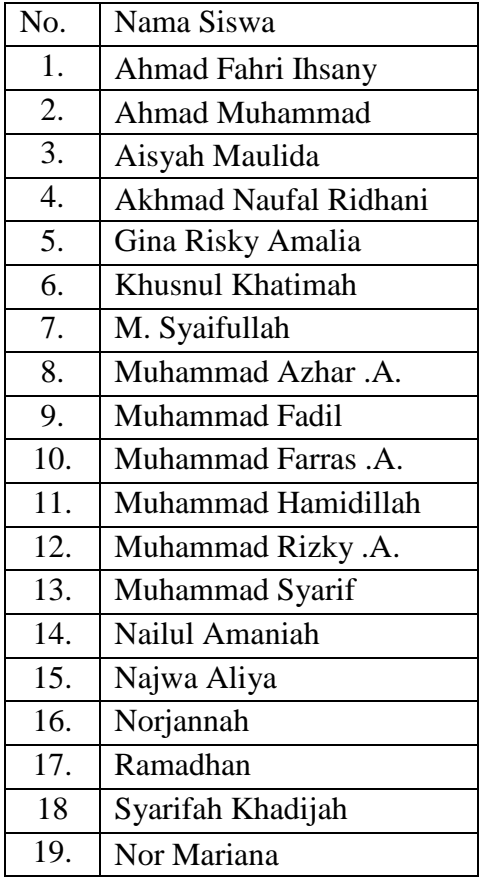

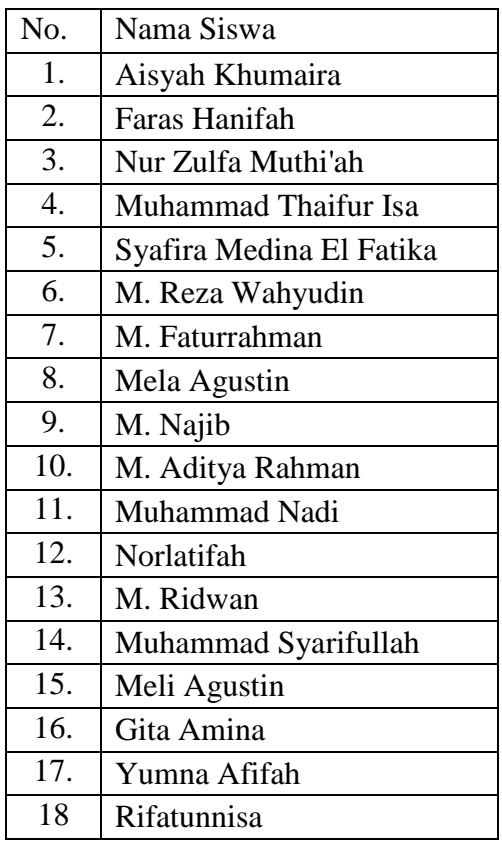

#### **CONTOH MODEL** *WORD SQUARE*

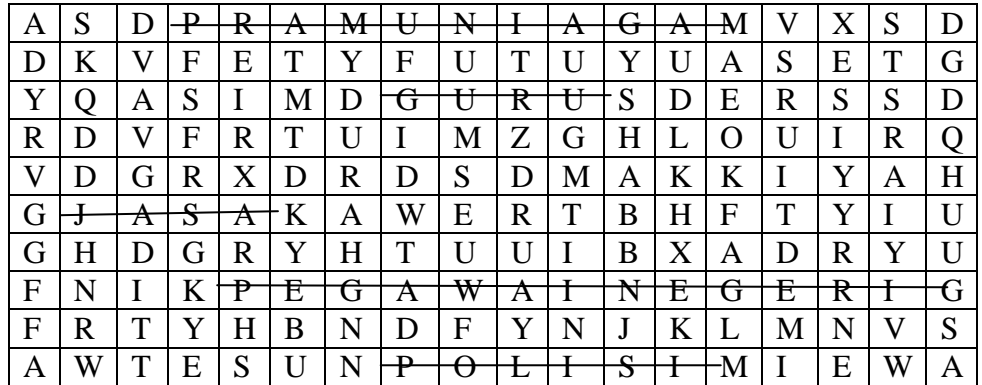

### Pertanyaan

- 1. Orang yang bekerja sebagai pegawai toko disebut…
- 2. Orang yang memberikan pelayanan pendidikan kepada siswa disebut…
- 3. Guru termasuk pekerjaan dalam bidang…
- 4. Orang yang bekerja di kantor pemerintahan disebut…
- 5. Orang yang bekerja menjaga keamanan masyarakat disebut…

#### **CONTOH MODEL** *CROSSWORD PUZZLE*

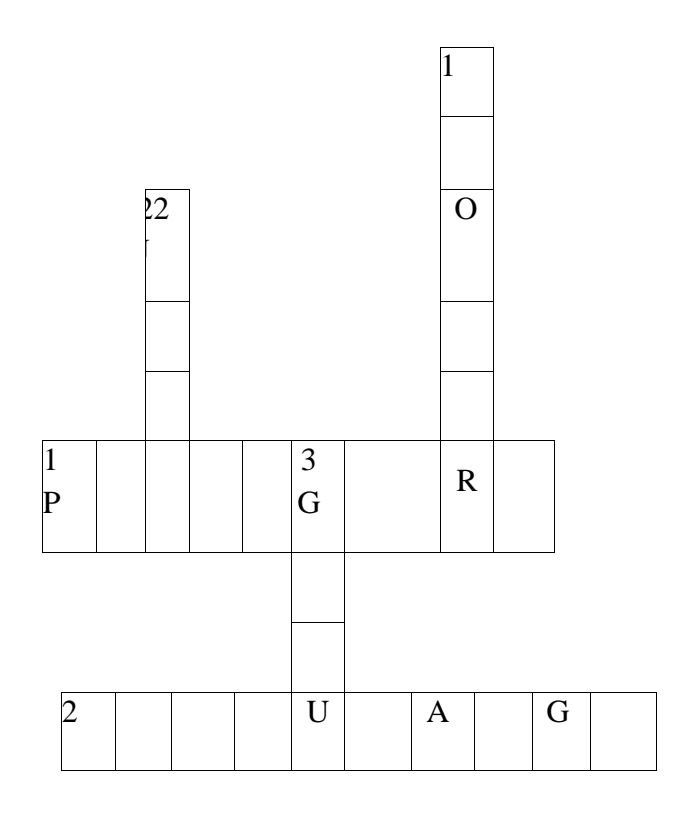

#### Menurun

- 1. Orang yang bekerja mengobati orang sakit
- 2. Seorang guru bekerja pada bidang
- 3. Orang yang bertugas mengajarkan ilmu pengetahuan

#### Mendatar

- 1. Orang yang bekerja melayani penumpang pesawat
- 2. Orang yang bekerja sebagai pelayan toko

#### **SOAL UJI COBA** *PRE TEST* **DAN** *POST TEST* **SISWA**

**Nama :**

**Kelas :**

## **Berilah tanda silang (X) pada huruf a, b, c, atau d yang merupakan jawaban yang paling tepat!**

- 1. Jenis pekerjaan yang termasuk pekerjaan yang menghasilkan barang adalah…
	- a. Guru dan dokter c. petani dan nelayan
	- b. Polisi dan tentara d. perawat dan sopir
- 2. Pekerjaan yang memberikan layanan jasa adalah…
	- a. Perawat dan sopir c. petani dan tentara
	- b. Polisi dan penjahat d. guru dan perajin
- 3. Orang yang menjual berbagai macam barang dagangan disebut…
	- a. Pedagang c. pilot
	- b. Karyawan d. tukang kayu
- 4. Pekerjaan seorang pramugari adalah…
	- a. Membersihkan rumah
	- b. Mengantarkan makanan ke pengunjung
	- c. Melayani penumpang pesawat
	- d. Melayani pembeli di toko
- 5. Orang yang menjual dan menyediakan sayur mayur bagi pelanggannya disebut…
	- a. Pedagang sayur
	- b. Penjahit
	- c. Polisi
	- d. Guru

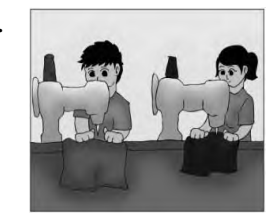

6. Jenis pekerjaan pada gambar di samping ini adalah….

- a. Petani c. Pedagang
	- b. Penjahit d. Tukang kayu

7. Orang yang bekerja di kantor swasta disebut…

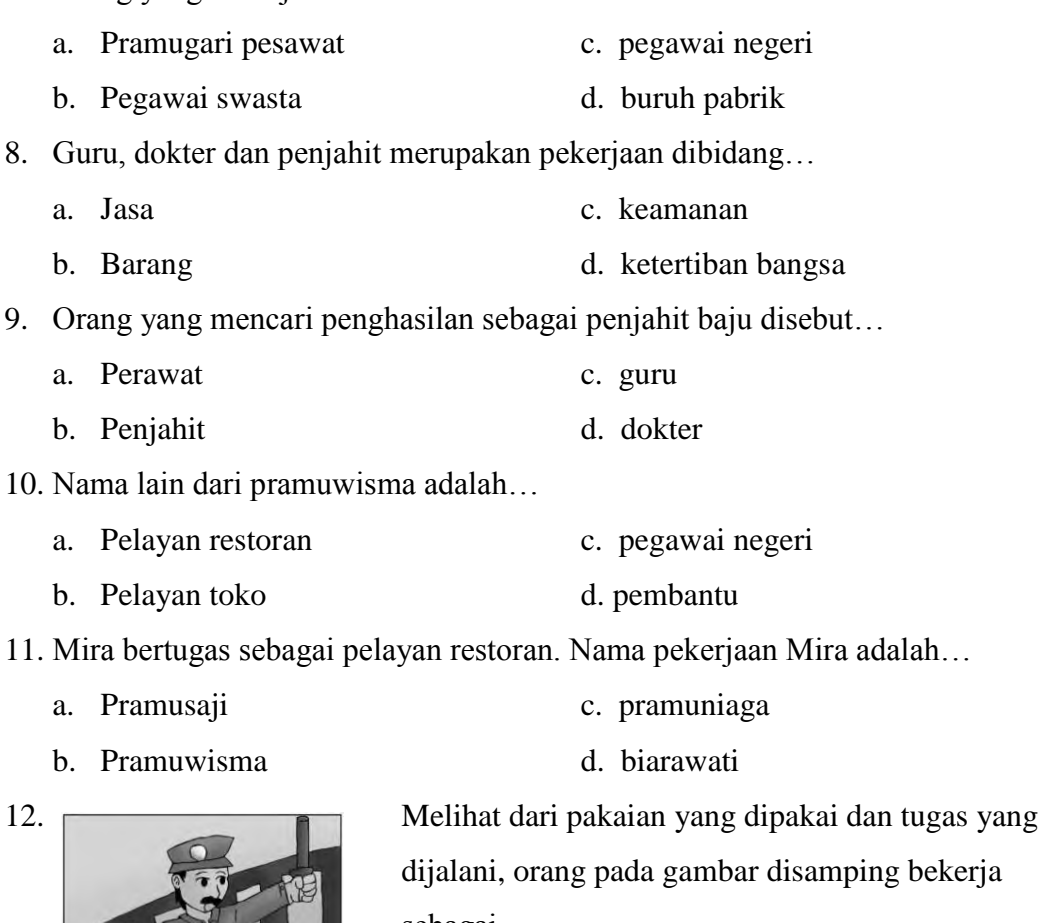

ng bekerja sebagai…

- 
- 
- c. Petani
- d. Supir

13. Jasa yang diberikan oleh dokter bekerja pada bidang….

- a. Pendidikan c. perkebunan
- b. Kesehatan d. pertanian

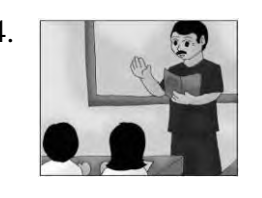

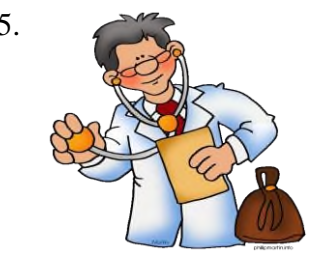

- 
- 

14. **Pekerjaan seperti pada gambar di samping ini** adalah….

a. Perawat c. Guru

b. Polisi d. Tukang cukur

15. Gambar orang disamping berprofesi sebagai….

a. Pilot pesawat terbang

- 
- -
- 
- a. Polisi
- b. Pedagang
- c. Dokter
- d. Guru

16. Seorang pegawai negeri bekerja pada…

- a. Rumah sakit c. kantor pemerintahan
- b. Sekolah d. Bidan
- 17. Orang yang mencari penghasilan sebagai pemerah sapi disebut…
	- a. Peternak sapi c. guru
	- b. Penjahit d. dokter
- 

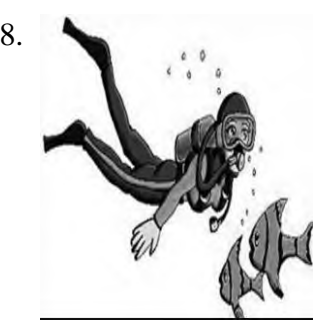

18. Melihat dari kegiatan yang dilakukan orang pada gambar disamping, ia bekerja sebagai..

- a. Petani
- b. Pedagang
- c. Penyapu jalan
- d. Penyelam

19. Orang yang menanam dan menghasilkan padi di sawah disebut....

- a. Petani
- b. Nelayan
- c. Pedagang
- d. Guru

20. Pekerja badut umumnya dapat kita temukan di ….

- a. Rumah sakit
- b. Tempat wisata
- c. Kantor polisi
- d. Kantor pemerintah

# Kunci jawaban

- 1. C
- 2. D
- 3. A
- 4. C
- 5. A
- 6. B
- 7. B
- 8. A
- 9. B
- 10. D
- 11. A
- 12. A
- 13. B
- 14. C
- 15. D
- 16. C
- 17. A
- 18. D
- 19. A
- 20. B

## **PERHITUNGAN UJI VALIDITAS BUTIR SOAL** *PRETEST POSTTEST*

Perhitungan validitas butir soal no 1 dengan menggunakan rumus korelasi *product moment* dengan angka kasar.

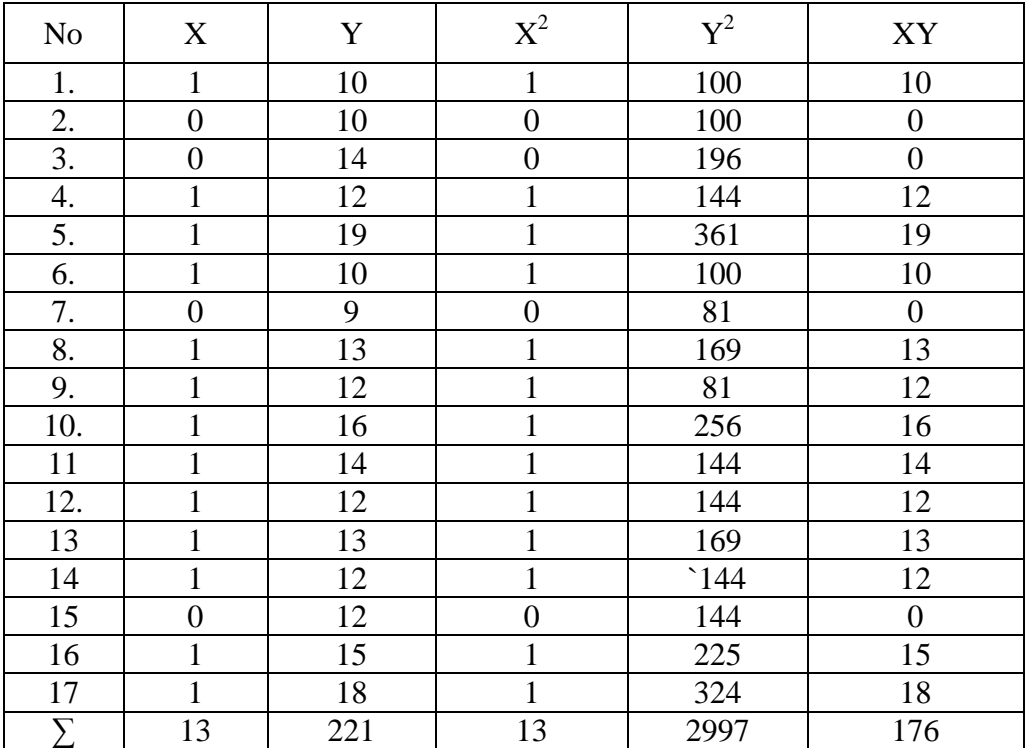

Sehingga:

$$
Rxy = \frac{N \sum XY - (\sum X)(\sum Y)}{\sqrt{N \sum X^2 - (\sum X)^2} \{N \sum Y^2 - (\sum Y)^2\}}
$$
  
= 
$$
\frac{17 X 176 - 13 X 221}{\sqrt{(17 X 13 - 11^2) (17 X 2997 - 221^2)}}
$$
  
= 
$$
\frac{2992 - 2873}{\sqrt{(221 - 169)(50.949 - 48.841)}}
$$
  
= 
$$
\frac{119}{\sqrt{52 X 2108}}
$$
  
= 
$$
\frac{119}{\sqrt{109.61 6}}
$$
  
= 
$$
\frac{119}{331.08}
$$
  
= 0,359

Berdasarkan pada tabel harga kritik *r* product moment pada taraf signifikasi 5% dengan N = 17 dapat dilihat bahwa  $r_{\text{table}} = 0.455$  dan  $r_{xy} = 0.359$ , karena  $r_{xy} \le$ r*tabel*, maka butir soal untuk soal nomor 1 dikatakan tidak valid.

Dengan cara perhitungan yang sama seperti di atas, diperoleh harga validitas butir

soal *pretest posttest* adalah sebagai berikut:

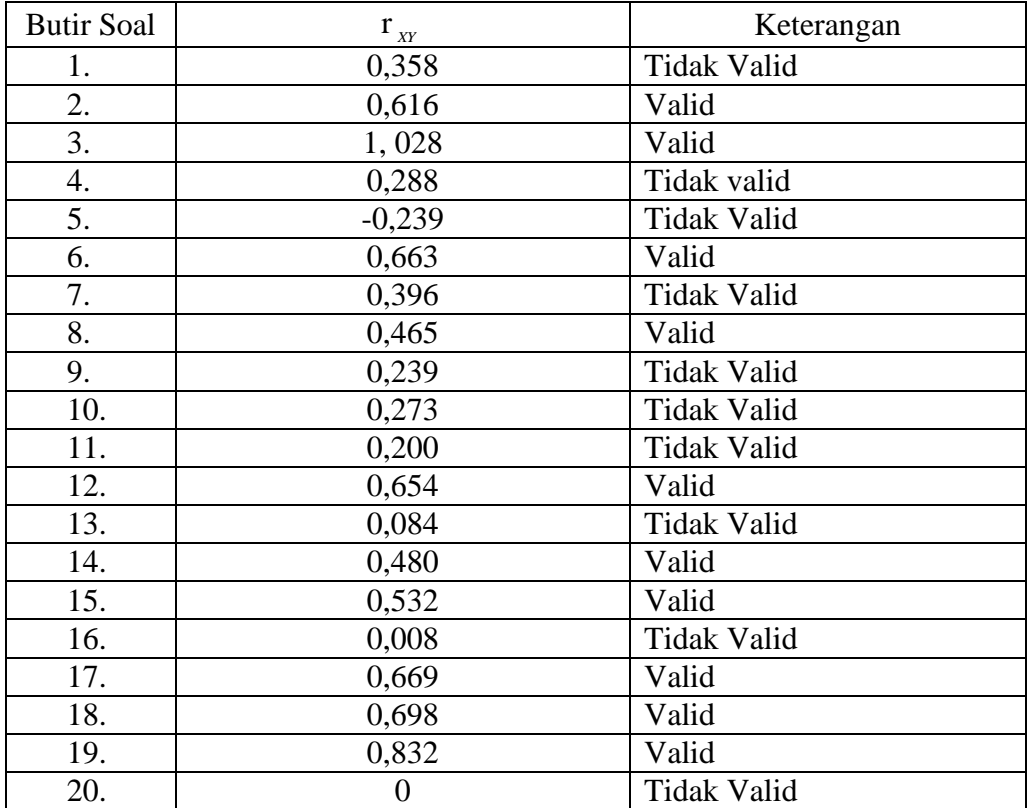

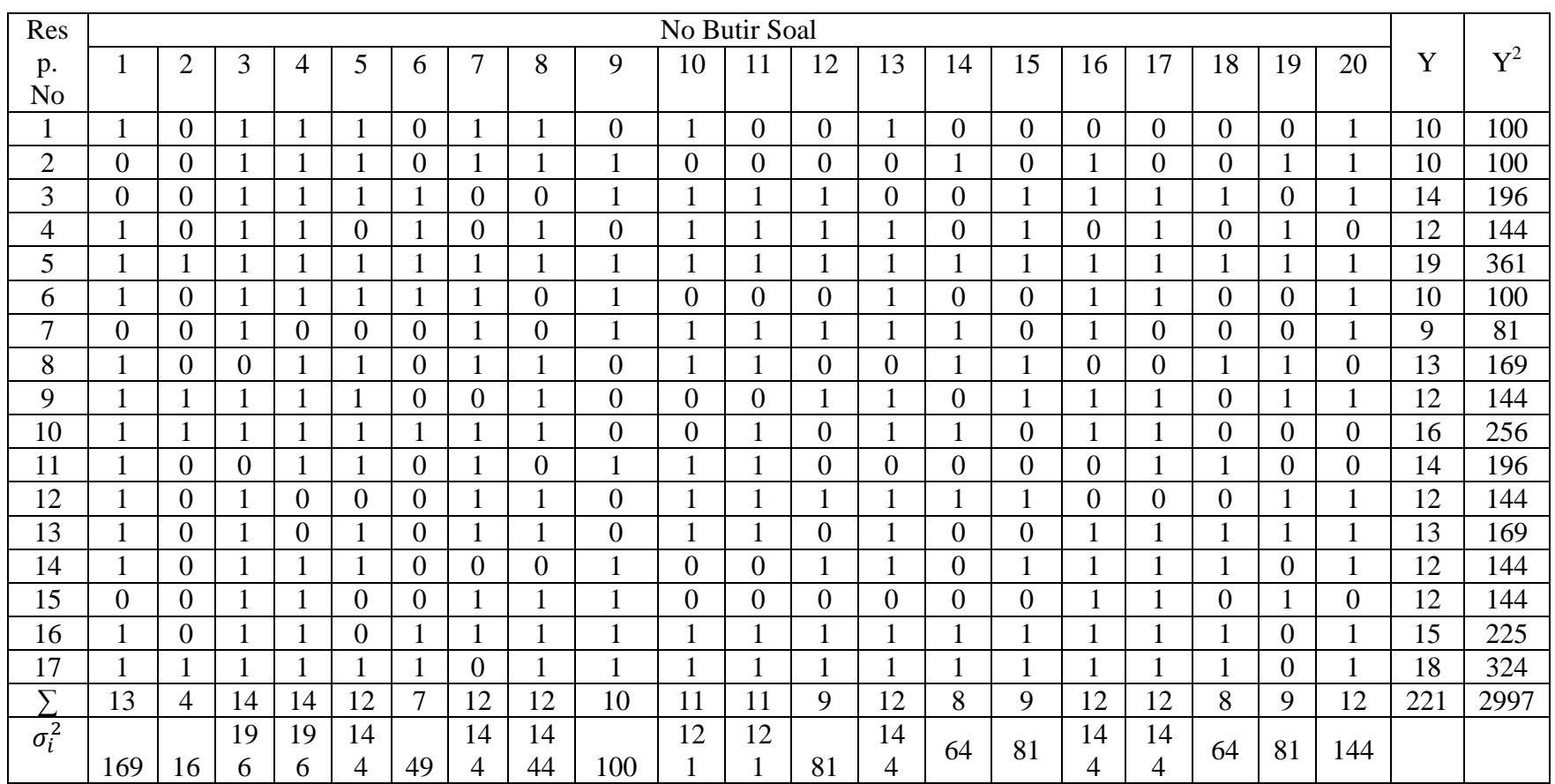

## **PERHITUNGAN RELIABILITAS BUTIR SOAL** *PRETEST POSTTEST*

Perhitungan reliabilitas butir soal menggunakan rumus Alpha. Adapun rumus

Alpha yaitu : 
$$
r_{11} = \left(\frac{k}{k-1}\right) \left(1 - \frac{\sum \sigma_b^2}{\sigma_i^2}\right)
$$

Dimana varians tiap butir soal ( soal nomor 1) adalah sebagai berikut:

$$
\sigma_1^2 = \frac{\sum (X_1^2) - \frac{(\sum X_1)^2}{N}}{N}
$$

$$
\sigma_1^2 = \frac{13 - \frac{(13)^2}{17}}{17}
$$

$$
\sigma_1^2 = \frac{13 - \frac{169}{17}}{17}
$$

$$
\sigma_1^2 = \frac{13 - 9.94}{17}
$$

$$
\sigma_1^2 = \frac{3.06}{17}
$$

$$
\sigma_1^2 = 0.18
$$

Dengan cara yang sama seperti perhitungan diatas diperoleh:

$$
\sigma_2^2 = 0,18
$$
  
\n
$$
\sigma_3^2 = 0,1458
$$
  
\n
$$
\sigma_4^2 = 0,1458
$$
  
\n
$$
\sigma_5^2 = 0,2494
$$
  
\n
$$
\sigma_6^2 = 0,36
$$
  
\n
$$
\sigma_7^2 = 0,2076
$$
  
\n
$$
\sigma_8^2 = 0,2076
$$
  
\n
$$
\sigma_9^2 = 0,2432
$$

$$
\sigma_{10}^{2} = 0.17
$$
\n
$$
\sigma_{11}^{2} = 0.17
$$
\n
$$
\sigma_{12}^{2} = 0.2494
$$
\n
$$
\sigma_{13}^{2} = 0.2076
$$
\n
$$
\sigma_{14}^{2} = 0.2494
$$
\n
$$
\sigma_{15}^{2} = 0.2494
$$
\n
$$
\sigma_{16}^{2} = 0.2076
$$
\n
$$
\sigma_{17}^{2} = 0.2076
$$
\n
$$
\sigma_{18}^{2} = 0.2494
$$
\n
$$
\sigma_{19}^{2} = 0.2494
$$
\n
$$
\sigma_{20}^{2} = 0.2076
$$

Sehingga  $\sum \sigma_i^2 = 0.18 + 0.18 + 0.1458 + 0.1458 + 0.2494 + 0.36 + 0.2076 +$ 0,2076+ 0,2432+ 0,17+ 0,17+ 0,2494+ 0,2076 + 0,2494+ 0,2494+ 0,2076+0,2076+0,2494+0,2494+0,2076  $= 3.9416$ 

Sedangkan untuk

$$
\sigma_t^2 = \frac{\sum (Y^2) - \frac{(\sum Y)^2}{N}}{N}
$$

$$
= \frac{2997 - \frac{48841}{17}}{17}
$$

$$
= \frac{2997 - 2873}{17}
$$

$$
=\frac{124}{17}
$$

$$
=7.294
$$

Kemudian dimasukkan ke dalam rumus alpha sebagai berikut:

$$
r_{11} = \left(\frac{k}{k-1}\right) \left(1 - \frac{\sum \sigma_i^2}{\sigma_i^2}\right)
$$
  

$$
r_{11} = \left(\frac{20}{20-1}\right) \left(1 \frac{3.9416}{7.294}\right)
$$
  

$$
r_{11} = \frac{20}{19} (1 - 0.54038)
$$
  

$$
r_{11} = 1,05 (0,4562)
$$
  

$$
r_{11} = 0,47901
$$

Berdasarkan pada tabel harga kritik dari *r product moment* pada taraf signifikansi 5% dengan  $N = 17$ , dapat dilihat bahwa  $r_{\text{table}} = 0.455$  dan  $r_{11} = 0.479$ . Karena  $r_{11} \ge r_{tablel}$ , maka butir soal *pretest posttest* reliabel.

#### **SOAL** *PRETEST POSTTEST*

**Nama :**

**Kelas :**

**Berilah tanda silang (X) pada huruf a, b, c, atau d yang merupakan jawaban yang paling tepat!**

- 1. Pekerjaan yang memberikan layanan jasa adalah…
	- a. Perawat dan sopir c. petani dan tentara
	- b. Polisi dan penjahat d. guru dan perajin
- 2. Orang yang menjual berbagai macam barang dagangan disebut…
	- a. Pedagang c. pilot
	- b. Karyawan d. tukang kayu

3. Gambar orang disamping berprofesi sebagai…. a. Pilot pesawat terbang b. Masinis

- c. Dokter
- d. Guru

4. Jenis pekerjaan pada gambar di samping ini adalah….

- a. Petani
- b. Penjahit
- c. Pedagang
- d. Tukang kayu
- 5. Guru, dokter dan penjahit merupakan pekerjaan dibidang…
	- a. Jasa c. keamanan
		- b. Barang d. ketertiban bangsa

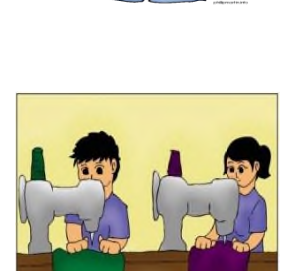

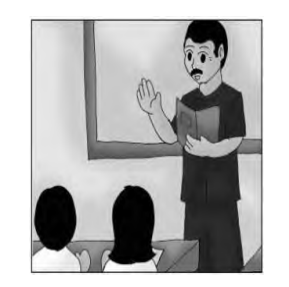

6. Pekerjaan seperti pada gambar di samping ini adalah….

- a. Perawat
- b. Polisi
- c. Guru
- d. Tukang cukur
- 7. Orang yang mencari penghasilan sebagai pemerah sapi disebut…
	- a. Peternak sapi c. Guru
	- b. Penjahit d. dokter
- 8. Orang yang menjual dan menyediakan sayur mayur bagi pelanggannya disebut…
	- a. Pedagang sayur
	- b. Penjahit
	- c. Polisi
	- d. Guru

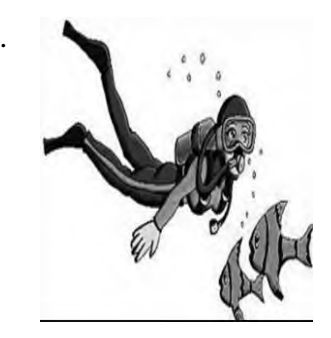

9. Melihat dari kegiatan yang dilakukan orang pada gambar disamping, ia bekerja sebagai..

- a. Petani
- b. Pedagang
- c. Penyapu jalan
- d. Penyelam
- 10. Orang yang menanam dan menghasilkan padi di sawah disebut....
	- a. Petani
	- b. Nelayan
	- c. Pedagang
	- d. Guru

# Kunci jawaban

- 1. C
- 2. A
- 3. C
- 4. B
- 5. A
- 6. C
- 7. A
- 8. A
- 9. D
- 10. A

### **RENCANA PELAKSANAAN PEMBELAJARAN**

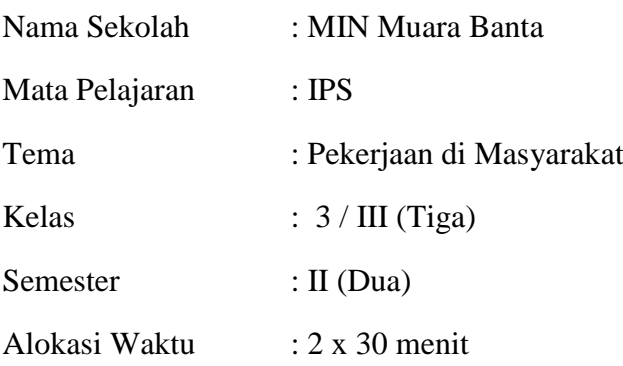

#### **A. Standar Kompetensi**

Memahami jenis pekerjaan dan penggunaan uang.

#### **B. Kompetensi Dasar**

Mengenal jenis-jenis pekerjaan.

#### **C. Indikator Pencapaian Kompetensi**

Menyebutkan jenis-jenis pekerjaan di masyarakat

#### **D. Tujuan Pembelajaran**

Siswa mampu menyebutkan jens-jenis pekerjaan di masyarakat.

## **E. Materi Pembelajaran**: Jenis-jenis pekerjaan

#### **F. Strategi/metode Pembelajaran**

- a. *Word square*
- b. *Reading aloud*
- c. Diskusi
- d. Ceramah
- e. Penugasan
- f. Tanya jawab

# **G. Media Pembelajaran**

- a. Karton
- b. Papan tulis

# **H. Langkah-Langkah Pembelajaran**

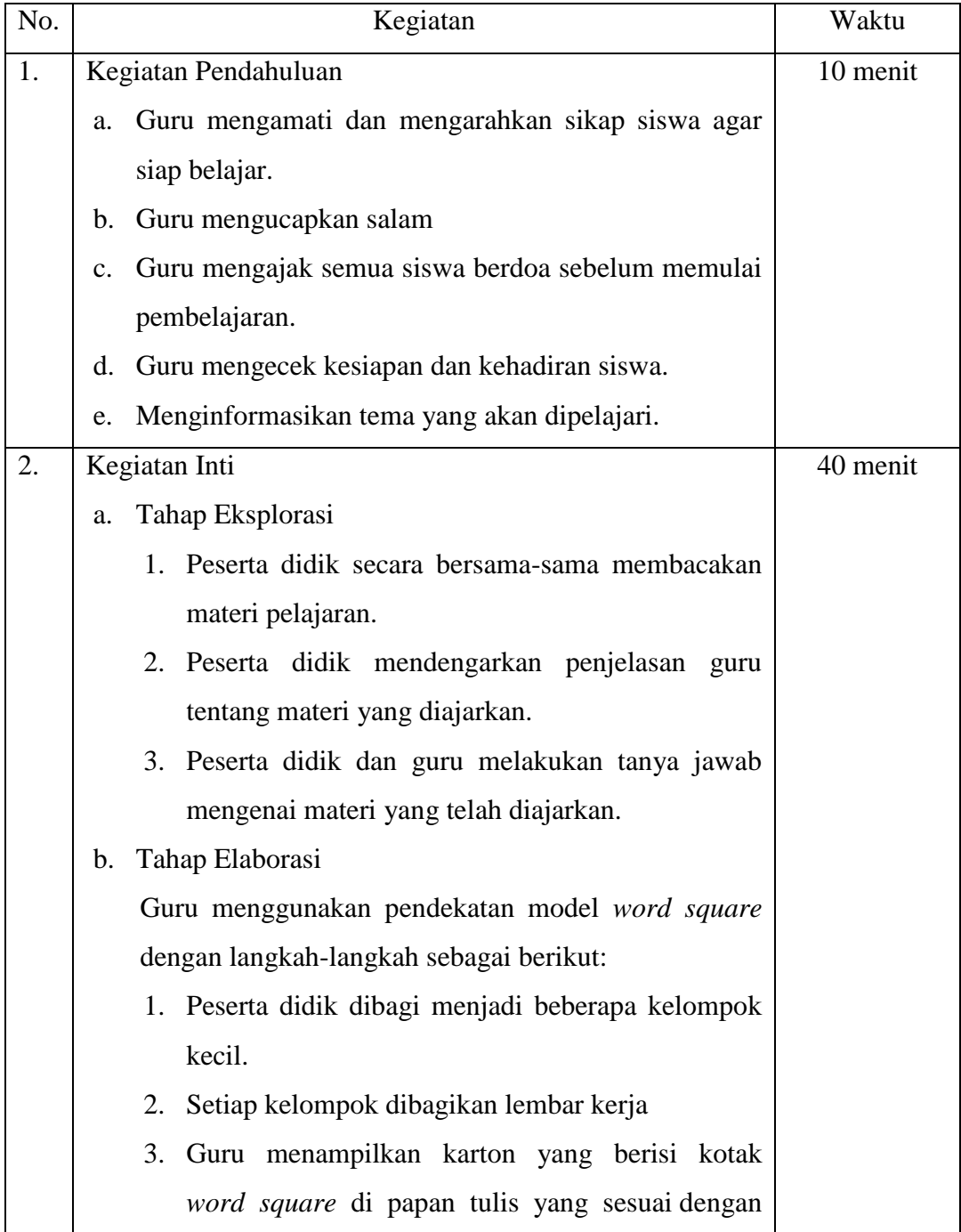

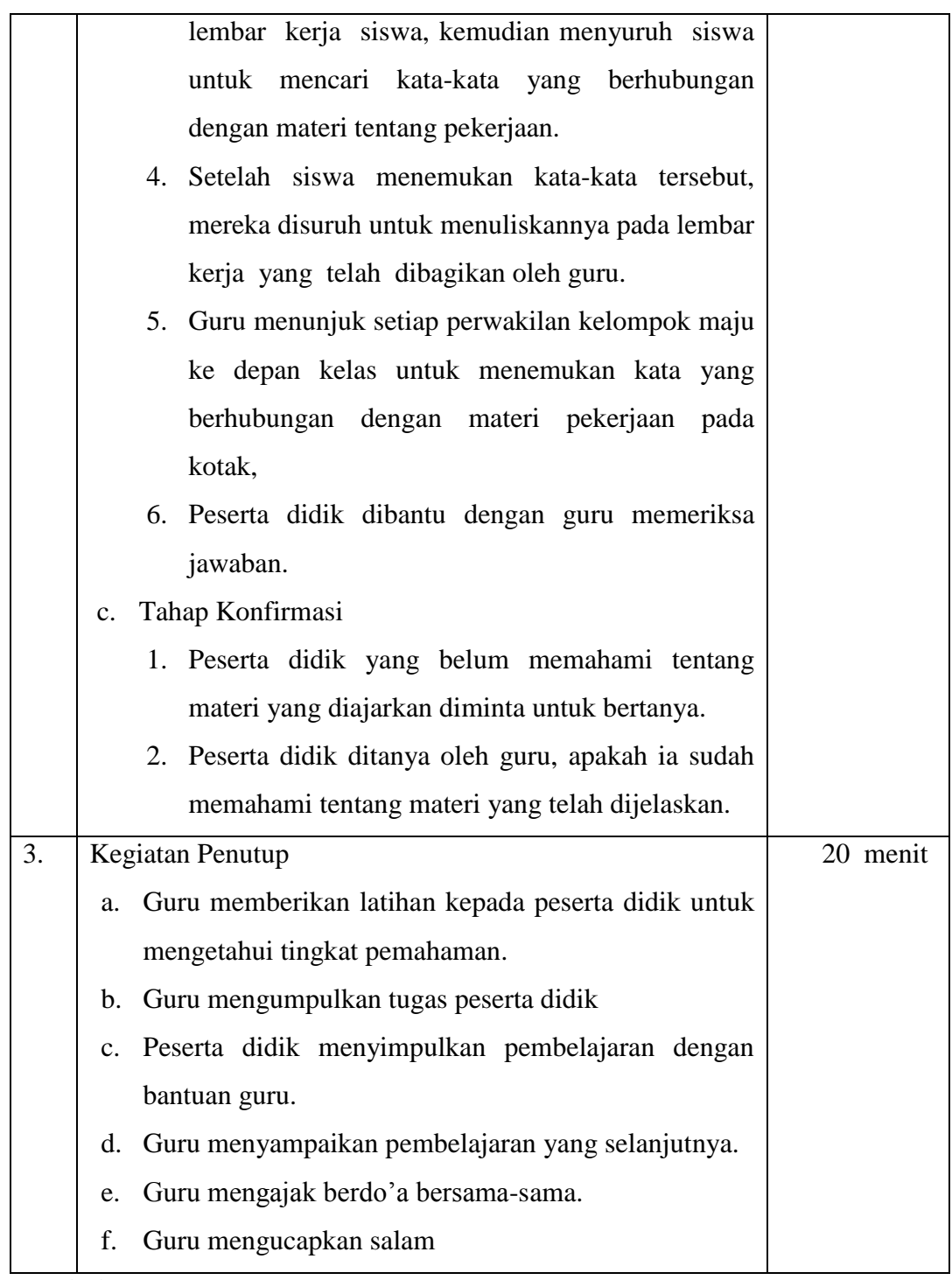

#### **I. Penilaian**

- 1. Teknik Penilaian: Objektif tes
- 2. Bentuk Instrumen: Isian
- 3. Instrumen Penilaian: Tes

a. Penilaian kognitif

Tuliskan masing-masing 5 contoh pekerjaan yang menghasilkan barang dan pekerjaan yang menghasilkan jasa!

### **Kunci Jawaban:**

- 1. Pekerjaan yang menghasilkan barang adalah petani, nelayan, peternak, pengrajin, dan pedagang.
- 2. Pekerjaan yang menghasilkan jasa adalah guru, dokter, sopir, penjahit dan tukang cukur.

Skor Maksimal : 100

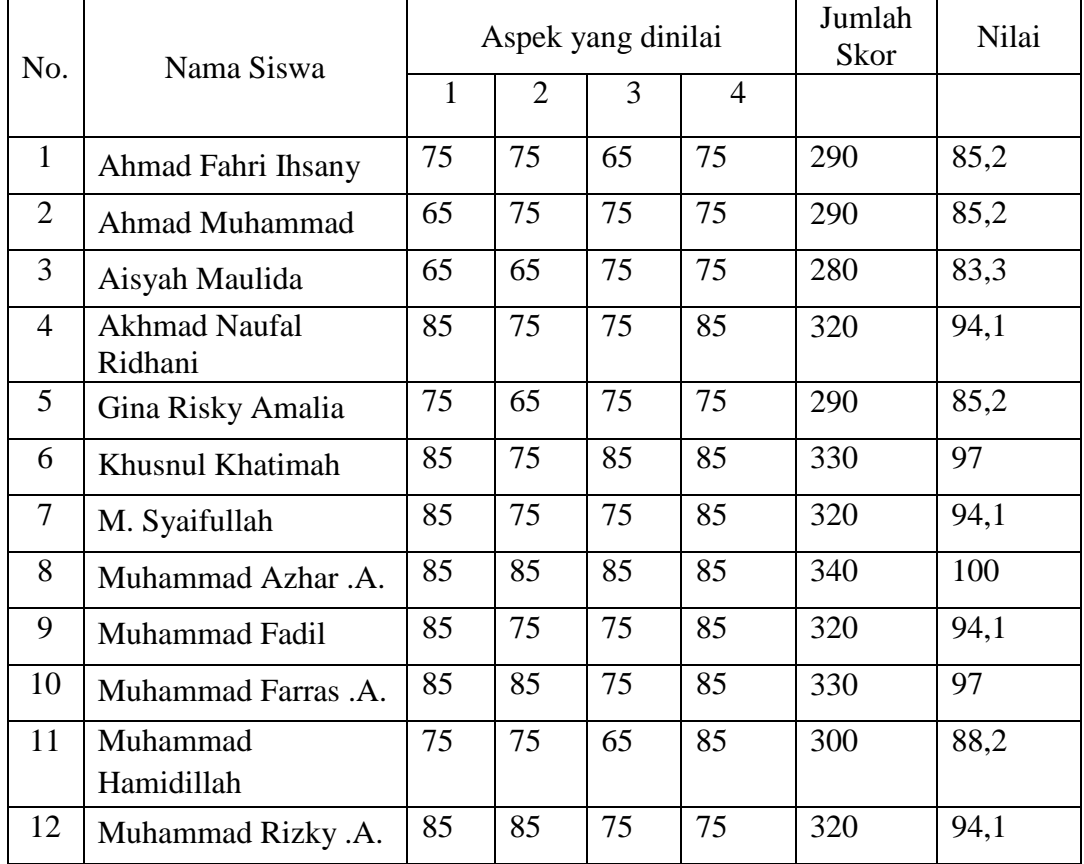

b. Penilaian Afektif

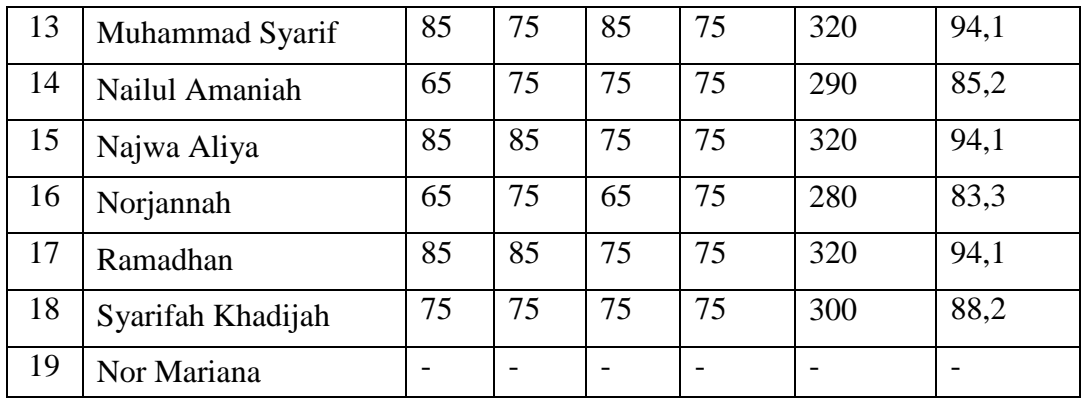

Keterangan:

## **Aspek yang dinilai**

1) Perhatian siswa selama proses pembelajaran (mendengarkan penjelasan guru)

2) Keaktifan siswa selama proses pembelajaran (aktif bertanya dan menjawab pertanyaan guru)

- 3) Responsif terhadap kegiatan pembelajaran (memberikan pendapat atau tanggapan)
- 4) Sopan santun terhadap guru maupun sesama peserta didik

#### **Tafsiran Skor**

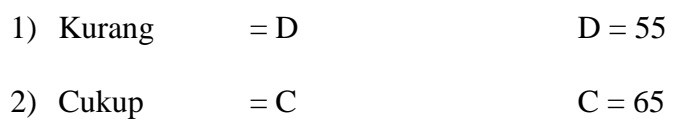

- 3) Baik  $= B$   $B = 75$
- 4) Sangat baik  $=A$   $A = 85$

## c. Penilaian Psikomotorik

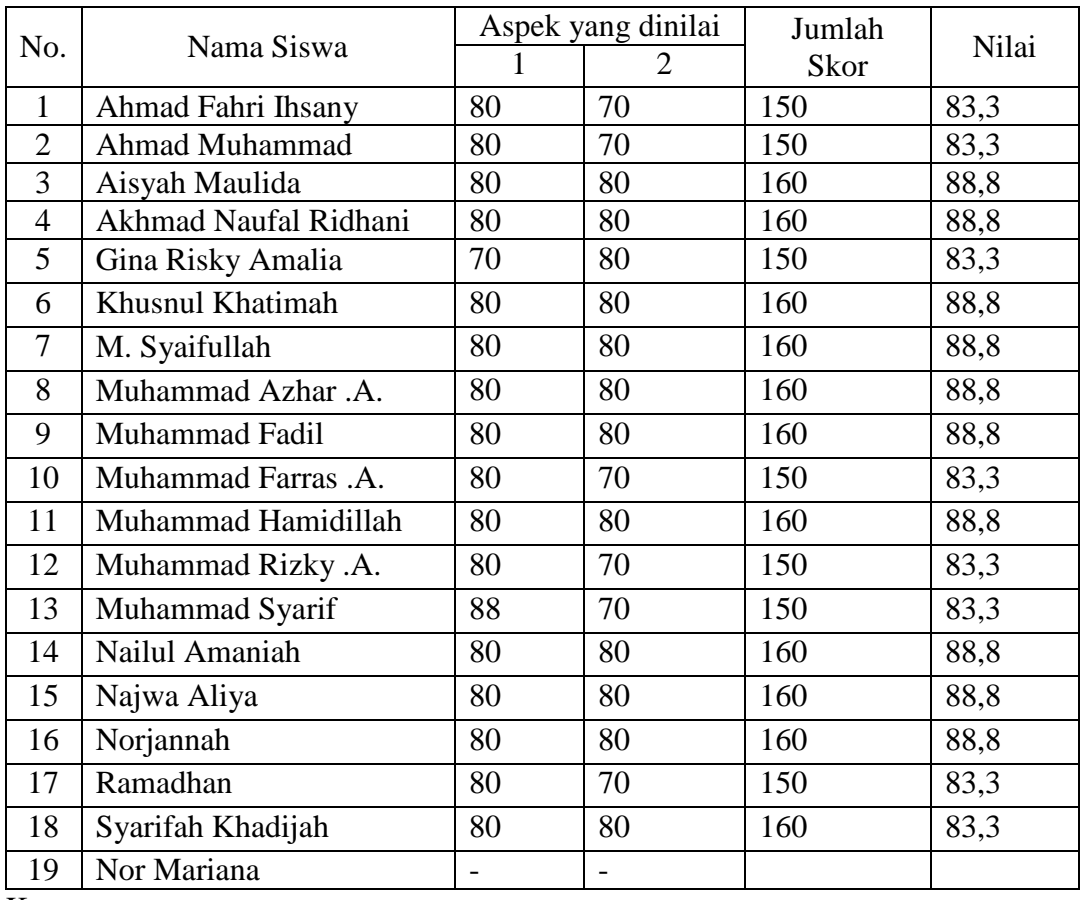

Keterangan :

## **Aspek yang Dinilai :**

- 1) Kerjasama dengan anggota kelompok
- 2) Keterampilan dalam menyampaikan pendapat

## **Tafsiran Skor**

- 1) Keterampilan kurang  $= 60$
- 2) Keterampilan cukup  $= 70$
- 3) Keterampilan baik  $= 80$
- 4) Keterampilan sangat baik = 90

Pedoman penskoran

Skor perolehan

Nilai Siswa =  $\frac{100}{x}$  x 100

Skor maksimal

## **J. Sumber Pembelajaran**

Sumber belajar yang digunakan yaitu :

Saefulloh. *Ilmu Pengetahuan Sosial untuk SD/MI Kelas III .* Bogor, Arya Duta, 2012

Banjarmasin, Januari 2017

Mengetahui,

Guru IPS kelas IIIA

Kepala Sekolah

Norhaminah, S.Pd.I NIP.

Akhmad Yani, S. Pd. I NIP. 197312071999031009

### **RENCANA PELAKSANAAN PEMBELAJARAN**

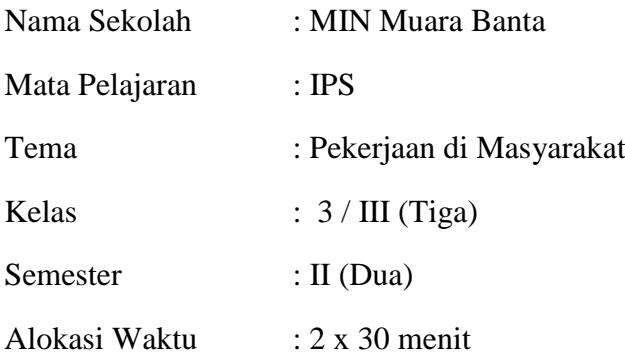

#### **A. Standar Kompetensi**

Memahami jenis pekerjaan dan penggunaan uang.

#### **B. Kompetensi Dasar**

Mengenal jenis-jenis pekerjaan.

#### **C. Indikator Pencapaian Kompetensi**

Menjelaskan tentang jenis-jenis pekerjaan di masyarakat

#### **D. Tujuan Pembelajaran**

Siswa mampu menjelaskan tentang jens-jenis pekerjaan di masyarakat.

#### **E. Materi Pembelajaran**: Jenis pekerjaan di masyarakat

#### **F. Strategi/metode Pembelajaran**

- a. *Word square*
- b. *Reading aloud*
- c. Diskusi
- d. Ceramah
- e. Penugasan
- f. Tanya jawab

# **G. Media Pembelajaran**

- a. Karton
- b. Papan tulis

# **H. Langkah-Langkah Pembelajaran**

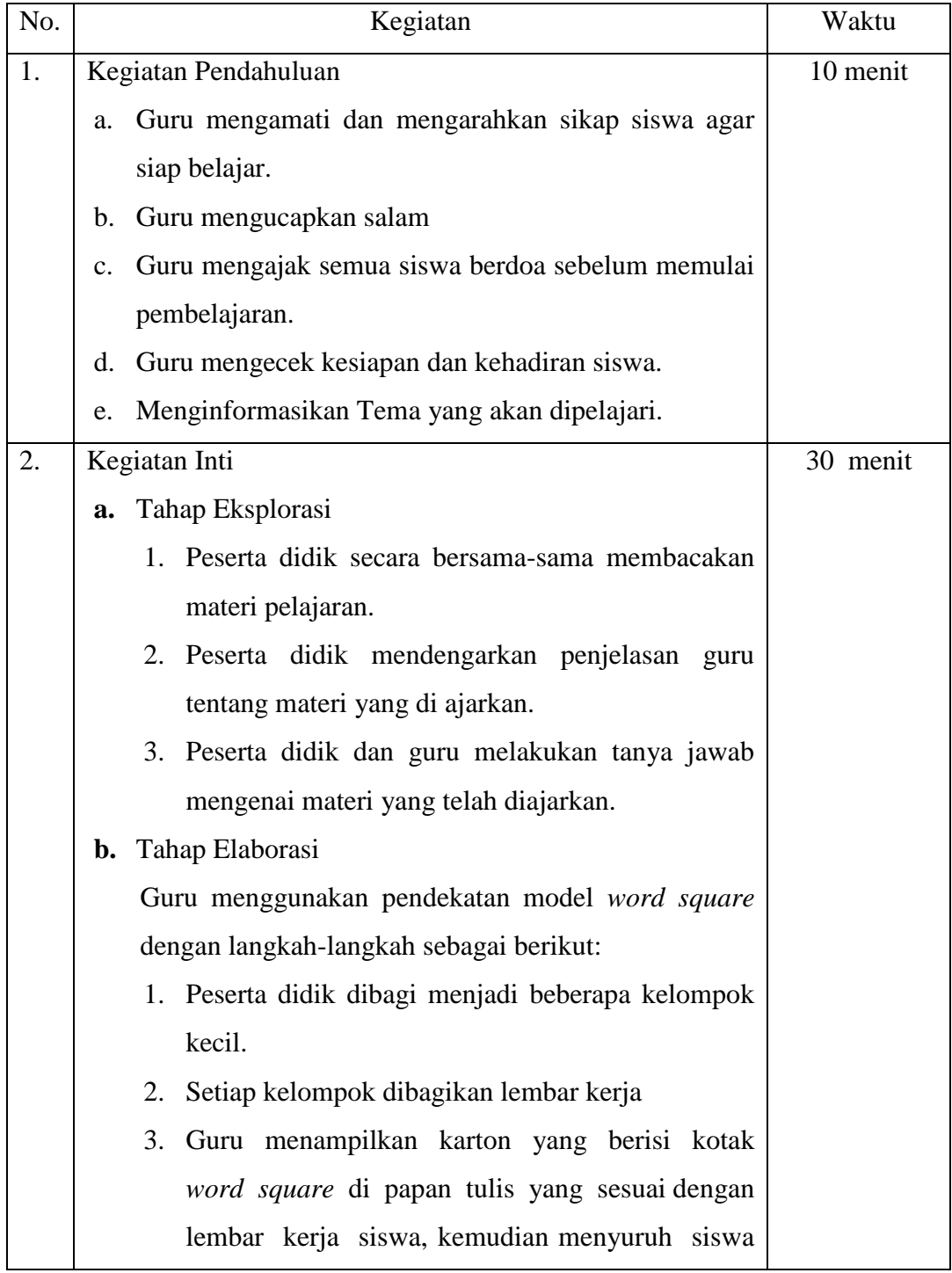

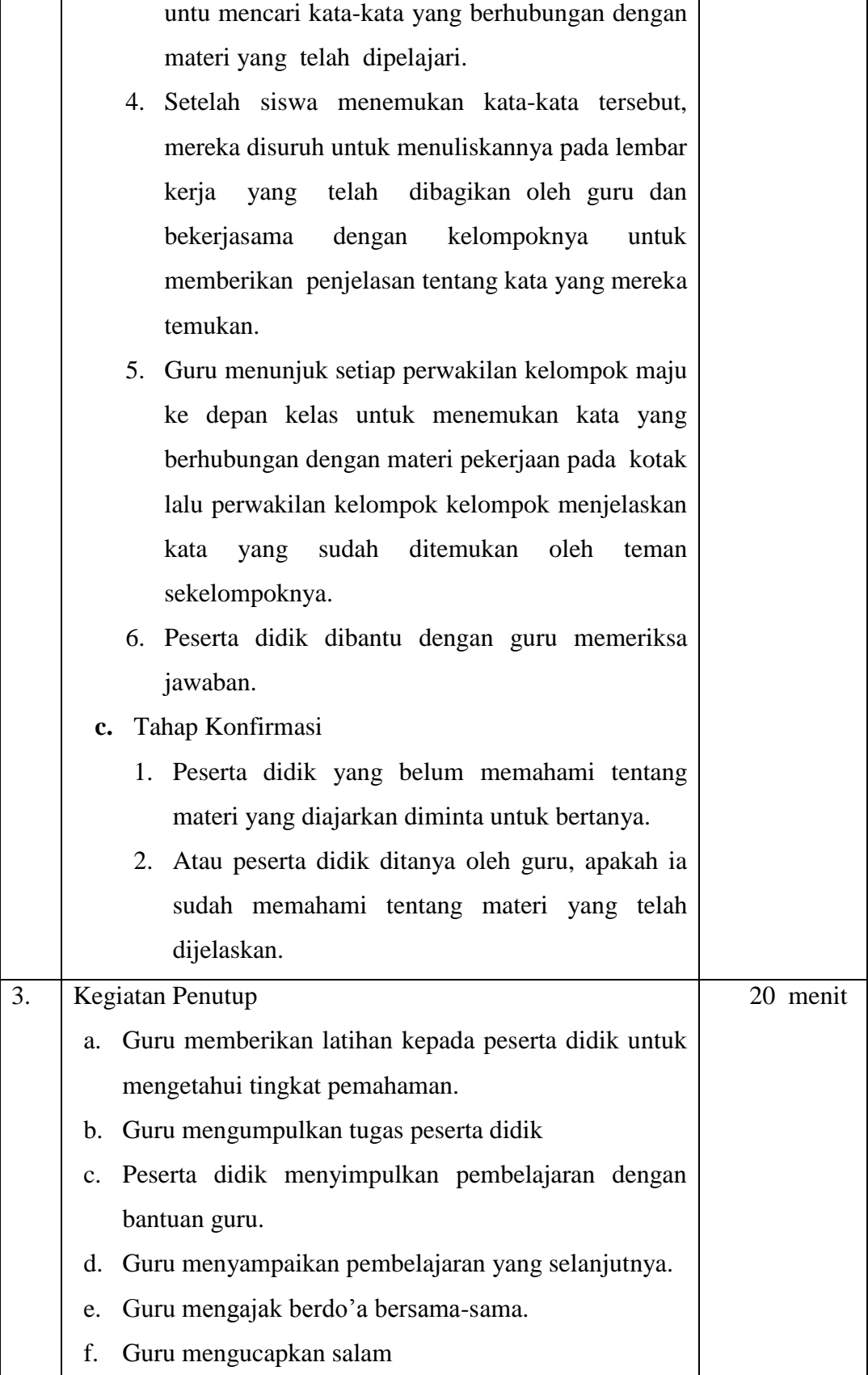

### **I. Penilaian**

- 1. Teknik Penilaian: Objektif tes
- 2. Bentuk Instrumen: Isian
- 3. Instrumen Penilaian: Tes
	- a. Penilaian kognitif
- 1. Tugas orang yang bekerja sebagai seorang perawat adalah…
- 2. Tugas orang yang bekerja sebagai penjahit adalah….
- 3. Uang yang diterima seseorang setelah melakukan seseorang disebut….
- 4. Tugas seorang guru adalah…
- 5. Apa yang dimaksud dengan petani….

#### **Kunci Jawaban**

- 1. Perawat bertugas merawat orang sakit
- 2. Penjahit bertugas membuat pakaian
- 3. Jasa
- 4. Guru bertugas mengajarkan berbagai ilmu pengetahuan kepada siswa
- 5. Petani adalah orang yang pekerjaannya bercocok tanam

Skor Maksimal : 100

### b. Penilaian Afektif

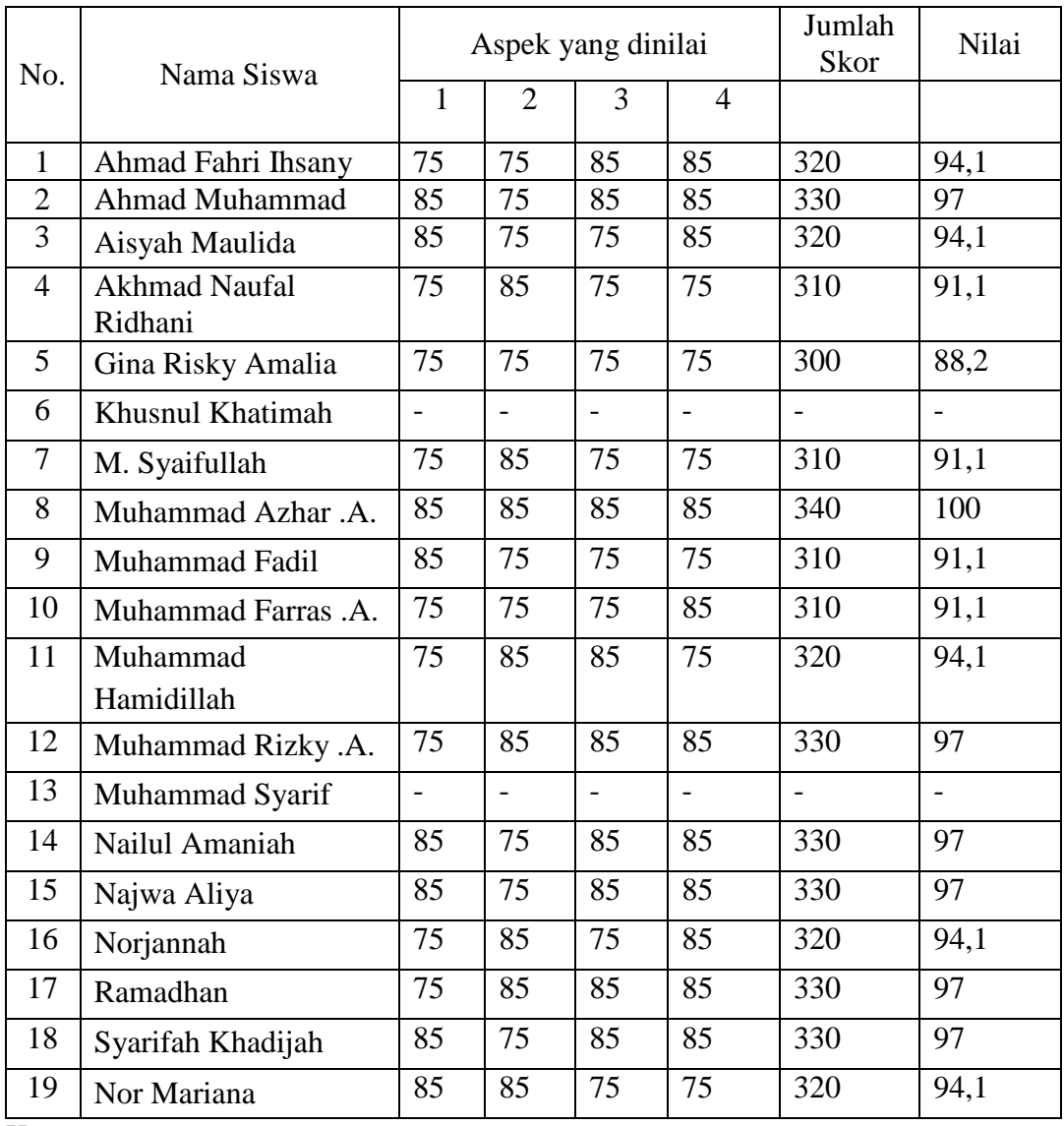

Keterangan:

## **Aspek yang dinilai**

- 1) Perhatian siswa selama proses pembelajaran (mendengarkan penjelasan guru)
- 2) Keaktifan siswa selama proses pembelajaran (aktif bertanya dan menjawab pertanyaan guru)
- 3) Responsif terhadap kegia7tan pembelajaran (memberikan pendapat atau tanggapan)
- 4) Sopan santun terhadap guru maupun sesama peserta didik
- **Tafsiran Skor**

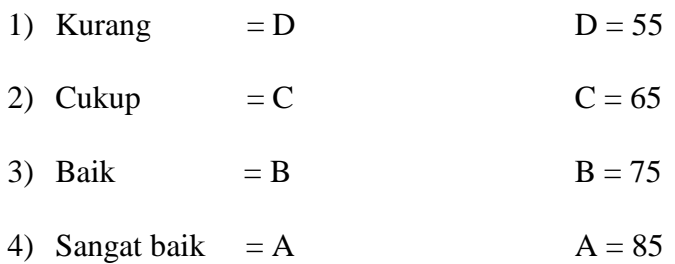

b. Penilaian Psikomotorik

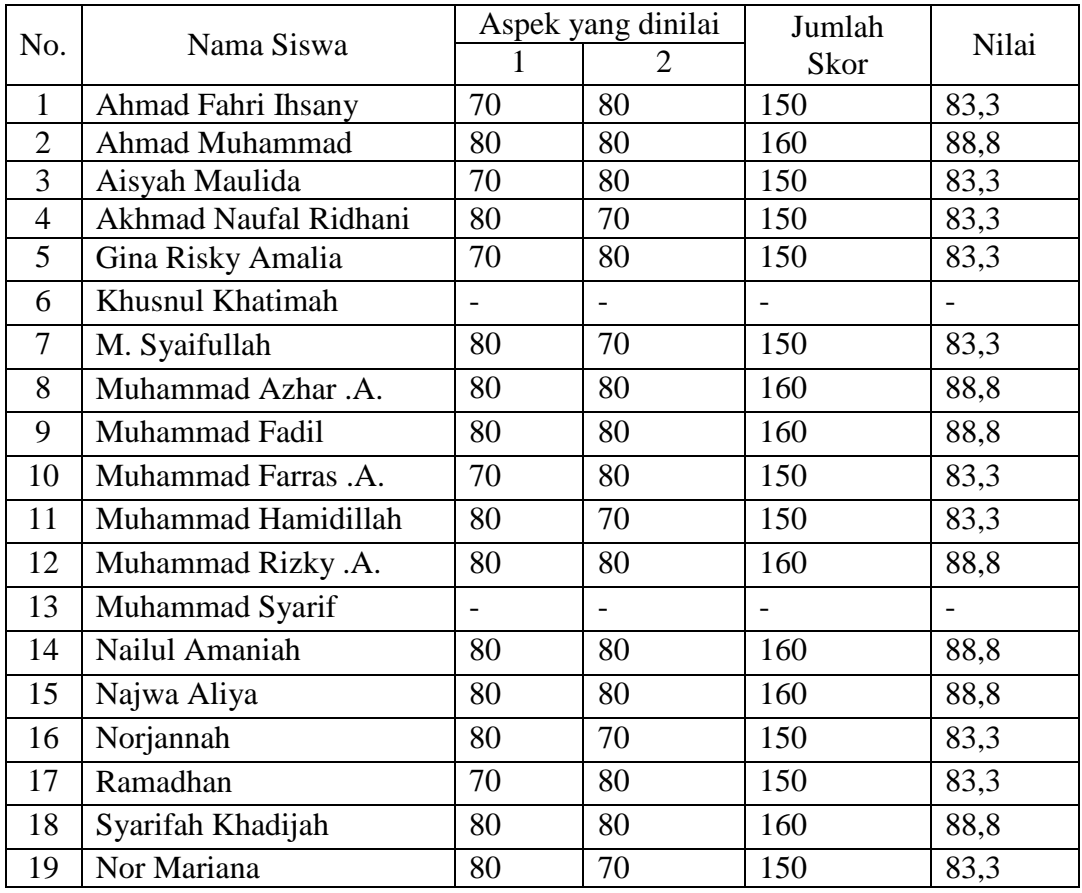

Keterangan :

## **Aspek yang Dinilai :**

- 1) Kerjasama
- 2) Keterampilan dalam menyampaikan pendapat

### **Tafsiran Skor**

- 1) Keterampilan Kurang  $= 60$
- 2) Keterampilan Cukup  $= 70$
- 3) Keterampilan baik  $= 80$
- 4) Keterampilan sangat baik = 90

Pedoman penskoran

Skor perolehan

Nilai Siswa =  $\frac{100}{x}$ 

Skor maksimal

## **4. Sumber Pembelajaran**

Sumber belajar yang digunakan yaitu :

Saefulloh. *Ilmu Pengetahuan Sosial untuk SD/MI Kelas III .* Bogor, Arya

Duta, 2012

Mengetahui,

Guru IPS kelas III A

Banjarmasin, Januari 2017

Kepala Sekolah

Norhamidah, S. Pd. I NIP.

Akhmad Yani, S. Pd. I NIP. 197312071999031009

### **RENCANA PELAKSANAAN PEMBELAJARAN**

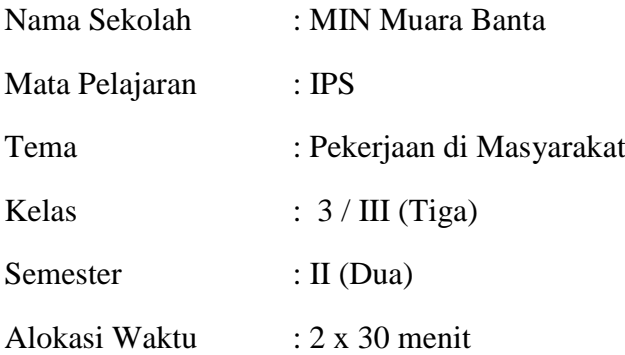

#### **A. Standar Kompetensi**

Memahami jenis pekerjaan dan penggunaan uang.

## **B. Kompetensi Dasar**

Mengenal jenis-jenis pekerjaan.

#### **C. Indikator Pencapaian Kompetensi**

Menyebutkan jenis-jenis pekerjaan di masyarakat

## **D. Tujuan Pembelajaran**

Siswa mampu menyebutkan jens-jenis pekerjaan di masyarakat.

#### **E. Materi Pembelajaran**: Jenis pekerjaan di masyarakat

#### **F. Strategi/metode Pembelajaran**

- a. *Crossword puzzle*
- b. *Reasing aloud*
- c. Diskusi
- d. Ceramah
- e. Penugasan
- f. Tanya jawab
# **G. Media Pembelajaran**

- a. Karton
- b. Papan tulis

# **H. Langkah-Langkah Pembelajaran**

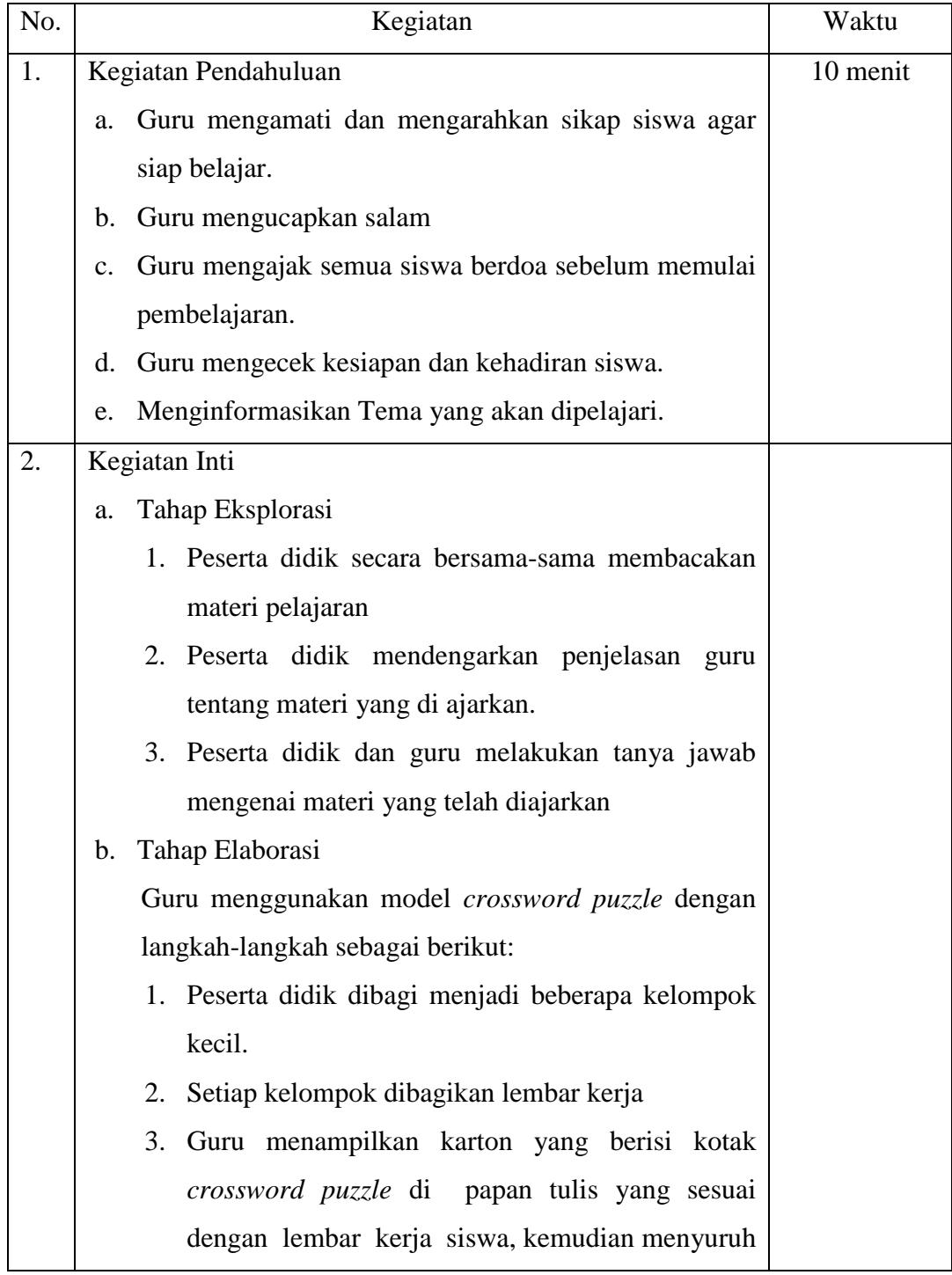

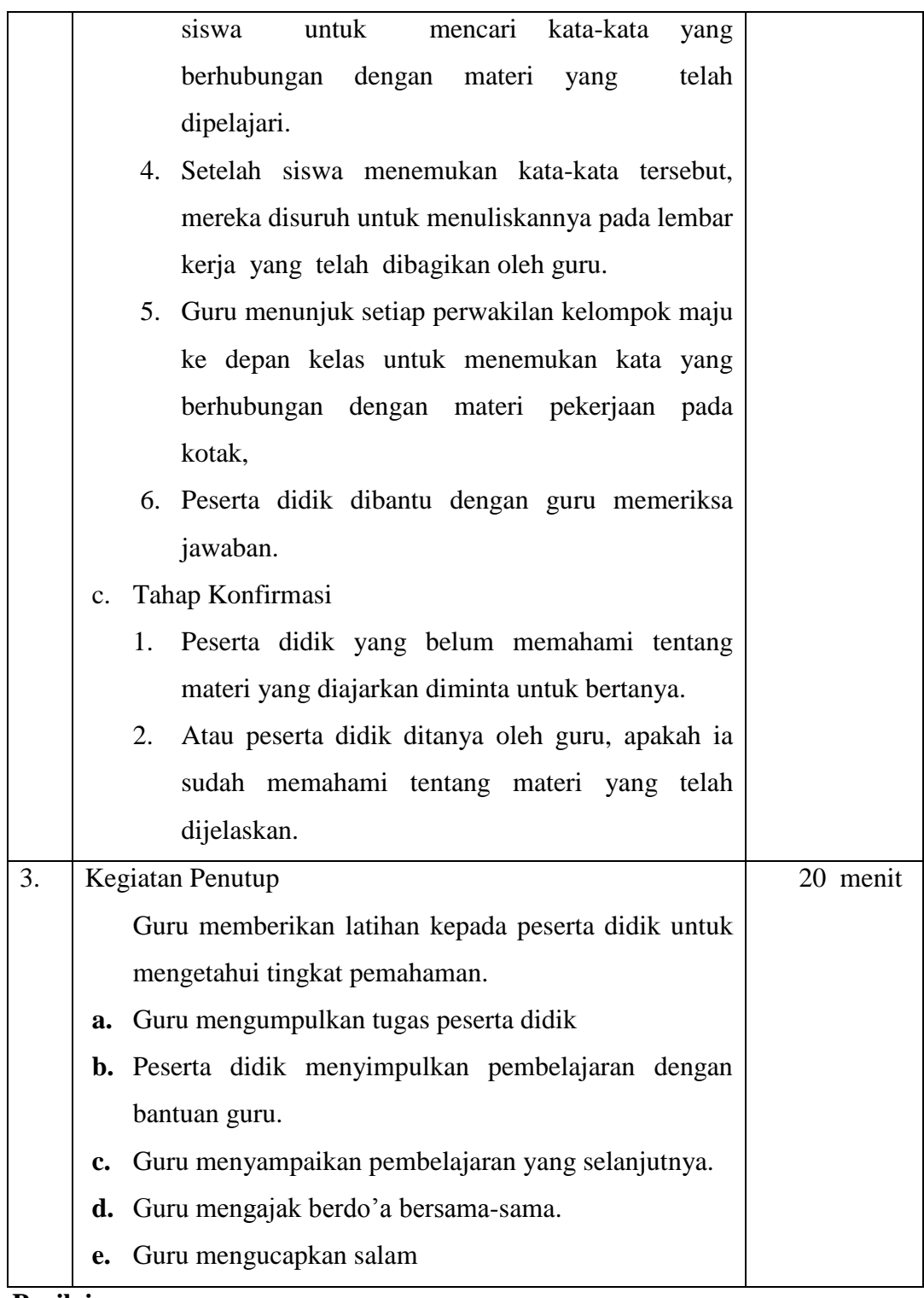

### **I. Penilaian**

- 1. Teknik Penilaian: Objektif tes
- 2. Bentuk Instrumen: Isian
- 3. Instrumen Penilaian: Tes
- a. Penilaian kognitif

Tuliskan masing-masing 5 contoh pekerjaan yang menghasilkan barang dan pekerjaan yang menghasilkan jasa!

### **Kunci Jawaban:**

- 1. Pekerjaan yang menghasilkan barang adalah petani, nelayan, peternak, pengrajin, dan pedagang.
- 2. Pekerjaan yang menghasilkan jasa adalah guru, dokter, sopir, penjahit dan tukang cukur

Skor Maksimal : 100

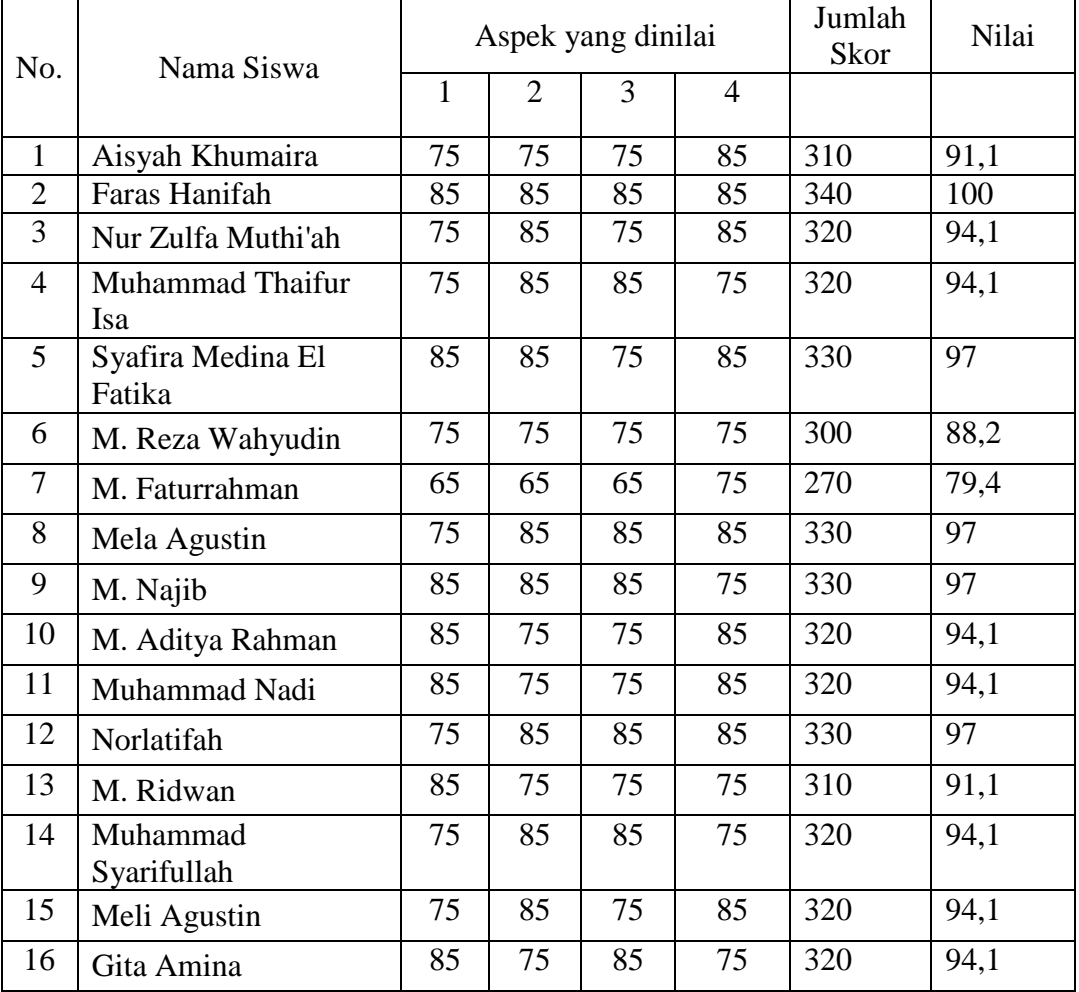

b. Penilaian Afektif

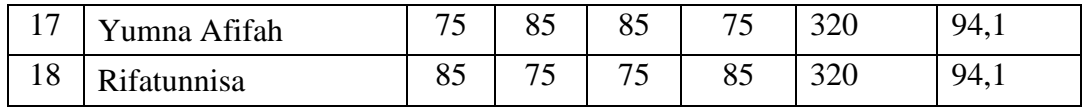

Keterangan:

### **Aspek yang dinilai**

- 1) Perhatian siswa selama proses pembelajaran (mendengarkan penjelasan guru)
- 2) Keaktifan siswa selama proses pembelajaran (aktif bertanya dan menjawab pertanyaan guru)
- 3) Responsif terhadap kegiatan pembelajaran (memberikan pendapat atau tanggapan)
- 4) Sopan santun terhadap guru maupun sesama peserta didik
- **Tafsiran Skor**

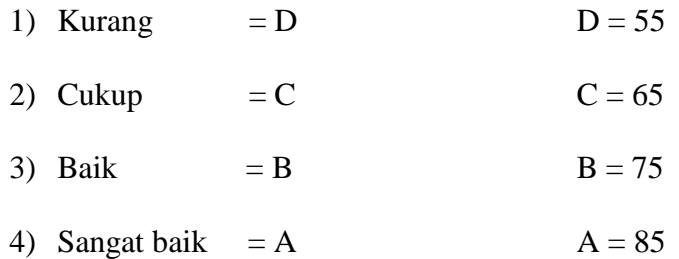

#### c. Penilaian Psikomotorik

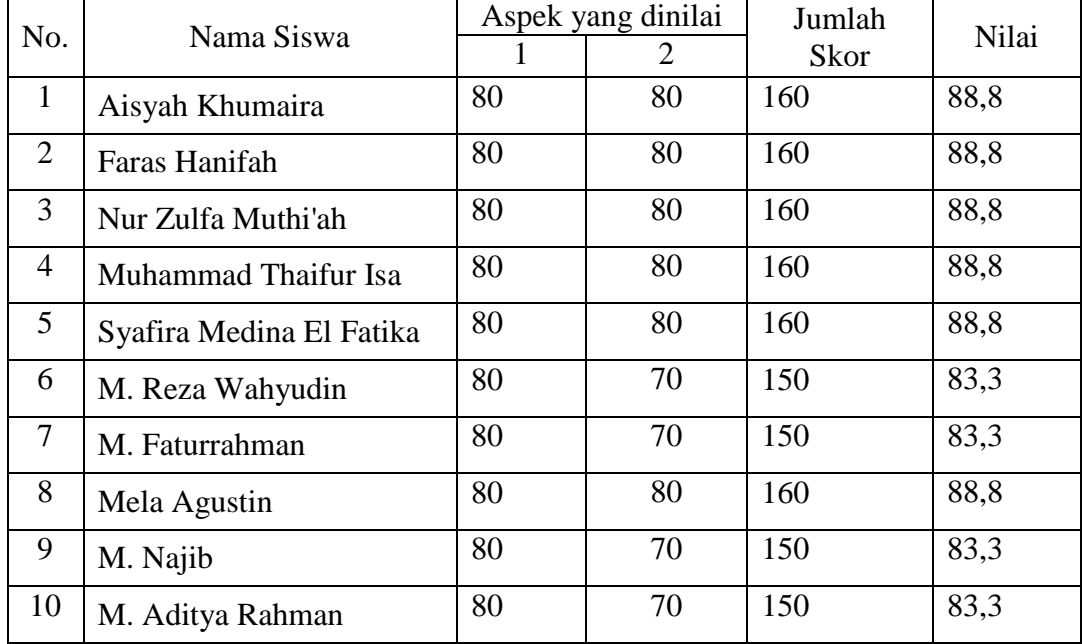

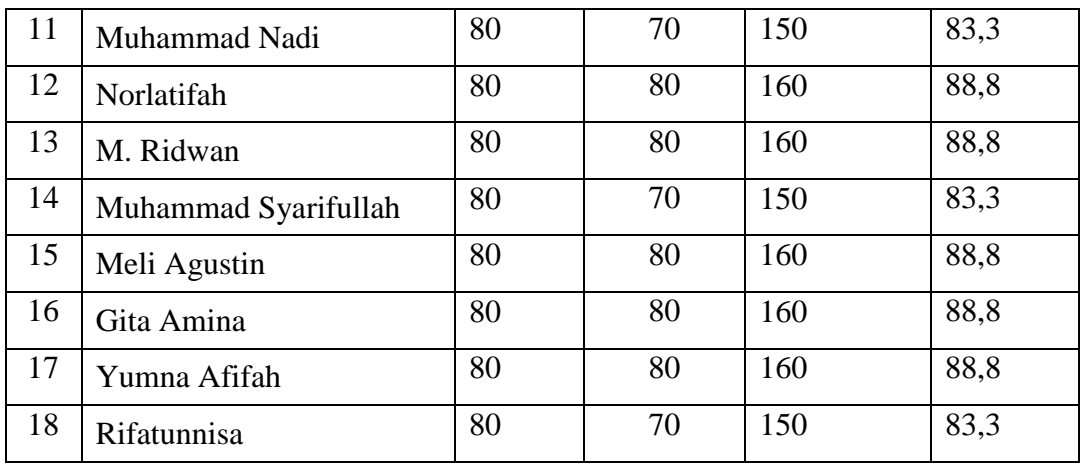

Keterangan :

### **Aspek yang Dinilai :**

- 1) Kerjasama
- 2) Keterampilan dalam menyampaikan pendapat

#### **Tafsiran Skor**

- 1) Keterampilan Kurang  $= 60$
- 2) Keterampilan Cukup  $= 70$
- 3) Keterampilan Baik  $= 80$
- 4) Keterampilan sangat baik = 90

Pedoman penskoran

### Skor perolehan

Nilai Siswa =  $\frac{100}{x}$  x 100

#### Skor maksimal

### **5) Sumber Pembelajaran**

Sumber belajar yang digunakan yaitu :

Saefulloh.*Ilmu Pengetahuan Sosial untuk SD/MI Kelas III .* Bogor, Arya Duta, 2012

Banjarmasin, Januari 2017

Mengetahui,

Guru IPS kelas III B

Kepala Sekolah

Latief Kamaruddin, S. Ag NIP. 197703102007101008

Akhmad Yani, S. Pd. I NIP. 197312071999031009

#### **RENCANA PELAKSANAAN PEMBELAJARAN**

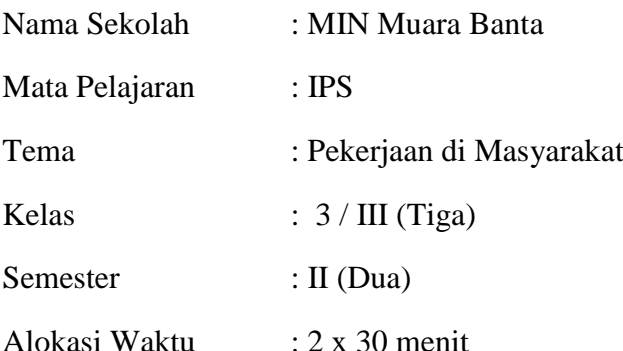

#### **A. Standar Kompetensi**

Memahami jenis pekerjaan dan penggunaan uang.

### **B. Kompetensi Dasar**

Mengenal jenis-jenis pekerjaan.

### **C. Indikator Pencapaian Kompetensi**

Menjelaskan tentang jenis-jenis pekerjaan di masyarakat

### **D. Tujuan Pembelajaran**

Siswa mampu menjelaskan tentang jens-jenis pekerjaan di masyarakat.

### **E. Materi Pembelajaran**: Jenis-jenis pekerjaan

# **F. Strategi/metode Pembelajaran**

- a. *Crossword puzzle*
- b. *Reading aloud*
- c. Diskusi
- d. Ceramah
- e. Penugasan
- f. Tanya jawab

# **G. Media Pembelajaran**

- a. Karton
- b. Papan tulis

## **H. Langkah-Langkah Pembelajaran**

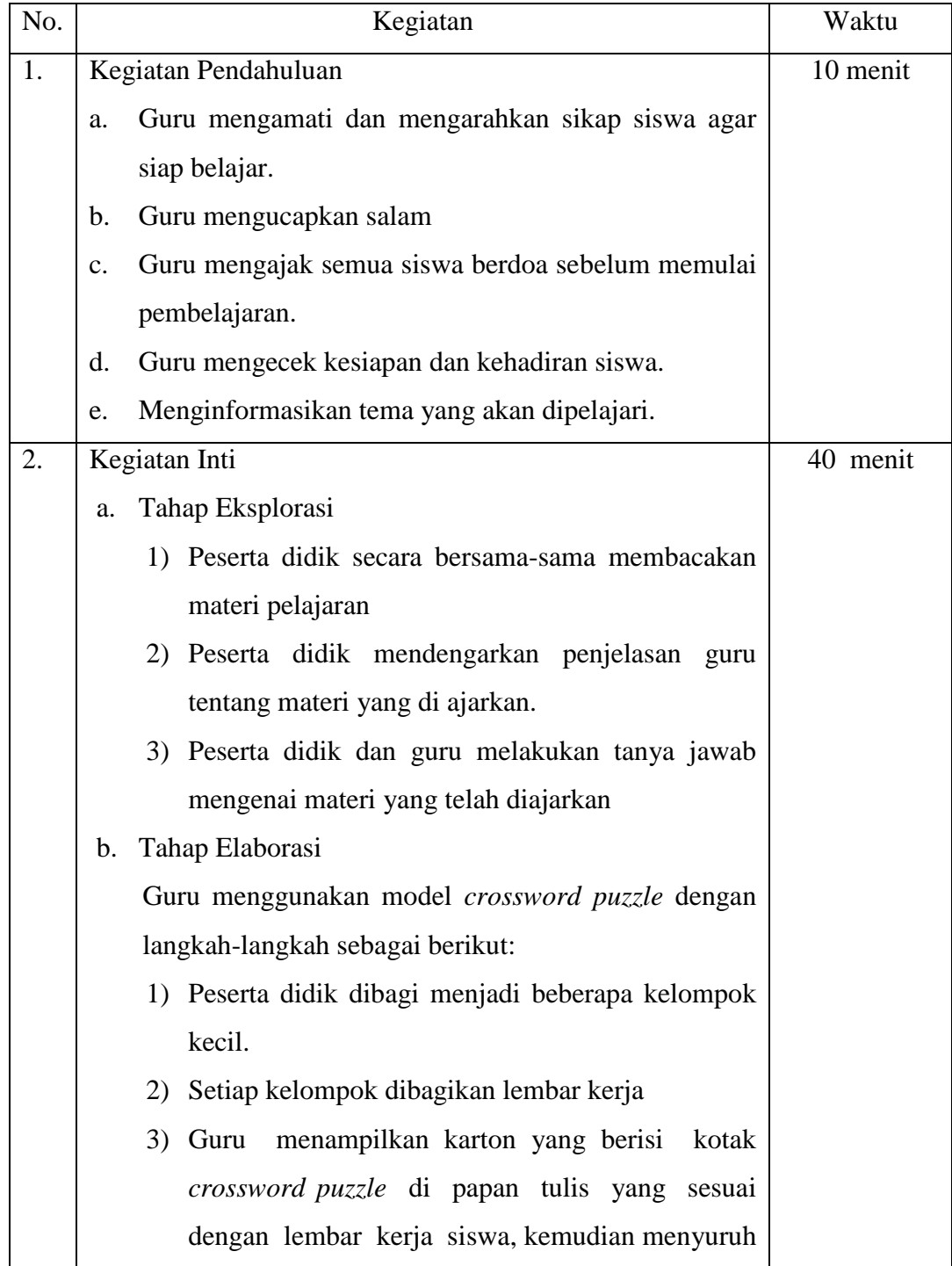

dengan materi yang telah dipelajari. 4) Setelah siswa menemukan kata-kata tersebut, mereka disuruh untuk menuliskannya pada lembar kerja yang telah dibagikan oleh guru dan bekerjasama dengan kelompoknya untuk memberikan penjelasan tentang kata yang mereka temukan. 2) Guru menunjuk setiap perwakilan kelompok maju ke depan kelas untuk menemukan kata yang berhubungan dengan materi pekerjaan pada kotak lalu perwakilan kelompok kelompok menjelaskan kata yang sudah ditemukan oleh teman sekelompoknya. 3) Peserta didik dibantu dengan guru memeriksa jawaban. Tahap Konfirmasi 1) Peserta didik yang belum memahami tentang materi yang diajarkan diminta untuk bertanya. 2) Atau peserta didik ditanya oleh guru, apakah ia sudah memahami tentang materi yang telah dijelaskan. 3. Kegiatan Penutup a. Guru memberikan latihan kepada peserta didik untuk mengetahui tingkat pemahaman. b. Guru mengumpulkan tugas peserta didik c. Peserta didik menyimpulkan pembelajaran dengan

siswa untuk mencari kata-kata yang berhubungan

- d. Guru menyampaikan pembelajaran yang selanjutnya.
- e. Guru mengajak berdo'a bersama-sama.
- f. Guru mengucapkan salam

bantuan guru.

### **I. Penilaian**

- 1. Teknik Penilaian: Objektif tes
- 2. Bentuk Instrumen: Isian
- 3. Instrumen Penilaian: Tes
	- b. Penilaian kognitif
- 1. Tugas orang yang bekerja sebagai seorang perawat adalah…
- 2. Tugas orang yang bekerja sebagai penjahit adalah…
- 3. Uang yang diterima seseorang setelah melakukan seseorang disebut….
- 4. Tugas seorang guru adalah…
- 5. Apa yang dimaksud dengan petani….

#### **Kunci Jawaban**

- 1. Perawat bertugas merawat orang sakit
- 2. Penjahit bertugas membuat pakaian
- 3. Jasa
- 4. Guru bertugas mengajarkan berbagai ilmu pengetahuan kepada siswa
- 5. Petani adalah orang yang pekerjaannya bercocok tanam

Skor Maksimal : 100

### c. Penilaian Afektif

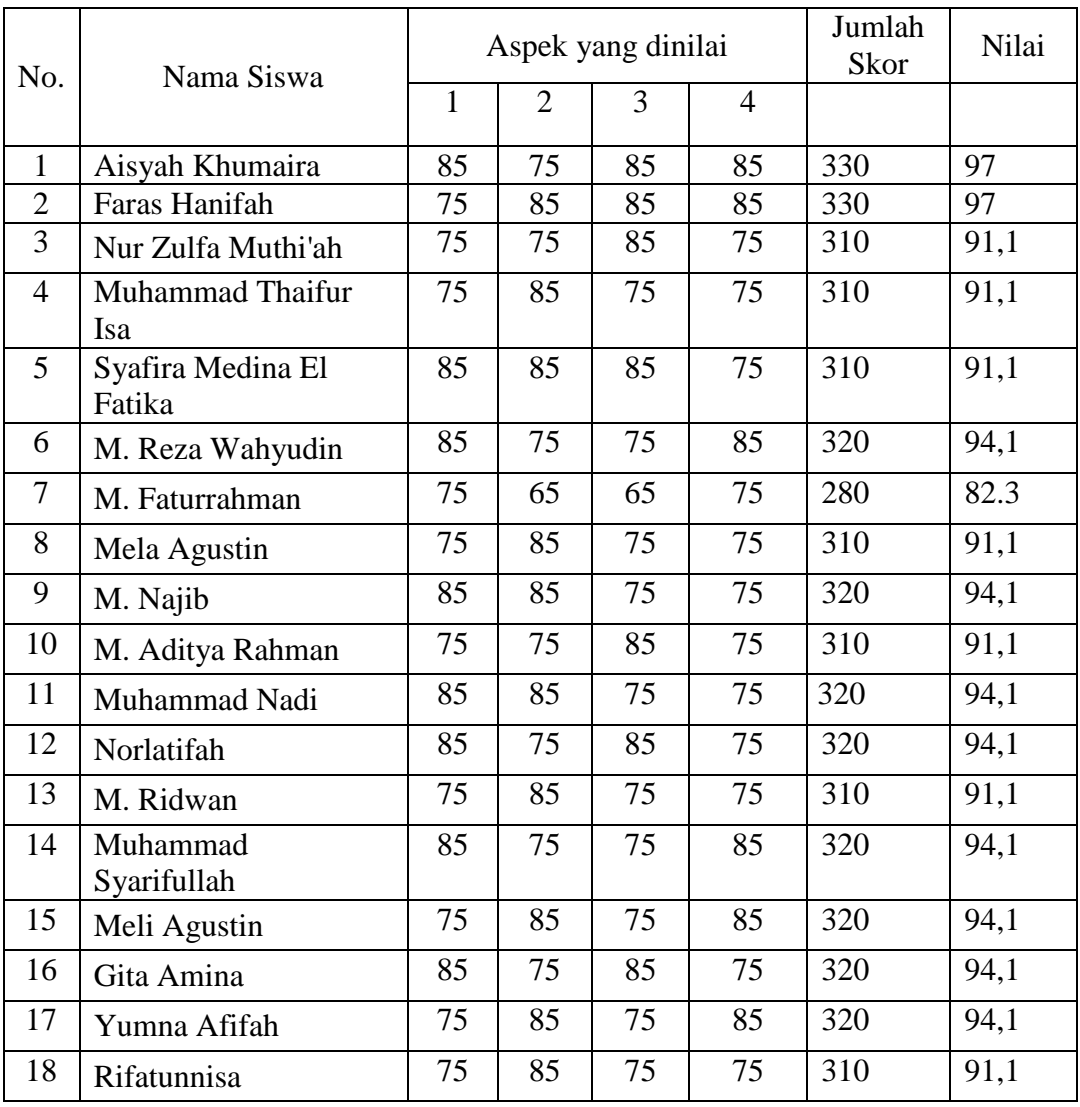

Keterangan:

### **Aspek yang dinilai**

- 1) Perhatian siswa selama proses pembelajaran (mendengarkan penjelasan guru)
- 2) Keaktifan siswa selama proses pembelajaran (aktif bertanya dan menjawab pertanyaan guru)
- 3) Responsif terhadap kegiatan pembelajaran (memberikan pendapat atau tanggapan)
- 4) Sopan santun terhadap guru maupun sesama peserta didik
- **Tafsiran Skor**

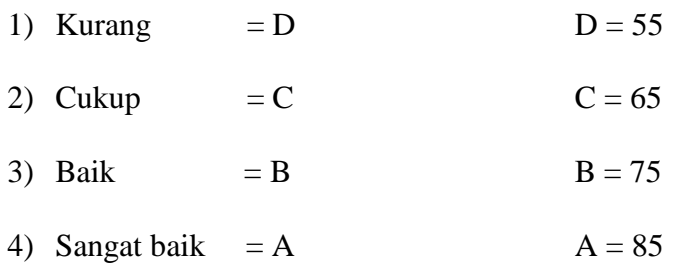

## Penilaian Psikomotorik

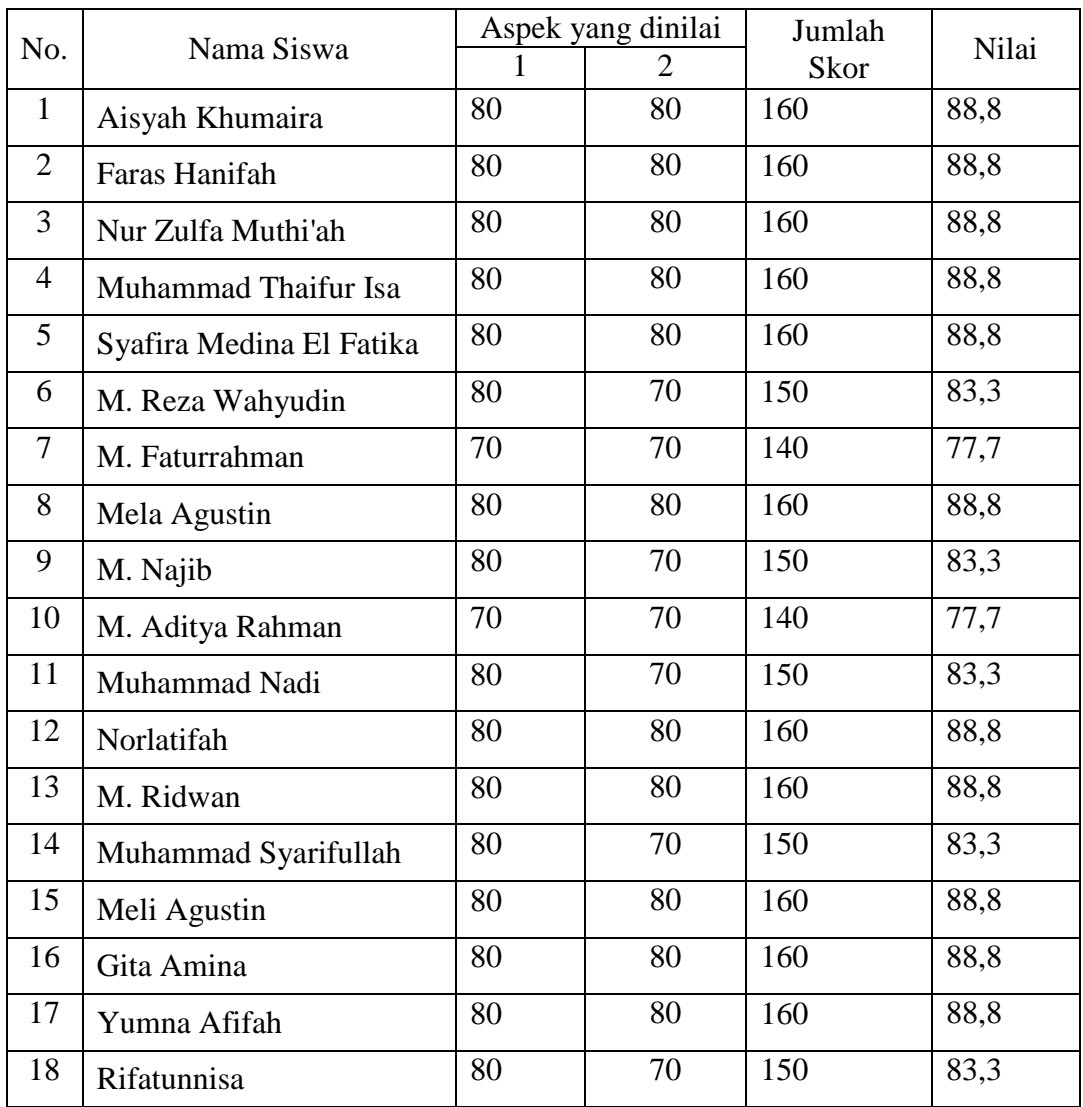

### Keterangan :

### **Aspek yang Dinilai :**

- 1) Kerjasama
- 2) Keterampilan dalam menyampaikan pendapat

### **Tafsiran Skor**

- 1) Keterampilan kurang  $= 60$
- 2) Keterampilan cukup  $= 70$
- 3) Keterampilan baik  $= 80$
- 4) Keterampilan sangat baik = 90

Pedoman penskoran

Skor perolehan

Nilai Siswa =  $\frac{3.100}{x}$ 

Skor maksimal

### **A. Sumber Pembelajaran**

Sumber belajar yang digunakan yaitu :

Saefulloh. *Ilmu Pengetahuan Sosial untuk SD/MI Kelas III .* Bogor, Arya Duta, 2012

Banjarmasin, Februari 2017

Mengetahui,

Guru IPS kelas III B

Kepala Sekolah

Latief Kamaruddin, S. Ag NIP. 197703102007101008

Akhmad Yani, S. Pd. I NIP. 197312071999031009

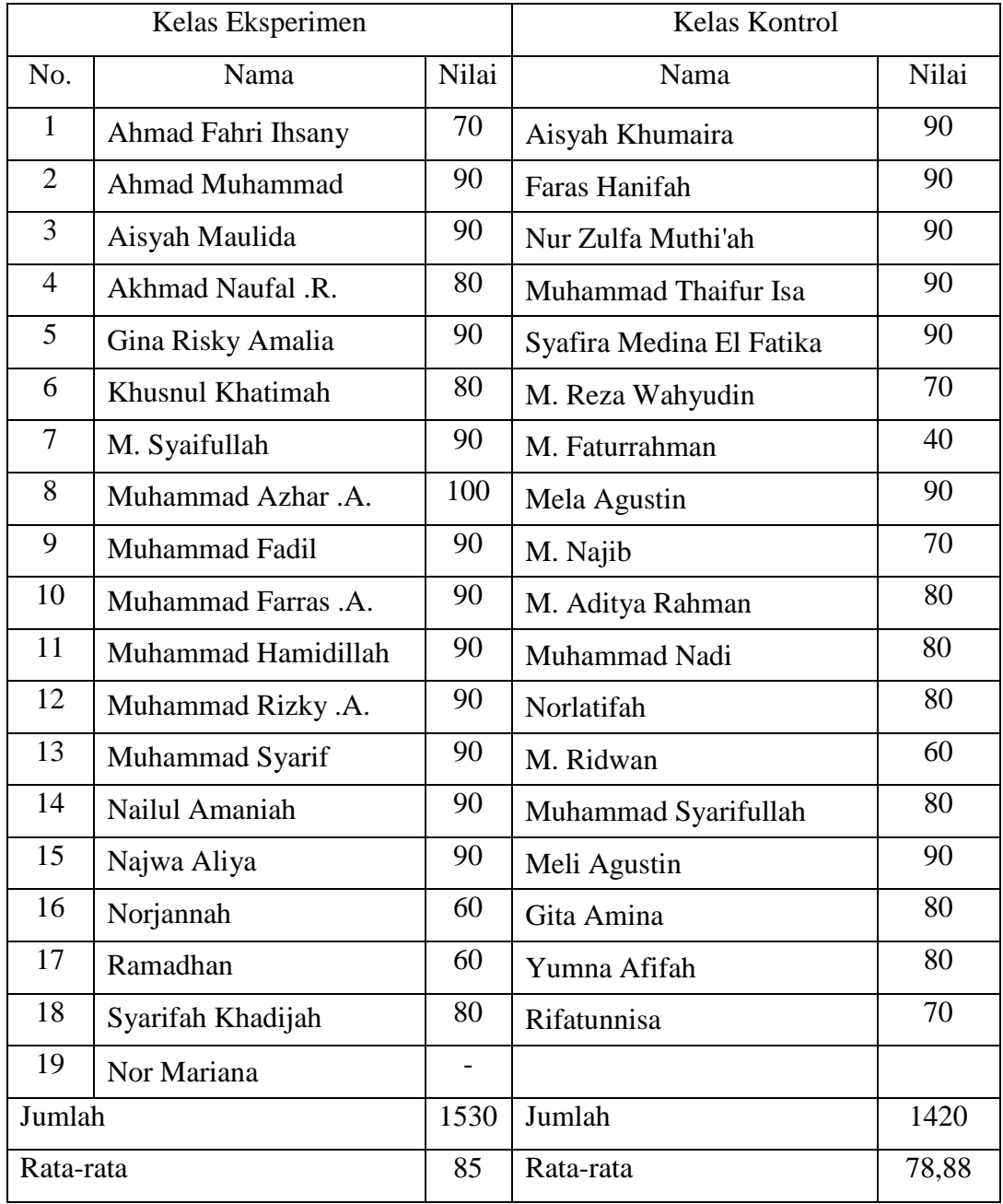

# **NILAI** *PRETEST* **KELAS EKSPERIMEN I DAN KELAS EKSPERIMEN II**

## **NILAI** *POSTTEST* **KELAS EKSPERIMEN I DAN KELAS**

# **EKSPERIMEN II**

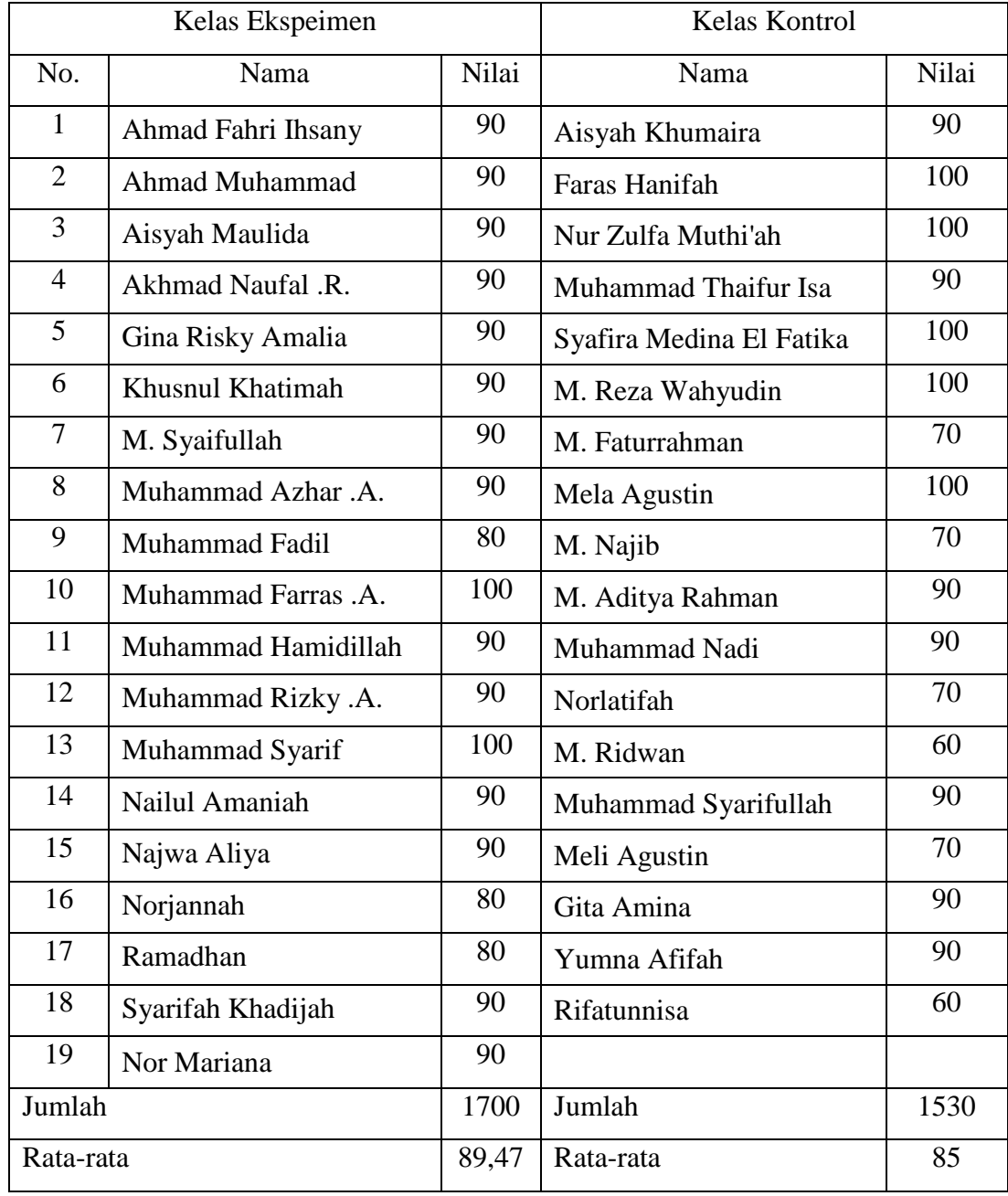

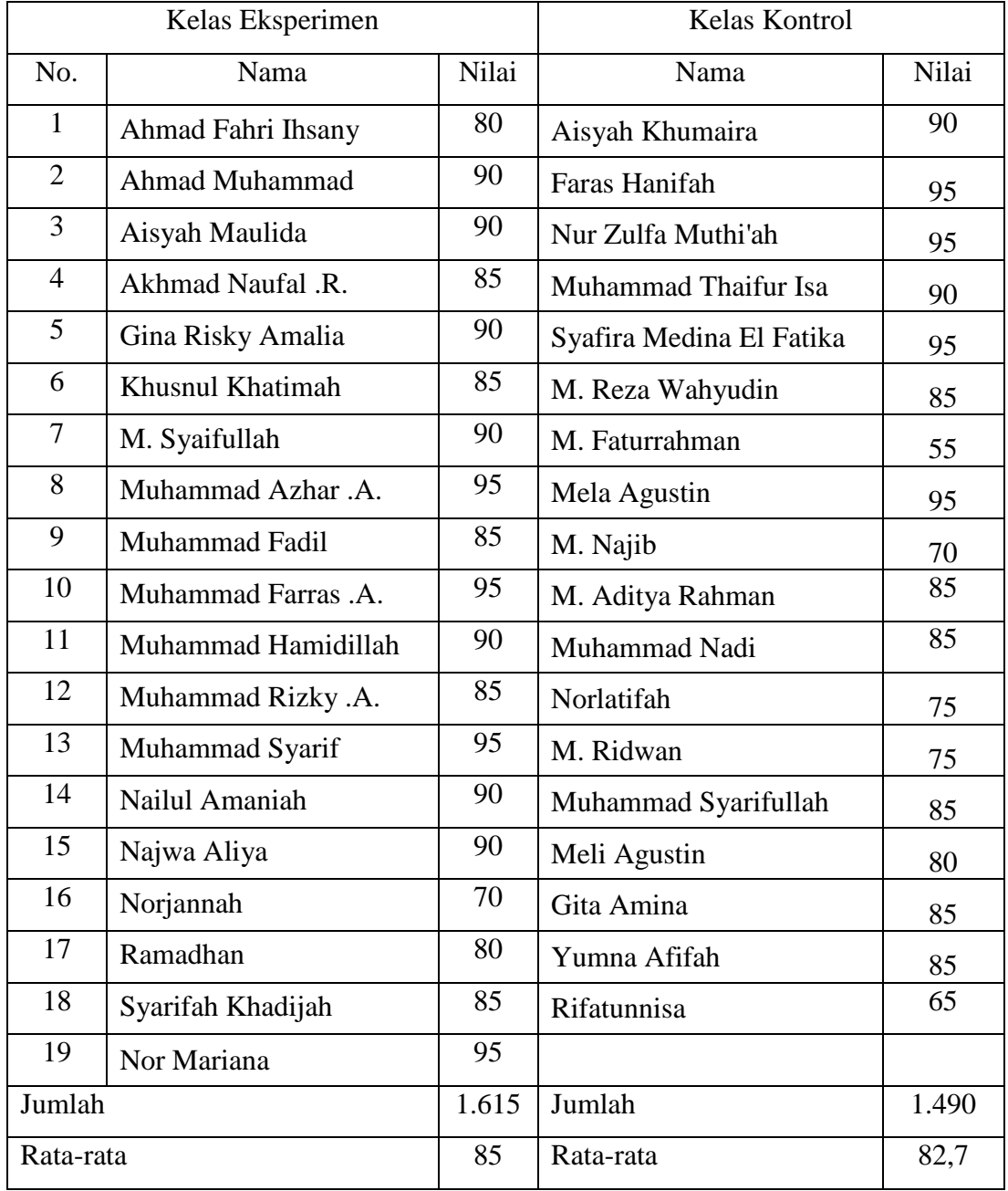

# **NILAI KOGNITIF KELAS EKSPERIMEN I DAN KELAS EKSPEIMEN II**

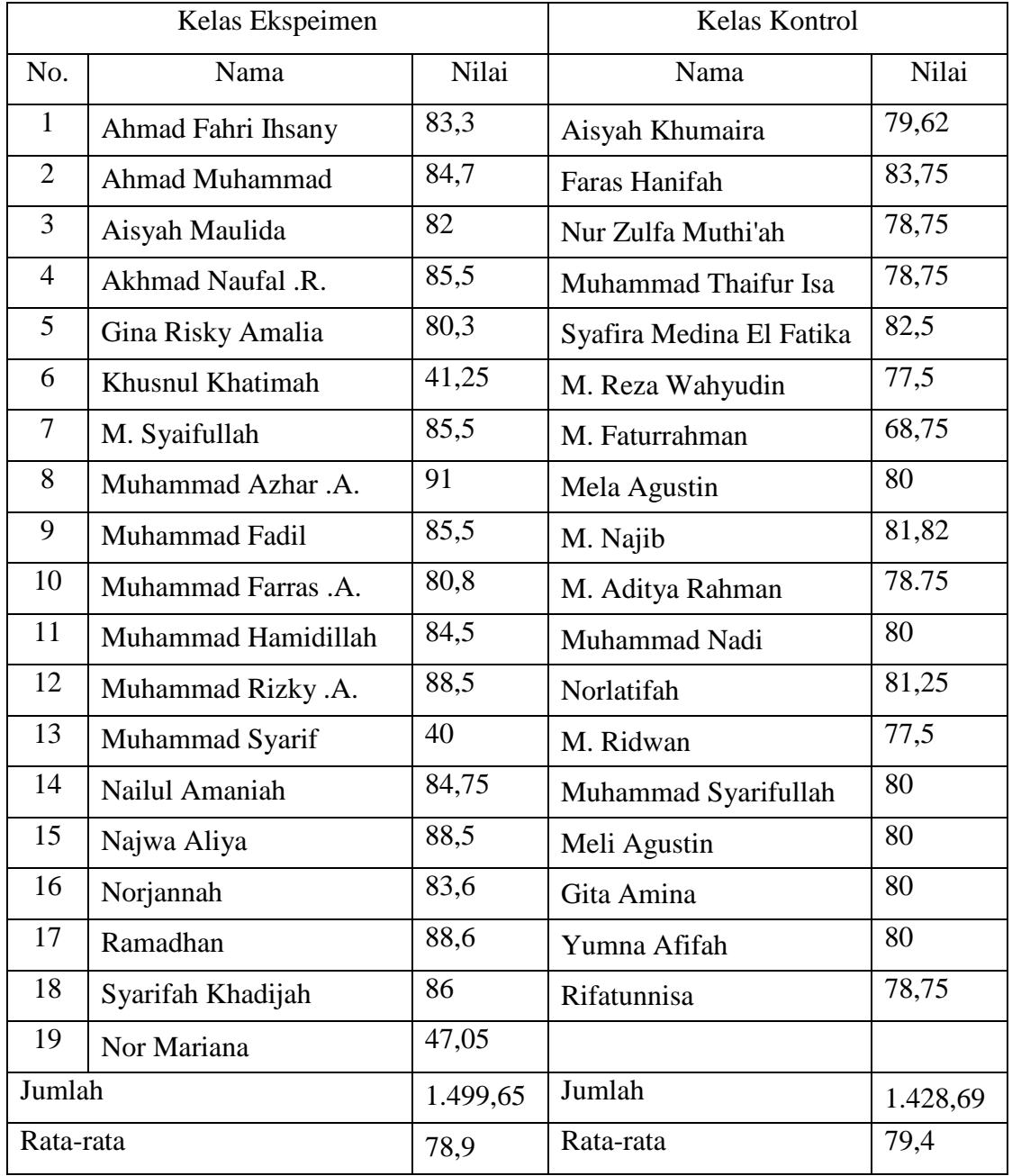

# **NILAI AFEKTIF KELAS EKSPERIMEN I DAN KELAS EKSPERIMEN II**

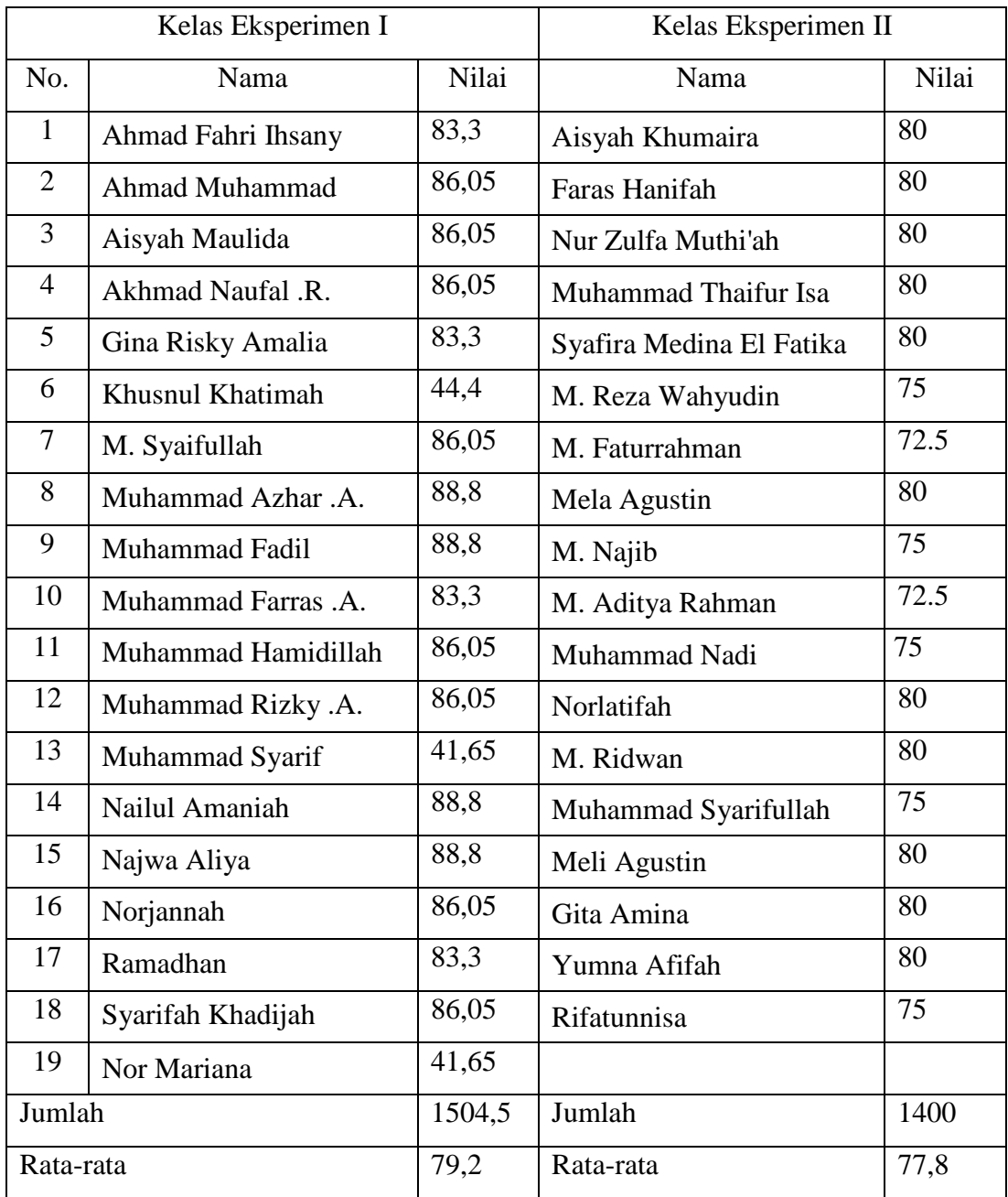

## **NILAI PSIKOMOTOR KELAS EKSPERIMEN I DAN KELAS EKSPERIMEN II**

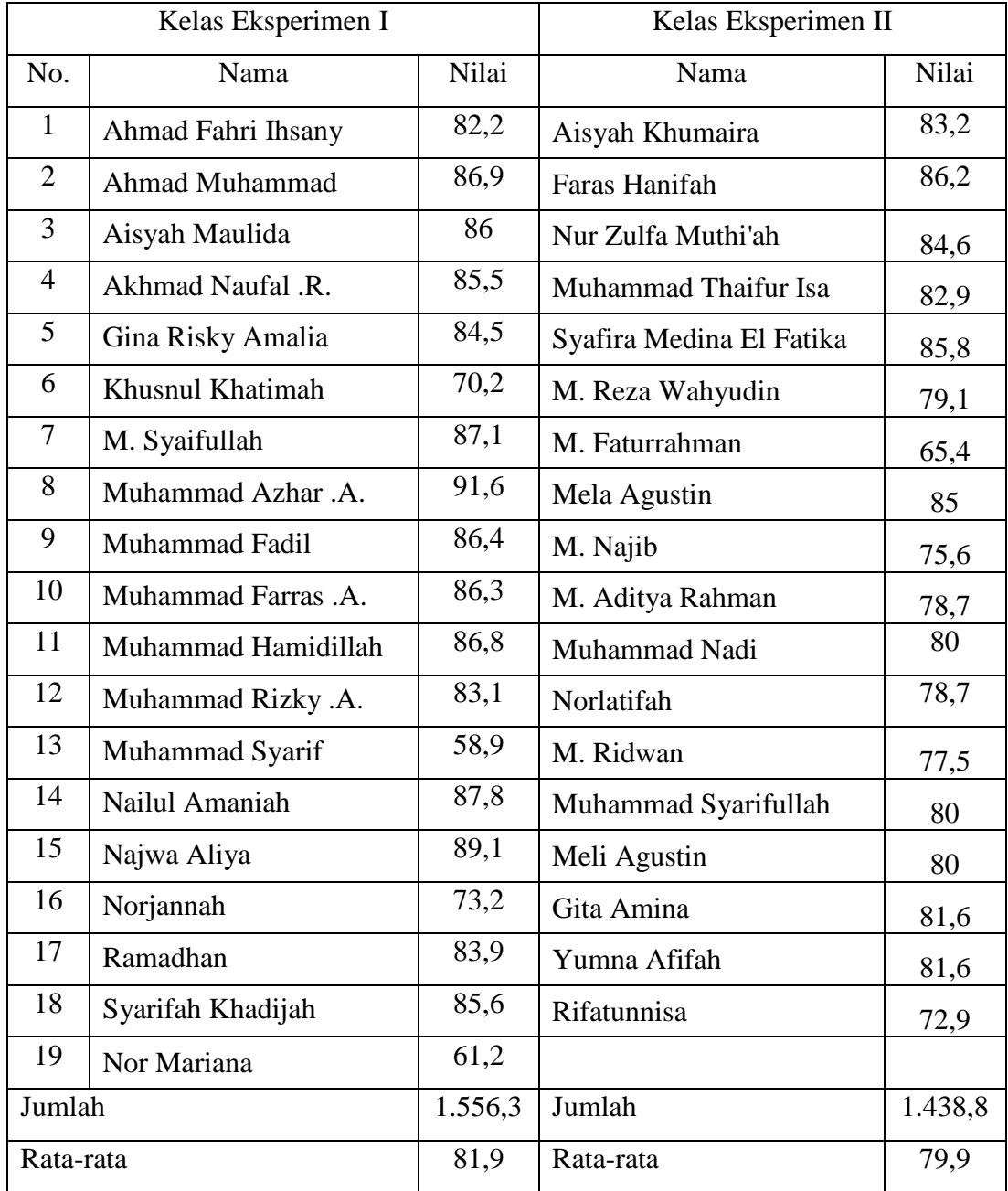

## **NILAI HASIL BELAJAR KELAS EKSPERIMEN I DAN KELAS EKSPEIMEN II**

### **PERHITUNGAN RATA-RATA, STANDAR DEVIASI DAN VARIANS NILAI** *PRETEST* **KELAS EKSPERIMEN I**

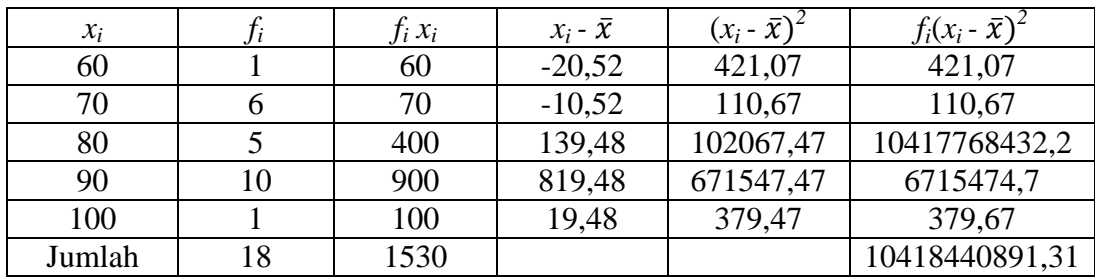

$$
Rata - rata (\bar{x}) =
$$

$$
= \frac{\sum f_i x_i}{\sum f_i} = \frac{1530}{18} = 85
$$

 $\mathbf{r}$ 

Standard **deviasi (S)**  
\n
$$
= \sqrt{\frac{\sum f_i (Xi - \overline{X})^2}{n - 1}}
$$
\n
$$
= \sqrt{\frac{10418440891,31}{19 - 1}}
$$
\n
$$
= \sqrt{\frac{10418440891,31}{18}}
$$
\n
$$
= 24068,30
$$
\n
$$
= 24068,30^2
$$
\n
$$
= 578801798,89
$$

### **PERHITUNGAN RATA-RATA, STANDAR DEVIASI DAN VARIANS NILAI** *PRETEST* **KELAS EKSPERIMEN II**

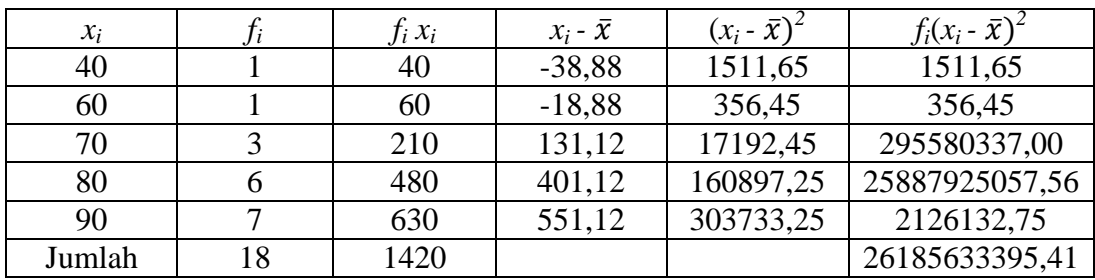

Rata – rata (x) 
$$
= \frac{\sum f_i x_i}{\sum f_i} = \frac{1420}{18} = 78,88
$$
  
Standard **deviasi (S)** 
$$
= \sqrt{\frac{\sum f_i (Xi - \overline{X})^2}{n - 1}}
$$

$$
= \sqrt{\frac{26185633395,41}{18 - 1}}
$$

$$
= \sqrt{\frac{26185633395,41}{17}}
$$

$$
= 39247,05
$$
  
Varians (S<sup>2</sup>) 
$$
= 39247,05^2
$$

$$
= 1540330933,70
$$

### **PERHITUNGAN RATA-RATA, STANDAR DEVIASI DAN VARIANS NILAI** *POSTTEST* **KELAS EKSPERIMEN I**

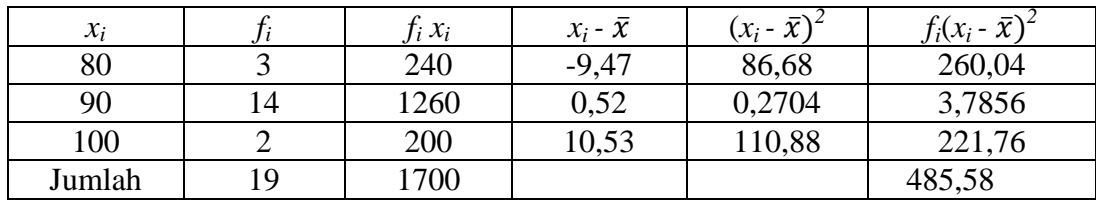

Rata-rata ( $\bar{x}$ )  $=$   $\frac{\sum f_i x_i}{\sum f_i}$ 

Standard deviation (S) = 
$$
\sqrt{ }
$$

Rata-rata (x)  
\n
$$
= \frac{\sum f_i x_i}{\sum f_i} = \frac{1700}{19} = 89,47
$$
\nStandard  
\n
$$
= \sqrt{\frac{\sum f_i (x_i - \overline{x})^2}{n-1}}
$$
\n
$$
= \sqrt{\frac{485,58}{19-1}}
$$
\n
$$
= \sqrt{\frac{485,58}{18}}
$$
\n
$$
= 5,193
$$
\n
$$
= 5,193^2
$$
\n
$$
= 26,976
$$

### **PERHITUNGAN RATA-RATA, STANDAR DEVIASI DAN VARIANS NILAI P***OSTTEST* **KELAS EKSPERIMEN II**

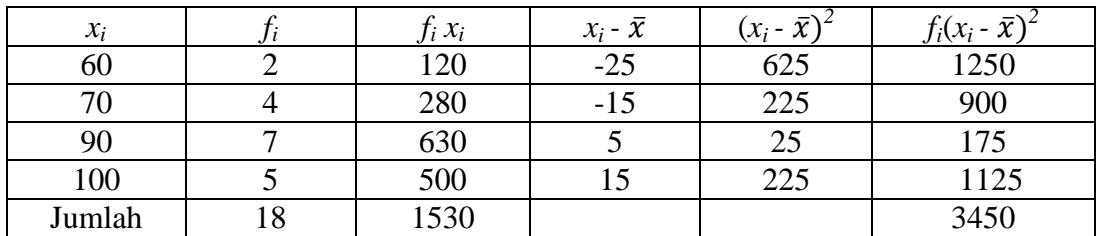

Rata-rata  $(\bar{x})$ 

Varians  $(S^2)$ 

Standar deviasi (S)

$$
\frac{\sum f_i x_i}{\sum f_i} = \frac{1530}{18} = 85
$$
  
\n
$$
\text{viasi (S)} = \sqrt{\frac{\sum f_i (x_i - \overline{x})^2}{n - 1}}
$$
  
\n
$$
= \sqrt{\frac{3450}{18 - 1}}
$$
  
\n
$$
= \sqrt{\frac{3450}{17}}
$$
  
\n
$$
= 5486
$$
  
\n
$$
= 5486^2
$$
  
\n
$$
= 30096196
$$

### **PERHITUNGAN RATA-RATA, STANDAR DEVIASI DAN VARIANS NILAI KOGNITIF KELAS EKSPERIMEN I**

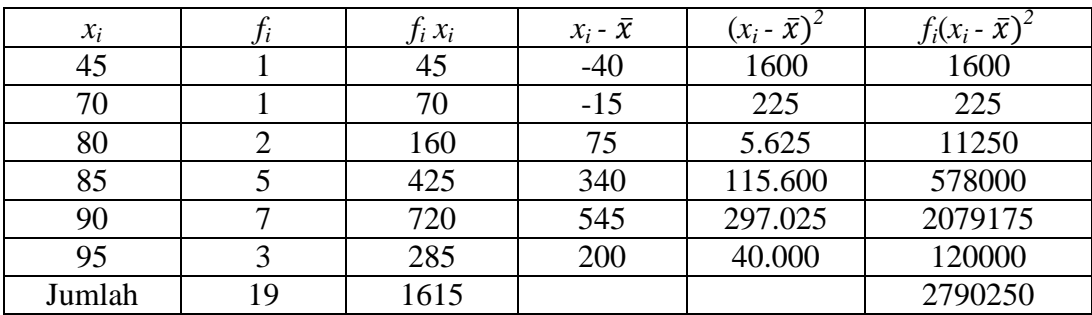

Rata-rata  $(\bar{x})$ 

Varians  $(S^2)$ 

Standar deviasi  $(S)$ 

$$
\begin{aligned}\n\text{(a)} \quad &= \frac{\sum f_i x_i}{\sum f_i} = \frac{1615}{19} = 85 \\
\text{(b)} \quad &= \sqrt{\frac{\sum f_i (X_i - \overline{X})^2}{n-1}} \\
&= \sqrt{\frac{2790250}{19-1}} \\
&= \sqrt{\frac{2790250}{18}} \\
&= 393,71 \\
&= 393,71^2 \\
&= 155007,5\n\end{aligned}
$$

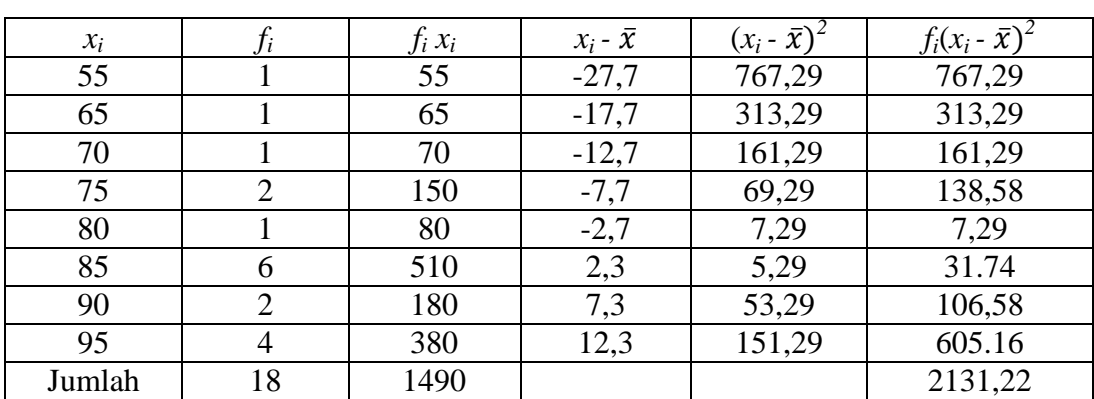

### **PERHITUNGAN RATA-RATA, STANDAR DEVIASI DAN VARIANS NILAI KOGNITIF KELAS EKSPERIMEN II**

Rata-rata  $(\bar{x})$ 

Varians  $(S^2)$ 

Standar deviasi (S

$$
\begin{aligned}\n\text{(a)} \quad &= \frac{\sum f_i x_i}{\sum f_i} = \frac{1490}{18} = 82.7 \\
\text{(b)} \quad &= \sqrt{\frac{\sum f_i (x_i - \overline{x})^2}{n-1}} \\
&= \sqrt{\frac{2131.22}{18-1}} \\
&= \sqrt{\frac{2131.22}{17}} \\
&= 11.19 \\
\text{(c)} \quad &= 11.19^2 \\
&= 125.21\n\end{aligned}
$$

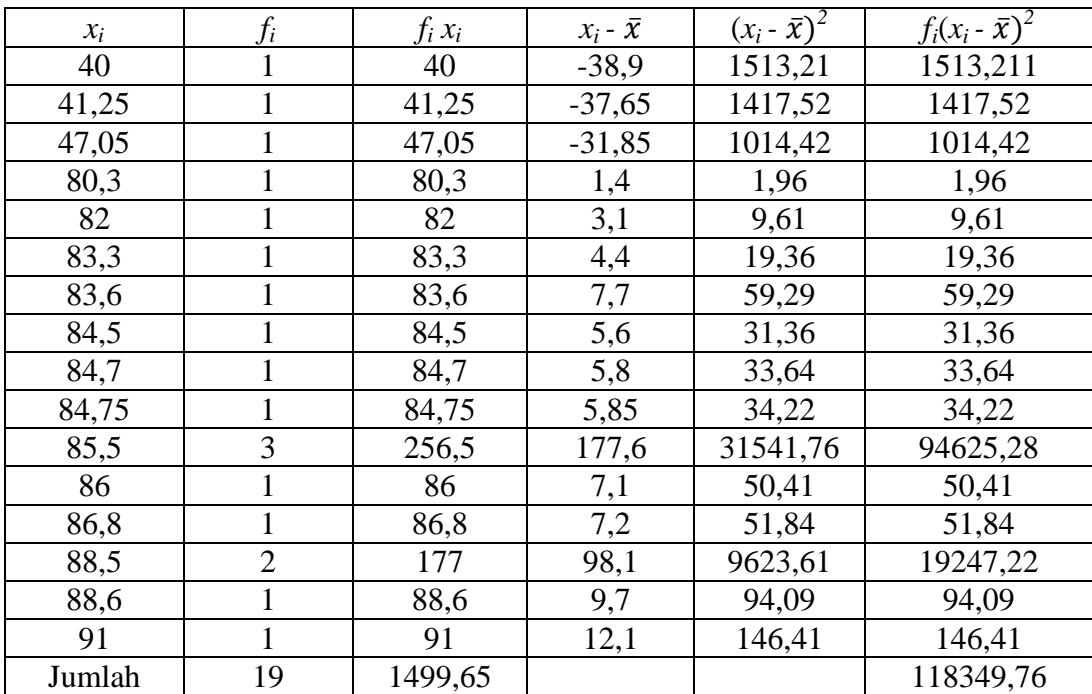

### **PERHITUNGAN RATA-RATA, STANDAR DEVIASI DAN VARIANS NILAI AFEKTIF KELAS EKSPERIMEN I**

Rata-rata  $(\bar{x})$ 

Standar deviasi (S)

$$
\begin{aligned}\n\overline{\mathbf{r}} &= \frac{\sum f_i x_i}{\sum f_i} = \frac{1499,65}{19} = 78,9 \\
\overline{\mathbf{r}} &= \sqrt{\frac{\sum f_i (x_i - \overline{x})^2}{n - 1}} \\
&= \sqrt{\frac{118349,76}{19 - 1}} \\
&= \sqrt{\frac{118349,76}{18}} \\
&= 81,08 \\
&= 81,08^2\n\end{aligned}
$$

Varians  $(S^2)$ 

$$
= 6573,96
$$

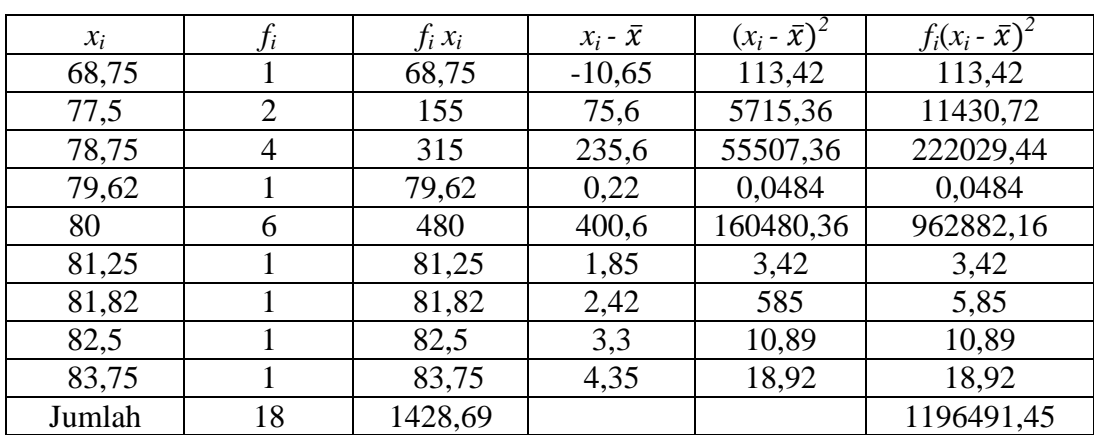

### **PERHITUNGAN RATA-RATA, STANDAR DEVIASI DAN VARIANS NILAI AFEKTIF KELAS EKSPERIMEN II**

Rata-rata  $(\bar{x})$ 

Varians  $(S^2)$ 

Standar deviasi  $(S)$ 

$$
\begin{aligned}\n\overline{\mathbf{r}} &= \frac{\sum f_i x_i}{\sum f_i} = \frac{1428.69}{18} = 79.4 \\
\overline{\mathbf{r}} &= \sqrt{\frac{\sum f_i (x_i - \overline{x})^2}{n - 1}} \\
&= \sqrt{\frac{1196491.45}{18 - 1}} \\
&= \sqrt{\frac{1196491.45}{17}} \\
&= 265.29 \\
&= 265.29^2 \\
&= 70378.78\n\end{aligned}
$$

### **PERHITUNGAN RATA-RATA, STANDAR DEVIASI DAN VARIANS NILAI PSIKOMOTOR KELAS EKSPERIMEN I**

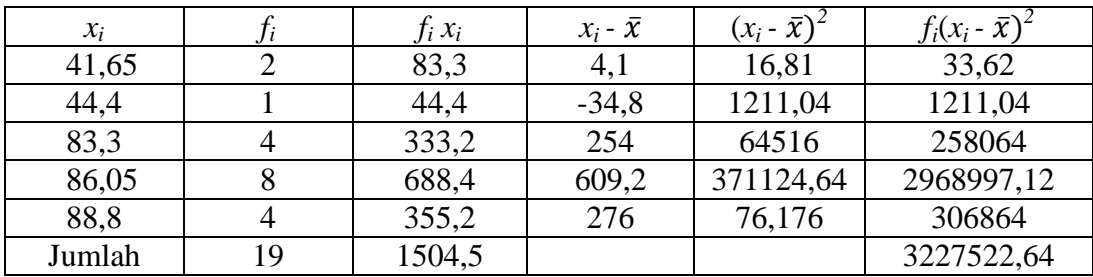

Rata-rata  $(\bar{x})$ 

Varians  $(S^2)$ 

Standar deviasi (S)

$$
\begin{aligned}\n\overline{z} &= \frac{\sum f_i x_i}{\sum f_i} = \frac{1504.5}{19} = 79.2 \\
\overline{z} &= \sqrt{\frac{\sum f_i (x_i - \overline{x})^2}{n-1}} \\
&= \sqrt{\frac{3227522.64}{19-1}} \\
&= \sqrt{\frac{3227522.64}{18}} \\
&= 423.44 \\
&= 423.44^2 \\
&= 179301.43\n\end{aligned}
$$

### **PERHITUNGAN RATA-RATA, STANDAR DEVIASI DAN VARIANS NILAI PSIKOMOTOR KELAS EKSPERIMEN II**

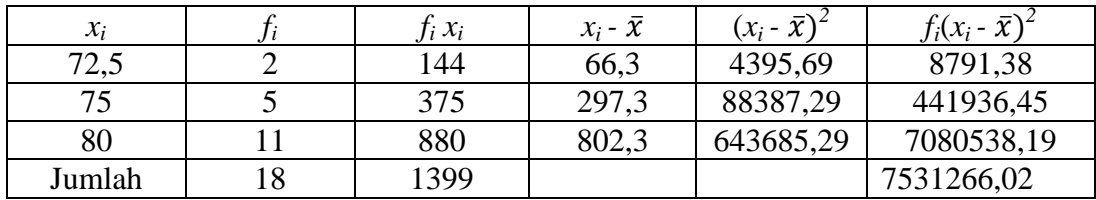

Rata-rata  $(\bar{x})$ 

Varians  $(S^2)$ 

Standar devias

$$
\begin{aligned}\n\text{(i)} \quad &= \frac{\sum f_i x_i}{\sum f_i} = \frac{1399}{18} = 77.7 \\
\text{(ii)} \quad \text{(ii)} \quad &= \sqrt{\frac{\sum f_i (x_i - \overline{x})^2}{n-1}} \\
&= \sqrt{\frac{7531266.02}{18-1}} \\
&= \sqrt{\frac{7531266.02}{17}} \\
&= 665.59 \\
\text{(iii)} \quad &= 665.59^2 \\
&= 443010.04\n\end{aligned}
$$

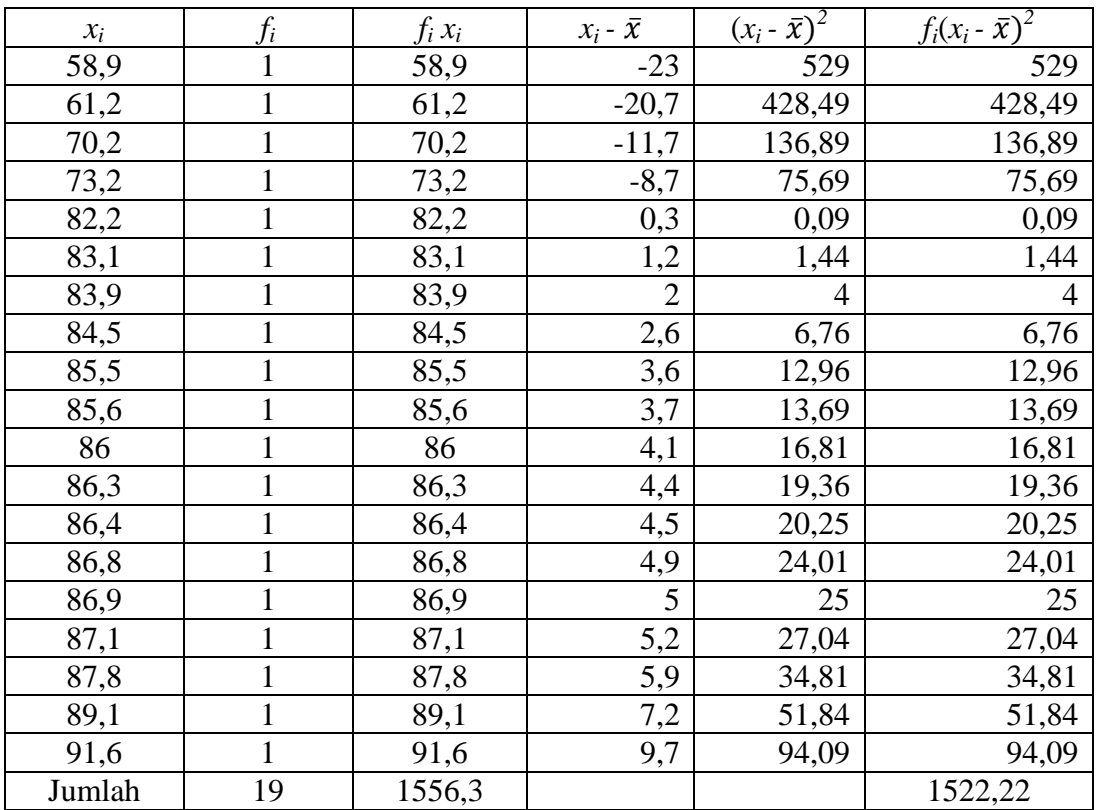

### **PERHITUNGAN RATA-RATA, STANDAR DEVIASI DAN VARIANS NILAI HASIL BELAJAR KELAS EKSPERIMEN 1**

Rata-rata  $(\bar{x})$ 

Varians  $(S^2)$ 

Standar deviasi (S)

$$
\begin{aligned}\n\overline{\mathbf{z}} &= \frac{\sum f_i x_i}{\sum f_i} = \frac{1556.3}{19} = 81.9 \\
\text{viasi (S)} &= \sqrt{\frac{\sum f_i (x_i - \overline{x})^2}{n-1}} \\
&= \sqrt{\frac{1522.22}{19-1}} \\
&= \sqrt{\frac{1522.22}{18}} \\
&= 9.19 \\
\text{u} &= 9.19^2 \\
&= 84.57\n\end{aligned}
$$

147

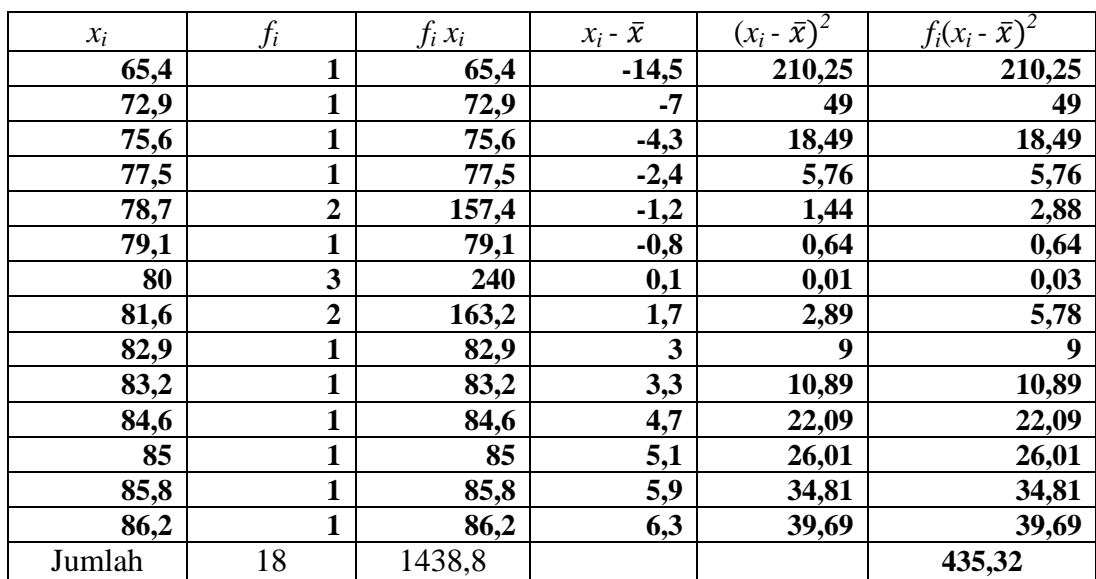

#### **PERHITUNGAN RATA-RATA, STANDAR DEVIASI DAN VARIANS NILAI HASIL BELAJAR KELAS EKSPERIMEN II**

Rata-rata (x)  
\n
$$
= \frac{\sum f_i x_i}{\sum f_i} = \frac{1490}{18} = 79,9
$$
\nStandard  
\n
$$
= \sqrt{\frac{\sum f_i (x_i - \overline{x})^2}{n-1}}
$$
\n
$$
= \sqrt{\frac{435,32}{18-1}}
$$
\n
$$
= \sqrt{\frac{435,32}{17}}
$$
\n
$$
= 5,06
$$
\n
$$
Varians (S^2) = 5,06^2
$$
\n
$$
= 25,60
$$

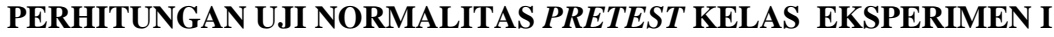

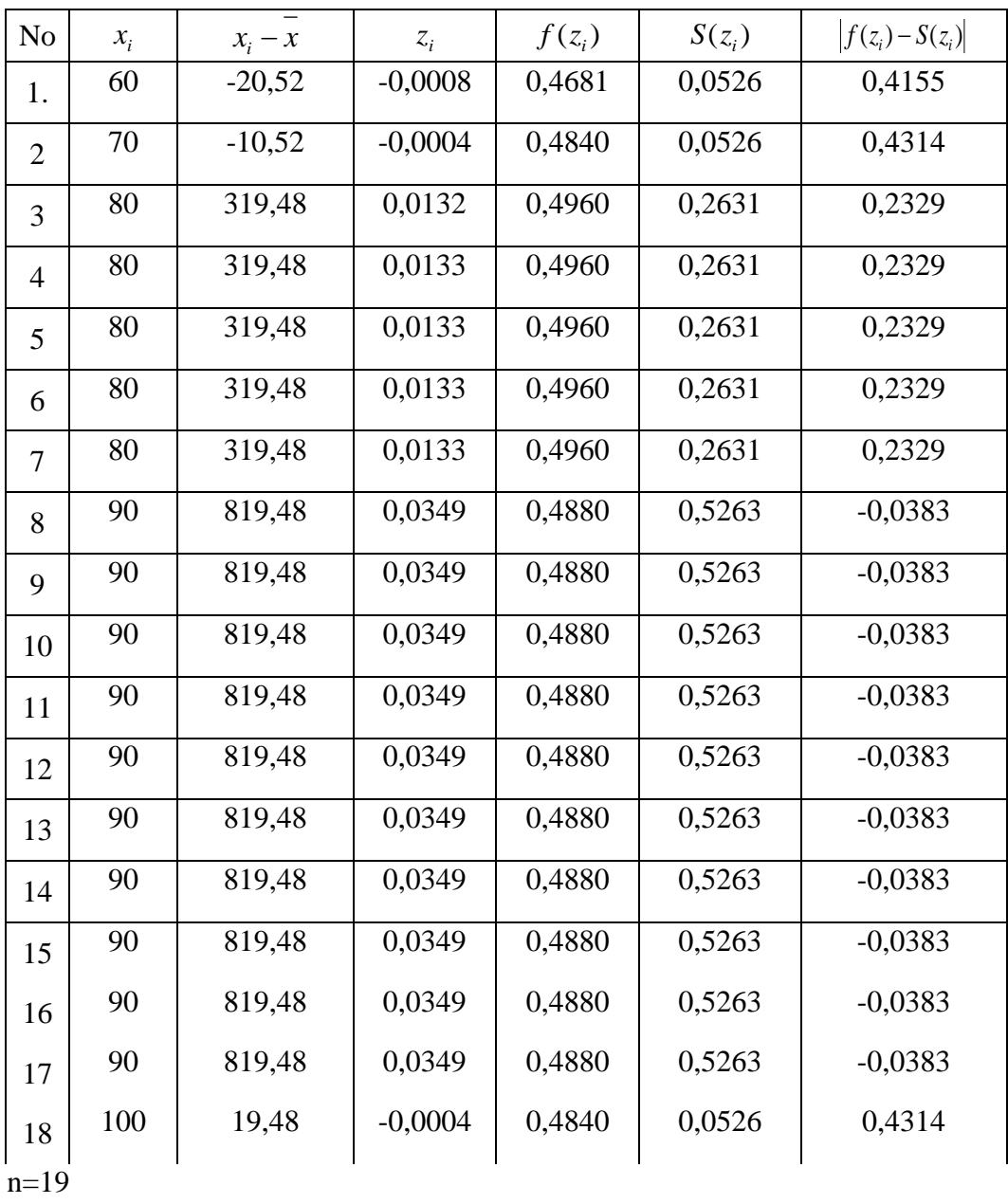

 $L_{\text{hitung}} = 0,4314$ 

 $L_{\text{table}} = 0,195$  (tabel uji liliefors n=19)

Karena  $L_{\text{hitung}} \leq L_{\text{table}}$ maka data berdistribusi tidak normal.

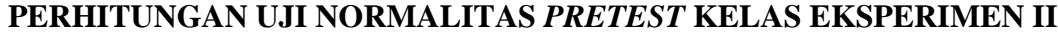

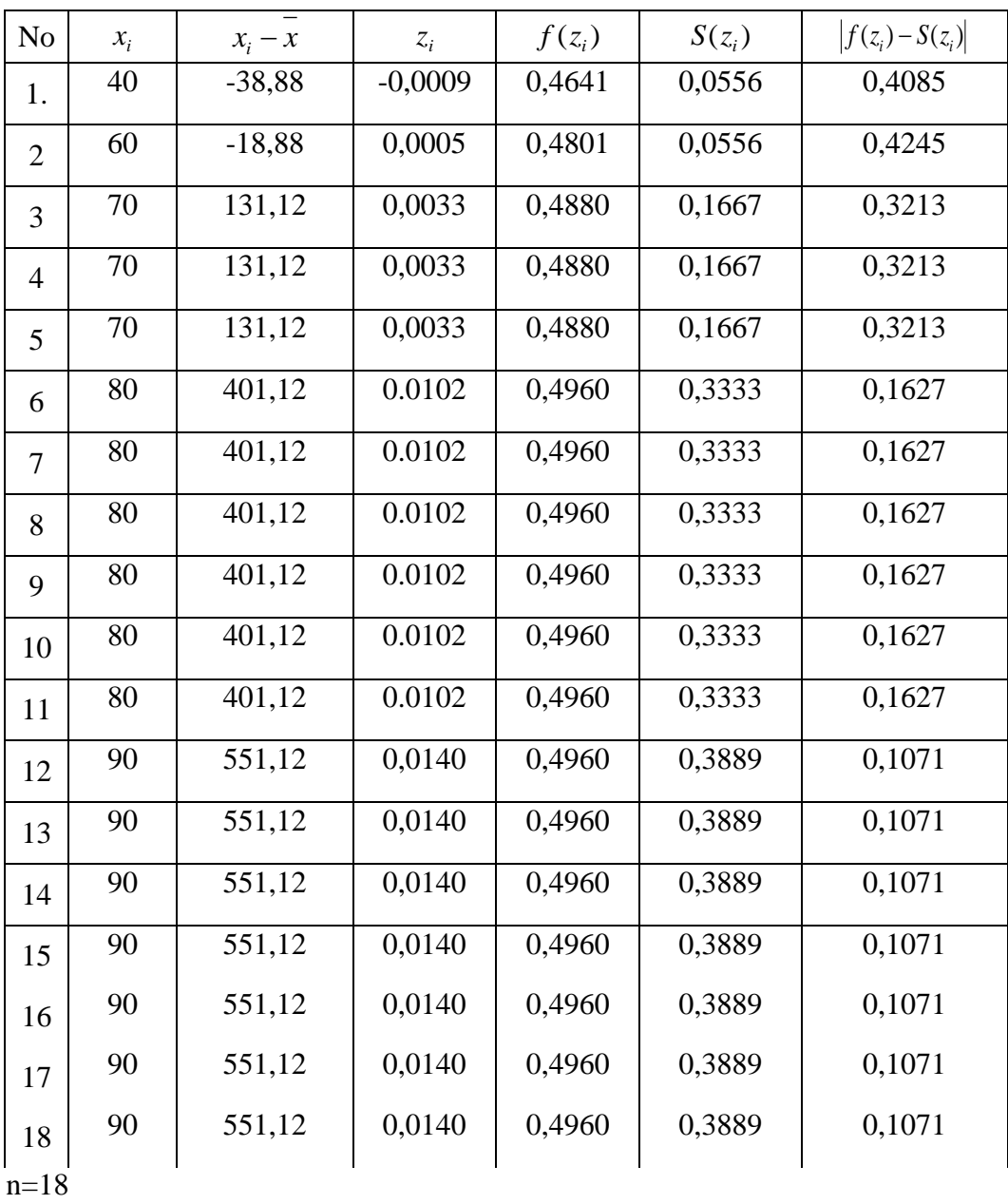

 $L_{\text{hitung}} = 0,4245$ 

 $L_{\text{table}} = 0,200$  (tabel uji liliefors n=18)

Karena  $L_{\text{hitung}} \leq L_{\text{table}}$  maka data berdistribusi tidak normal.

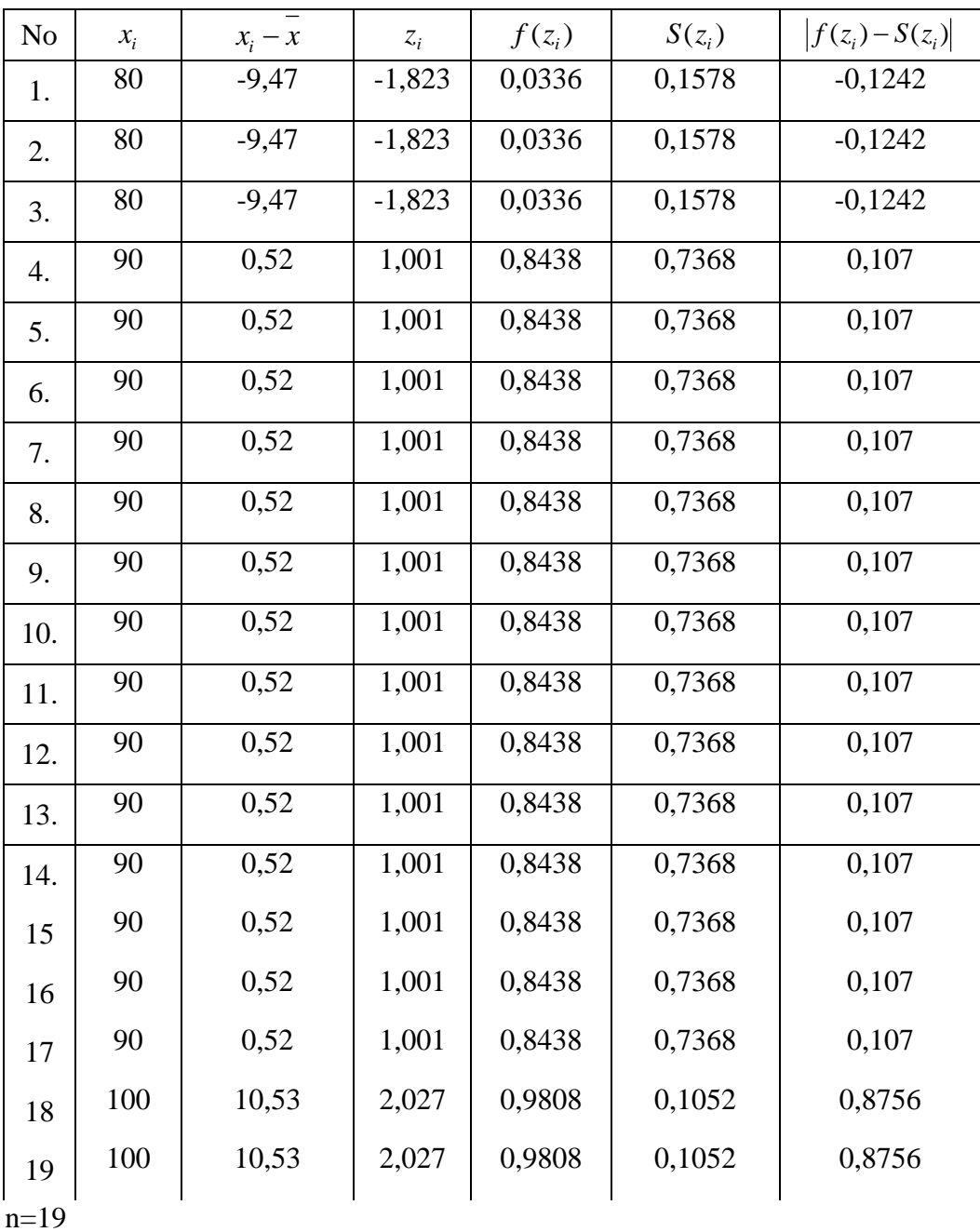

## Lampiran 33 **PERHITUNGAN UJI NORMALITAS** *POSTTEST* **KELAS EKSPERIMEN I**

 $L_{\text{hitung}} = 0,8756$ 

 $L_{\text{table}} = 0,195$  (tabel uji liliefors n=19)

Karena  $L_{\text{hitung}} \leq L_{\text{table}}$  maka data berdistribusi tidak normal.

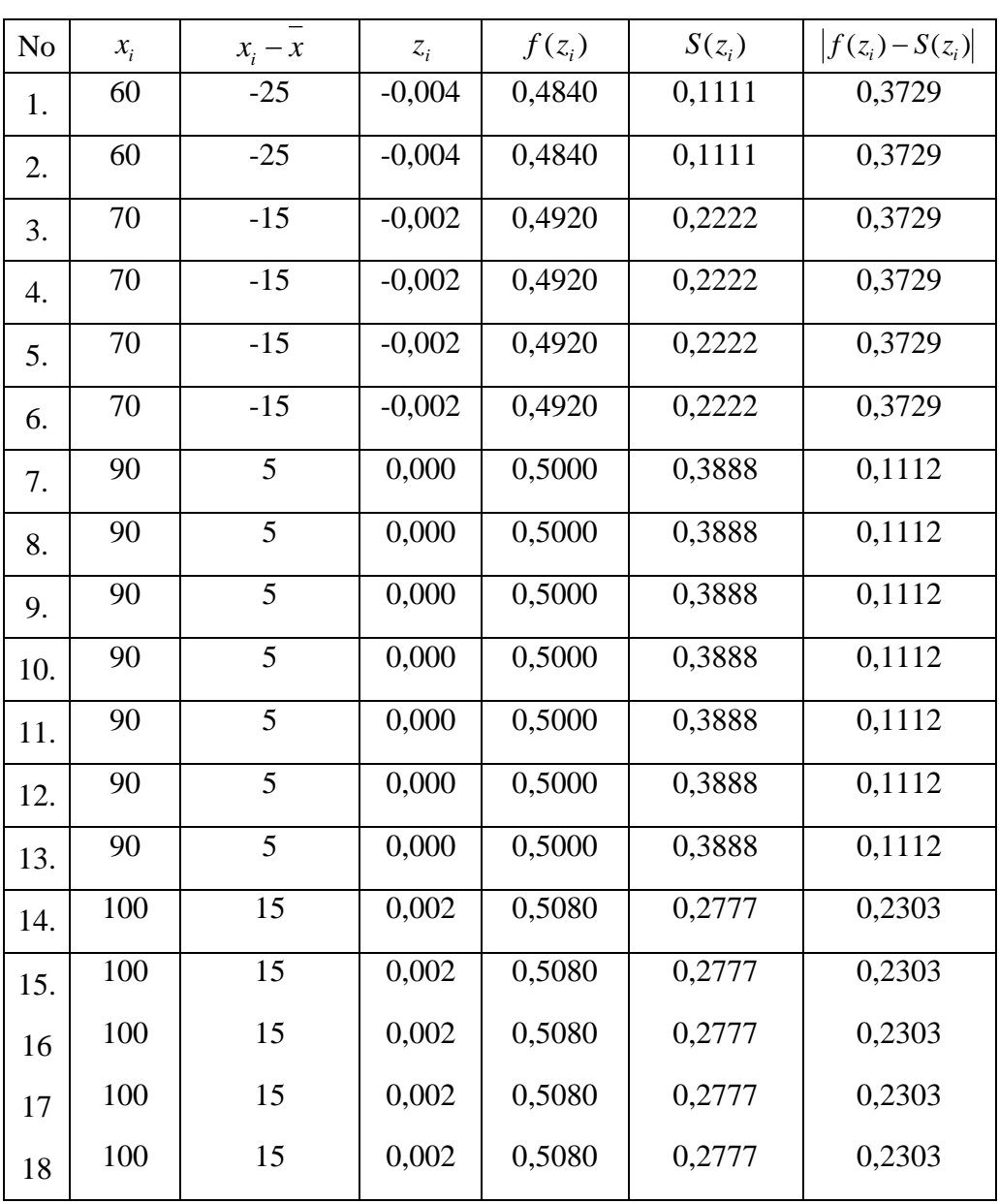

# **PERHITUNGAN UJI NORMALITAS** *POSTTEST* **KELAS EKSPERIMEN II**

 $n = 18$ 

 $L<sub>hitung</sub> = 0,2303$ 

 $L_{\text{table}}$  = 0,200 (tabel uji liliefors n=18)

Karena  $L_{\text{hitung}} \leq L_{\text{table}}$  maka data berdistribusi tidak normal
# **PERHITUNGAN UJI NORMALITAS KOGNITIF KELAS EKSPERIMEN I**

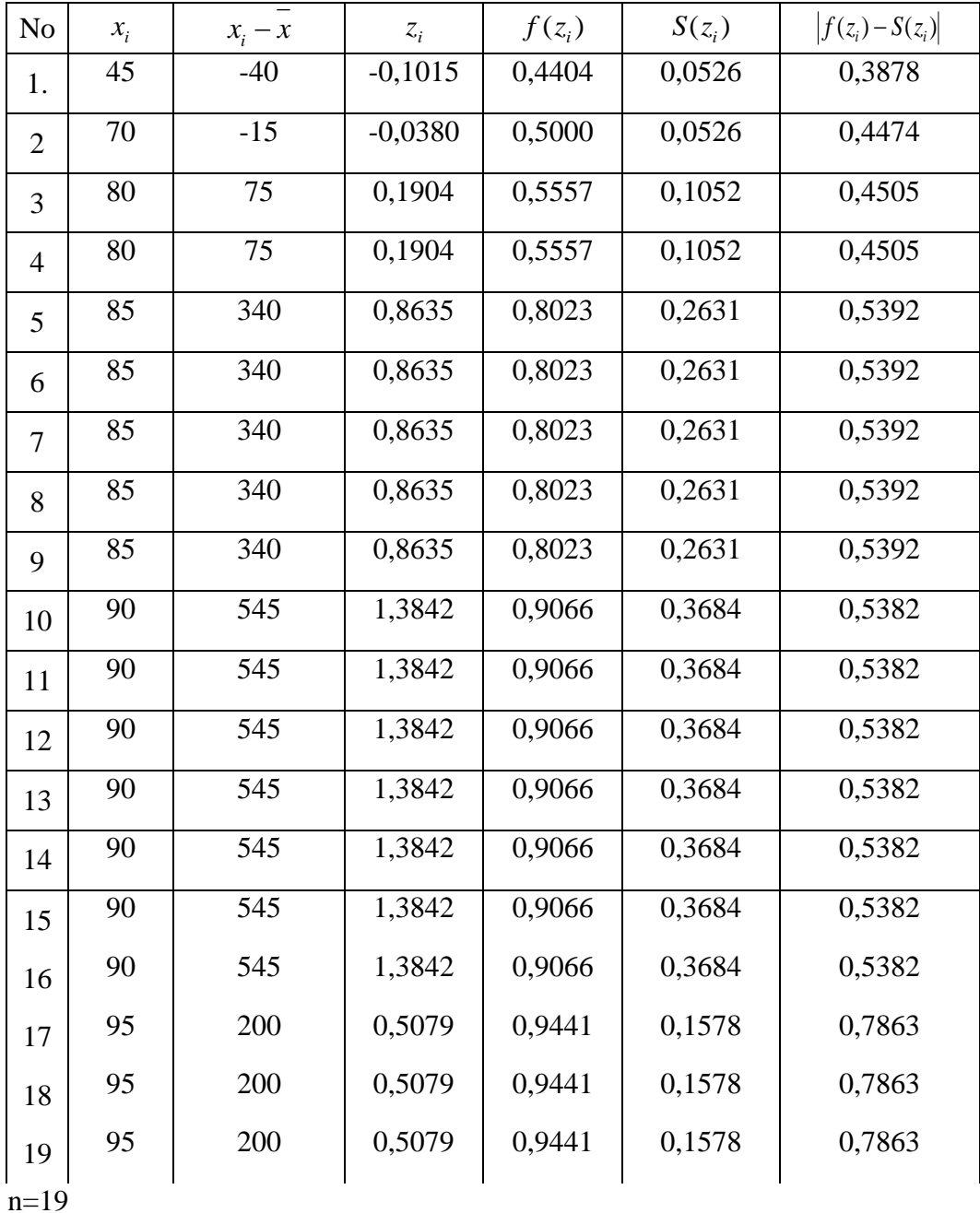

 $L_{\text{hitung}} = 0,7863$ 

 $L_{\text{table}} = 0.195$  (tabel uji liliefors n=19)

Karena  $L_{\text{hitung}} \leq L_{\text{table}}$ maka data berdistribusi tidak normal.

# **PERHITUNGAN UJI NORMALITAS KOGNITIF KELAS EKSPERIMEN II**

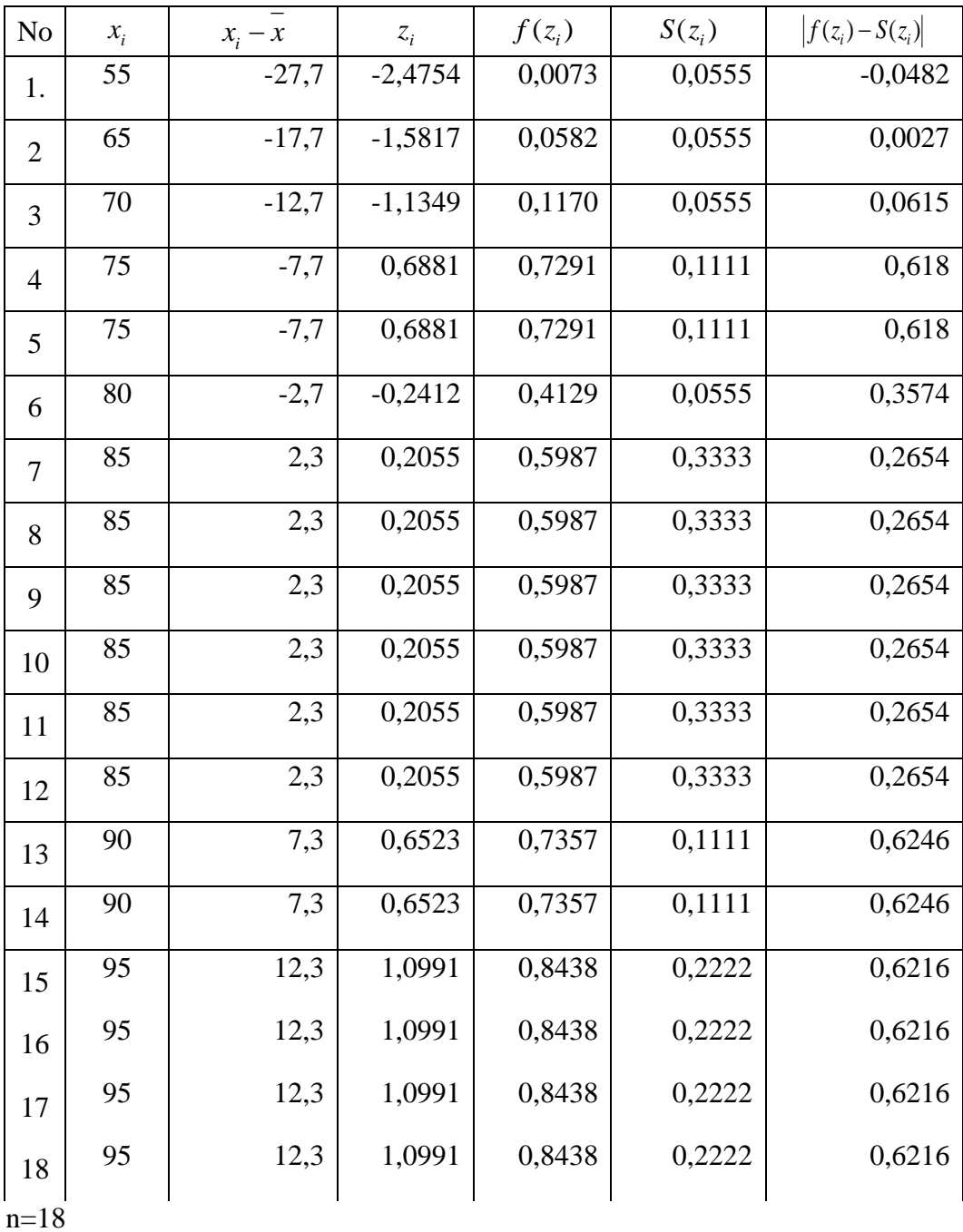

 $L_{\text{hitung}} = 0,6246$ 

 $L_{\text{table}} = 0,200$  (tabel uji liliefors n=18)

Karena  $L_{\text{hitung}} \leq L_{\text{table}}$  maka data berdistribusi tidak normal.

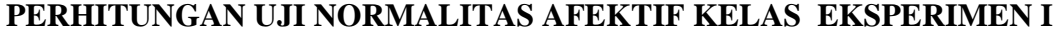

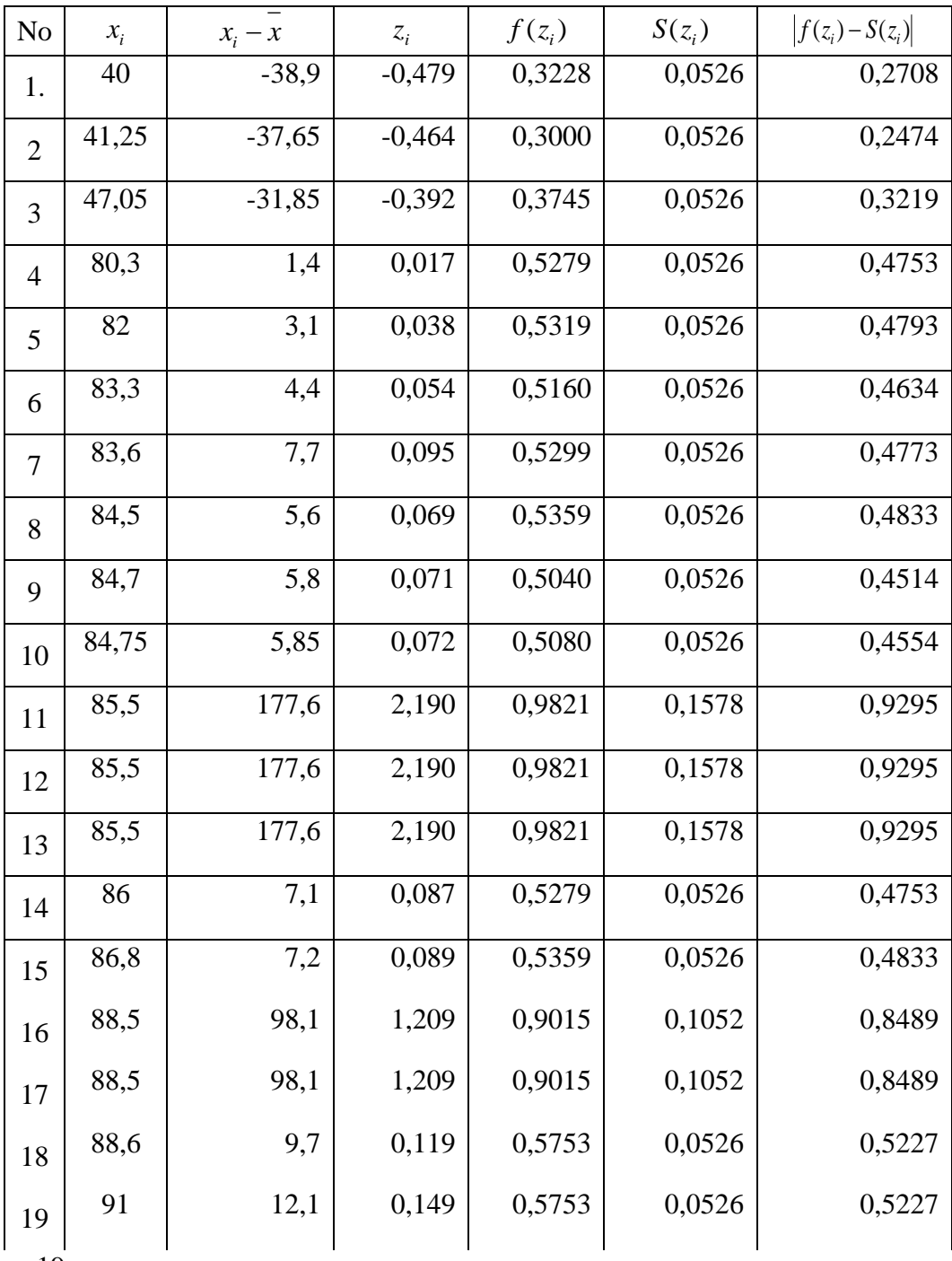

n=19

 $L_{\text{hitung}} = 0,9295$ 

 $L_{\text{table}} = 0,195$  (tabel uji liliefors n=19)

Karena  $L_{\text{hitung}} \leq L_{\text{table}}$  maka data berdistribusi tidak normal.

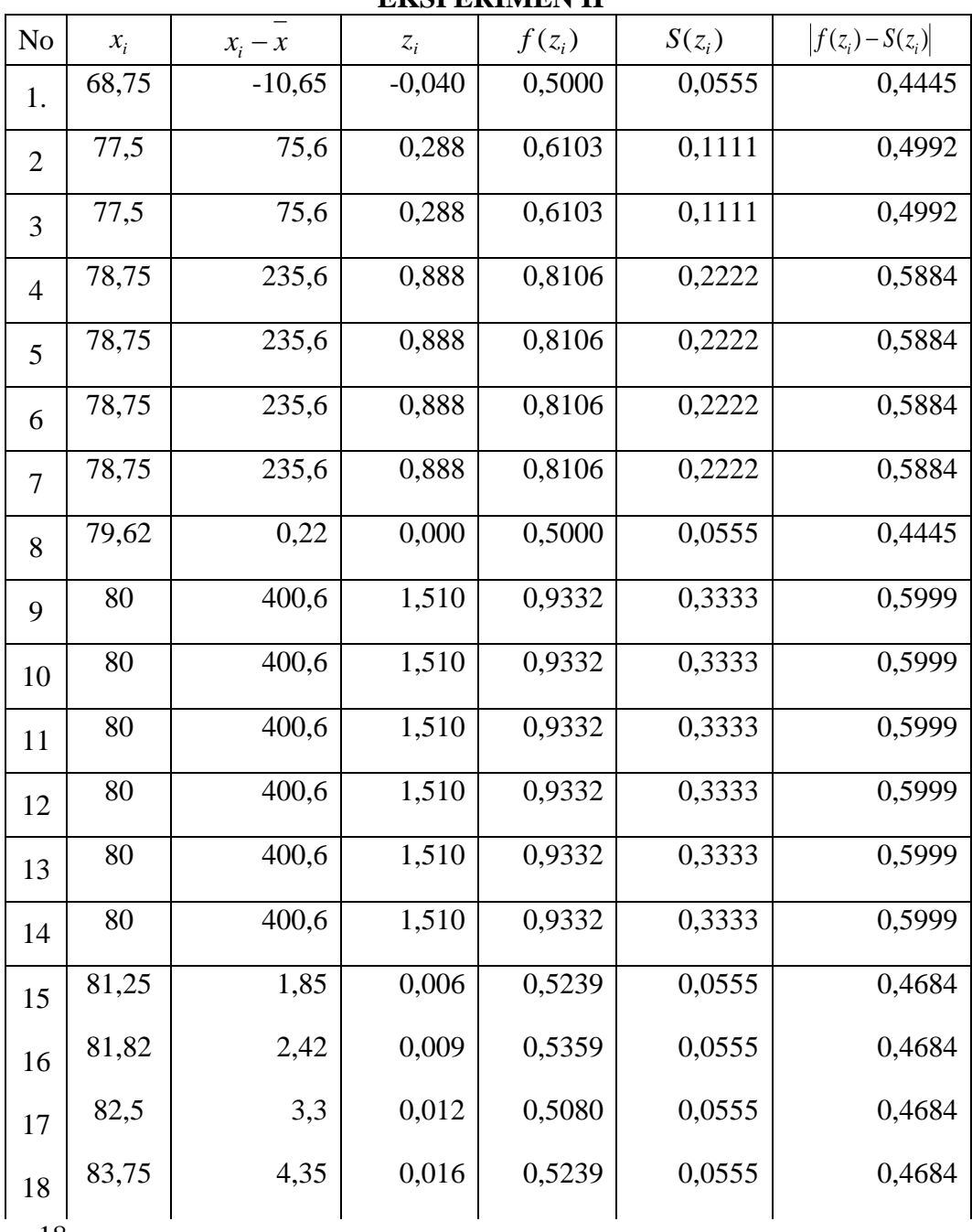

#### **PERHITUNGAN UJI NORMALITAS AFEKTIF KELAS EKSPERIMEN II**

n=18

 $L<sub>hitung</sub> = 0,5999$ 

 $L_{\text{table}} = 0,200$  (tabel uji liliefors n=18)

Karena  $L_{\text{hitung}} \leq L_{\text{table}}$ maka data berdistribusi tidak normal.

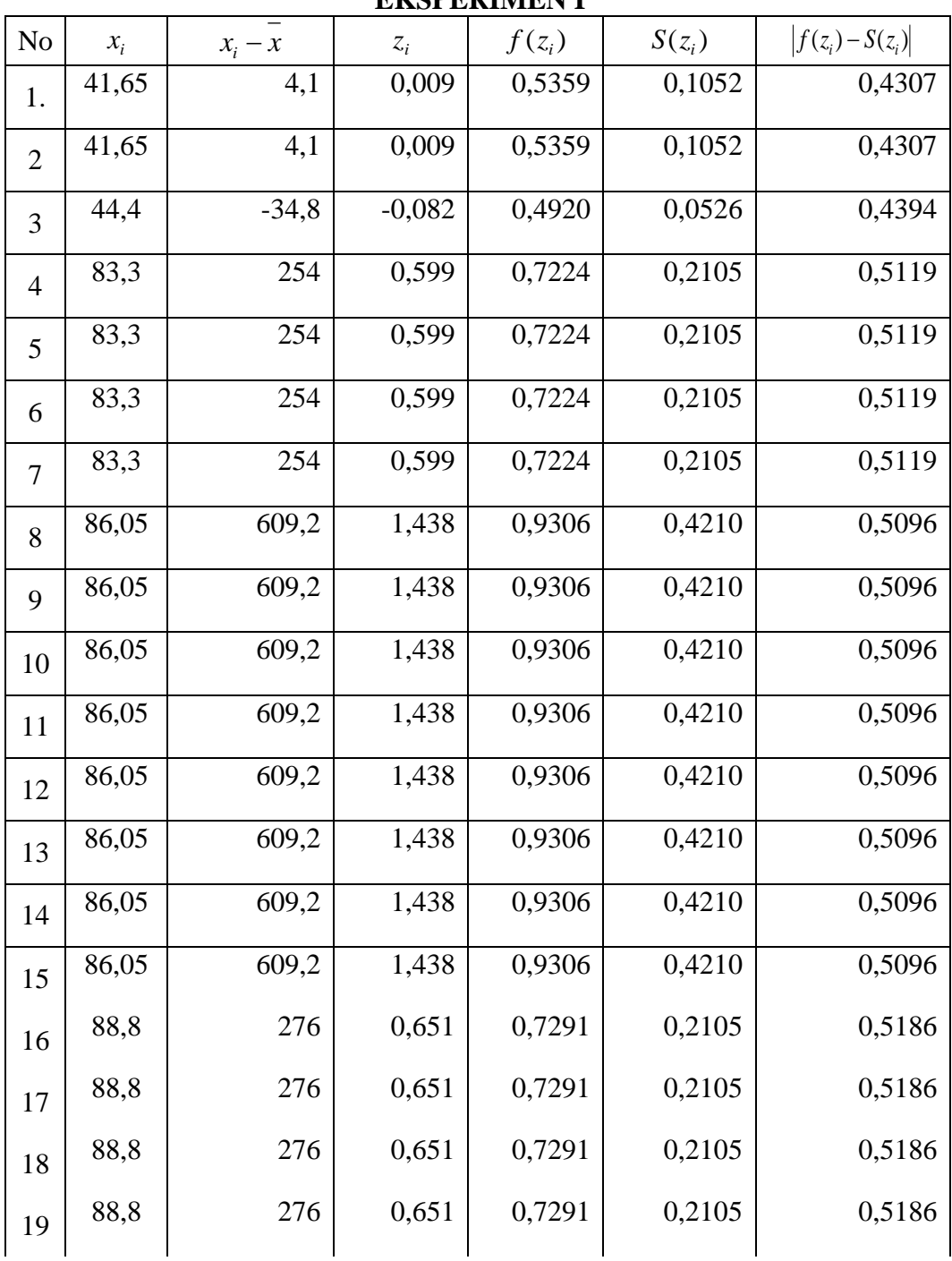

### **PERHITUNGAN UJI NORMALITAS PSIKOMOTOR KELAS EKSPERIMEN I**

 $n=19$ 

 $L_{\text{hitung}} = 0,5186$ 

 $L_{\text{table}} = 0.195$  (tabel uji liliefors n=19)

Karena  $L_{\text{hitung}} \leq L_{\text{table}}$  maka data berdistribusi tidak normal.

| етоі етниет п  |       |           |       |          |                      |                   |  |  |  |  |
|----------------|-------|-----------|-------|----------|----------------------|-------------------|--|--|--|--|
| No             | $x_i$ | $x_i - x$ | $z_i$ | $f(z_i)$ | $S(z_i)$             | $ f(z_i)-S(z_i) $ |  |  |  |  |
| 1.             | 72,5  | 66,3      | 0,099 | 0,5359   | 0,1111               | 0,4248            |  |  |  |  |
| $\overline{2}$ | 72,5  | 66,3      | 0,099 | 0,5359   | 0,1111               | 0,4248            |  |  |  |  |
| 3              | 75    | 297,3     | 0,447 | 0,6808   | 0,2777               | 0,4031            |  |  |  |  |
| $\overline{4}$ | 75    | 297,3     | 0,447 | 0,6808   | 0,2777               | 0,4031            |  |  |  |  |
| 5              | 75    | 297,3     | 0,447 | 0,6808   | 0,2777               | 0,4031            |  |  |  |  |
| 6              | 75    | 297,3     | 0,447 | 0,6808   | 0,2777               | 0,4031            |  |  |  |  |
| $\tau$         | 75    | 297,3     | 0,447 | 0,6808   | 0,2777               | 0,4031            |  |  |  |  |
| 8              | 80    | 802,3     | 1,205 | 0,8944   | 0,6111               | 0,2833            |  |  |  |  |
| 9              | 80    | 802,3     | 1,205 | 0,8944   | 0,6111               | 0,2833            |  |  |  |  |
| 10             | 80    | 802,3     | 1,205 | 0,8944   | 0,6111               | 0,2833            |  |  |  |  |
| 11             | 80    | 802,3     | 1,205 | 0,8944   | 0,6111               | 0,2833            |  |  |  |  |
| 12             | 80    | 802,3     | 1,205 | 0,8944   | $\overline{0,}6111$  | 0,2833            |  |  |  |  |
| 13             | 80    | 802,3     | 1,205 | 0,8944   | 0,6111               | 0,2833            |  |  |  |  |
| 14             | 80    | 802,3     | 1,205 | 0,8944   | 0,6111               | 0,2833            |  |  |  |  |
| 15             | 80    | 802,3     | 1,205 | 0,8944   | $\overline{0,6}$ 111 | 0,2833            |  |  |  |  |
| 16             | 80    | 802,3     | 1,205 | 0,8944   | 0,6111               | 0,2833            |  |  |  |  |
| 17             | 80    | 802,3     | 1,205 | 0,8944   | 0,6111               | 0,2833            |  |  |  |  |
| 18             | 80    | 802,3     | 1,205 | 0,8944   | 0,6111               | 0,2833            |  |  |  |  |
|                |       |           |       |          |                      |                   |  |  |  |  |

**PERHITUNGAN UJI NORMALITAS NILAI KETERAMPILAN KELAS EKSPERIMEN II**

n=18

 $L_{\text{hitung}} = 0,4248$ 

 $L_{\text{table}} = 0,200$  (tabel uji liliefors n=18)

Karena  $L_{\text{hitung}} \leq L_{\text{table}}$ maka data berdistribusi tidak normal.

| No             | $x_i$ | $x_i - x$      | $z_i$    | $f(z_i)$ | $S(z_i)$ | $ f(z_i) - S(z_i) $ |  |  |  |  |  |
|----------------|-------|----------------|----------|----------|----------|---------------------|--|--|--|--|--|
| 1.             | 58,9  | $-23$          | $-0,028$ | 0,4681   | 0,0526   | 0,4155              |  |  |  |  |  |
| $\mathbf{2}$   | 61,2  | $-20,7$        | $-0,252$ | 0,4129   | 0,0526   | 0,3603              |  |  |  |  |  |
| 3              | 70,2  | $-11,7$        | $-0,142$ | 0.4522   | 0,0526   | 0,3996              |  |  |  |  |  |
| $\overline{4}$ | 73,2  | $-8,7$         | $-0,013$ | 0,4880   | 0,0526   | 0,4354              |  |  |  |  |  |
| 5              | 82,2  | 0,3            | 0,000    | 0,5000   | 0,0526   | 0,4474              |  |  |  |  |  |
| 6              | 83,1  | 1,2            | 0,001    | 0,5040   | 0,0526   | 0,4514              |  |  |  |  |  |
| 7              | 83,9  | $\overline{2}$ | 0,003    | 0,5120   | 0,0526   | 0,4594              |  |  |  |  |  |
| 8              | 84,5  | 2,6            | 0,003    | 0,5120   | 0,0526   | 0,4594              |  |  |  |  |  |
| 9              | 85,5  | 3,6            | 0,005    | 0,5199   | 0,0526   | 0,4673              |  |  |  |  |  |
| 10             | 85,6  | 3,7            | 0,006    | 0,5239   | 0,0526   | 0,4713              |  |  |  |  |  |
| 11             | 86    | 4,1            | 0,006    | 0,5239   | 0,0526   | 0,4713              |  |  |  |  |  |
| 12             | 86,3  | 4,4            | 0,007    | 0,5279   | 0,0526   | 0,4753              |  |  |  |  |  |
| 13             | 86,4  | 4,5            | 0,008    | 0,5319   | 0,0526   | 0,4795              |  |  |  |  |  |
| 14             | 86,8  | 4,9            | 0,007    | 0,5279   | 0,0526   | 0,4753              |  |  |  |  |  |
| 15             | 86,9  | 5              | 0,007    | 0,5279   | 0,0526   | 0,4753              |  |  |  |  |  |
| 16             | 87,1  | 5,2            | 0,008    | 0,5319   | 0,0526   | 0,4793              |  |  |  |  |  |
| 17             | 87,8  | 5,9            | 0,009    | 0,5359   | 0,0526   | 0,4833              |  |  |  |  |  |
| 18             | 89,1  | 7,2            | 0,010    | 0,5000   | 0,0526   | 0,4474              |  |  |  |  |  |
| 19             | 91,6  | 9,7            | 0,014    | 0,5160   | 0,0526   | 0,4634              |  |  |  |  |  |

**PERHITUNGAN UJI NORMALITAS NILAI HASIL BELAJAR KELAS EKSPERIMEN I**

n=19

 $L_{\text{hitung}} = 0,4833$ 

 $L_{\text{table}} = 0,195$  (tabel uji liliefors n=19)

Karena  $L_{\text{hitung}} \leq L_{\text{table}}$  maka data berdistribusi tidak normal.

# **PERHITUNGAN UJI NORMALITAS NILAI HASIL BELAJAR KELAS EKSPERIMEN II**

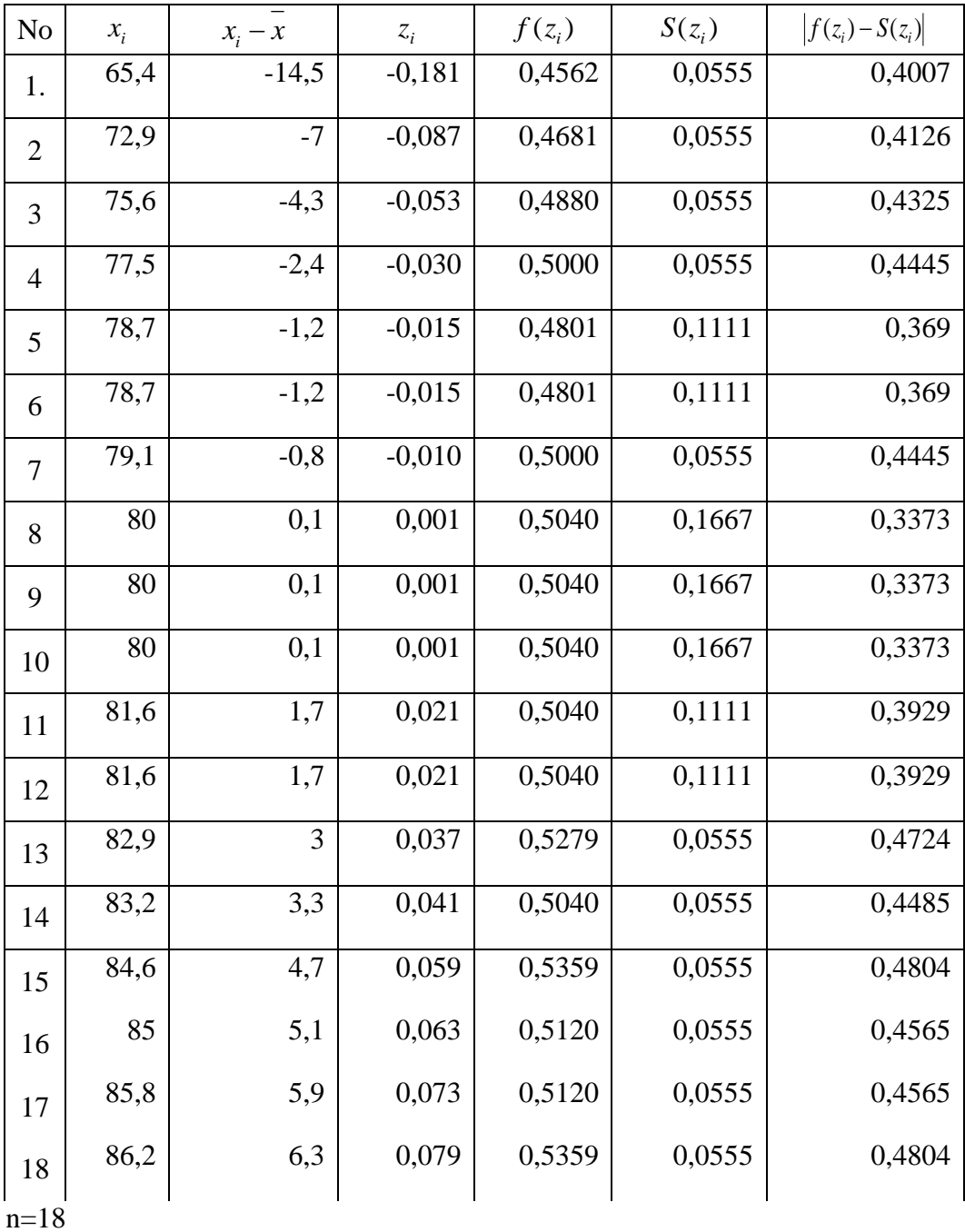

 $L_{\text{hitung}} = 0,4804$ 

 $L_{\text{table}} = 0,200$  (tabel uji liliefors n=18)

Karena  $L_{\text{hitung}} \leq L_{\text{table}}$  maka data berdistribusi tidak normal.

### **PERHITUNGAN UJI U** *PRETEST* **SISWA**

- H0: Tidak terdapat perbedaan yang signifikan antara *pretest* siswa di kelas III A yang menggunakan model *word square* dengan *pretest* siswa dikelas III B menggunakan model *crossword puzzle.*
- Ha: Terdapat perbedaan yang signifikan antara antara *pretest* siswa di kelas III A yang menggunakan model *word square* dengan *pretest* siswa dikelas III B menggunakan model *crossword puzzle.*

### **Perhitungan Uji U**

1. Menghitung jumlah jenjang masing-masing bagi sampel pertama dan kedua yang dinotasikan dengan $\sum R_1$ dan  $\sum R_2$ 

Perhitungan jenjang nilai kelas eksperimen I dan kelas eksperimen II untuk Uji Mann-Whitney.

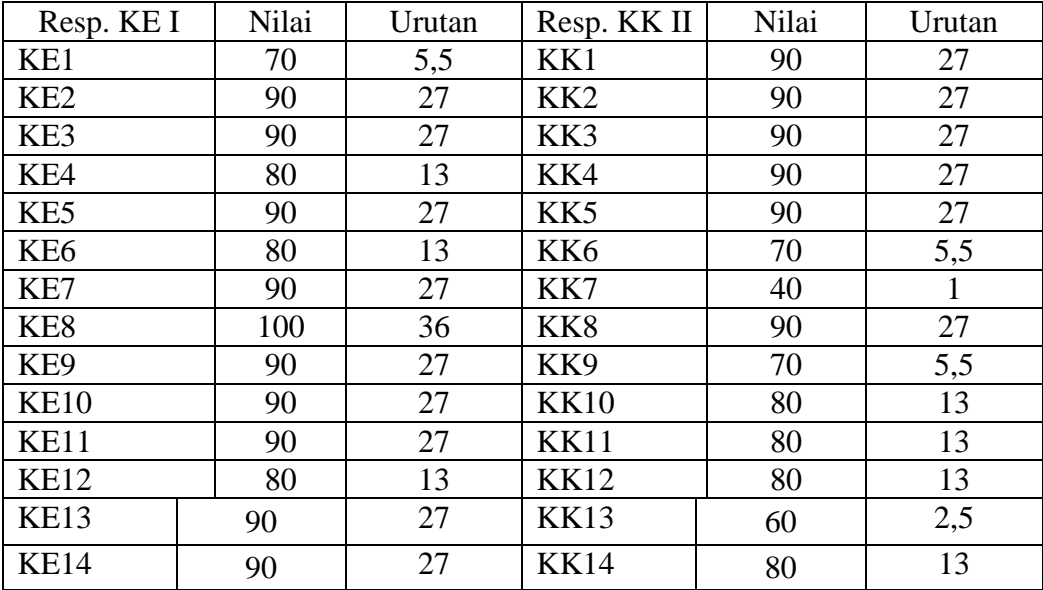

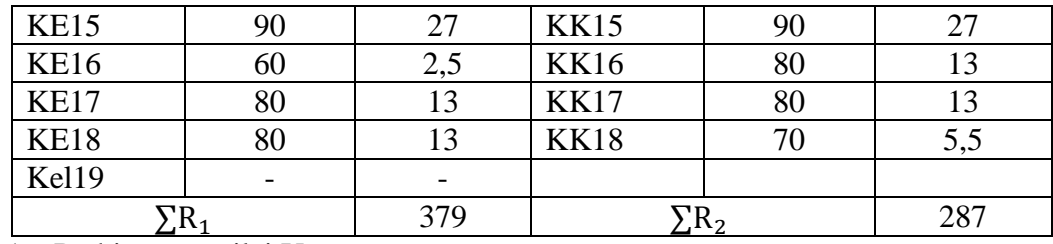

1. Perhitungan nilai U

• 
$$
U_1 = N_1N_2 + \frac{N_1(N_1+1)}{2} - \sum R_1
$$
  
\n $U_1 = (19) \cdot (18) + \frac{19(19+1)}{2} - (379)$   
\n $U_1 = 342 + \frac{19(20)}{2} - (379)$   
\n $U_1 = 342 + 190 - (379)$   
\n $U_1 = 153$   
\n•  $U_2 = N_1N_2 + \frac{N_2(N_2+1)}{2} - \sum R_2$   
\n $U_2 = (15) \cdot (14) + \frac{18(18+1)}{2} - (287)$   
\n $U_2 = 342 + \frac{18(19)}{2} - (287)$ 

$$
U_2 = 342 + 171 - (287)
$$
  

$$
U_2 = 226
$$

a. Nilai U yang digunakan adalah nilai U yang lebih kecil dan yang lebih besar ditandai dengan U<sup>\*</sup>. Jadi, U = 153dan U<sup>\*</sup> = 226

Periksa nilai U dan U\* dengan membandingkan nilai nya dengan  $\frac{n_{1 n_2}}{2}$  $\frac{1 \pi}{2}$ .

$$
U = 153 < \frac{n_{1 n_{2}}}{2} = \frac{(19)(18)}{2} = 171
$$
  
\n
$$
U \ast = 226 > \frac{n_{1 n_{2}}}{2} = \frac{(19)(18)}{2} = 171
$$
  
\n
$$
U = n_{1}n_{2} - U^*
$$
  
\n
$$
= (19)(18) - 226
$$
  
\n
$$
= 342 - 226
$$
  
\n
$$
= 116
$$

2. Menghitung Nilai Z

$$
Z_{\text{hitung}} = \frac{U - \frac{n_1 n_2}{2}}{\sqrt{\frac{n_1 n_2 (n_1 + n_2 + 1)}{12}}}
$$

$$
= \frac{226 - \frac{(19)(18)}{2}}{\sqrt{\frac{(19)(18)(19 + 18 + 1)}{12}}}
$$

$$
= \frac{226 - 171}{\sqrt{\frac{(342)(38)}{12}}}
$$

$$
= \frac{55}{\sqrt{1083}}
$$

$$
= \frac{55}{32,90}
$$

$$
= 1,671
$$

3. Menentukan nilai  $Z_{\text{table}}$ 

Nilai Z<sub>tabel</sub> dapat diperoleh dari tabel nilai Z dari luas di bawah kurva normal baku, dengan menggunakan tabel ini, dengan taraf nyata  $\alpha = 5\%$  maka nilai  $Z_{\alpha/2} = Z_{0.025}$  yaitu 1,960. Nilai  $Z_{\alpha}$  adalah tetap dan tidak berubah-ubah, berapapun jumlah sampel.

4. Simpulan

Karena Z<sub>hitung</sub> lebih kecil dari -Z<sub> $\alpha$ /2</sub> maka H<sub>0</sub> ditolak H<sub>a</sub> diterima sehingga dapat disimpulkan bahwa ada perbedaan yang signifikan antara *pretest* siswa di kelas III A yang menggunakan model *word square* dengan *pretest* siswa dikelas III B menggunakan model *crossword puzzle.*

### **Lampiran 44. PERHITUNGAN UJI U** *POSTTEST* **SISWA**

- H0: Tidak terdapat perbedaan yang signifikan antara antara *posttest* siswa di kelas III A yang menggunakan model *word square* dengan *posttest* siswa dikelas III B menggunakan model *crossword puzzle.*
- Ha: Terdapat perbedaan yang signifikan antara antara *posttest* siswa di kelas III A yang menggunakan model *word square* dengan *posttest* siswa dikelas III B menggunakan model *crossword puzzle.*

## **Perhitungan Uji U**

1. Menghitung jumlah jenjang masing-masing bagi sampel pertama dan kedua yang dinotasikan dengan  $\Sigma$  R<sub>1</sub> dan  $\Sigma$  R<sub>2</sub>

Perhitungan jenjang nilai kelas eksperimen I dan kelas eksperimen I untuk Uji Mann-Whitney.

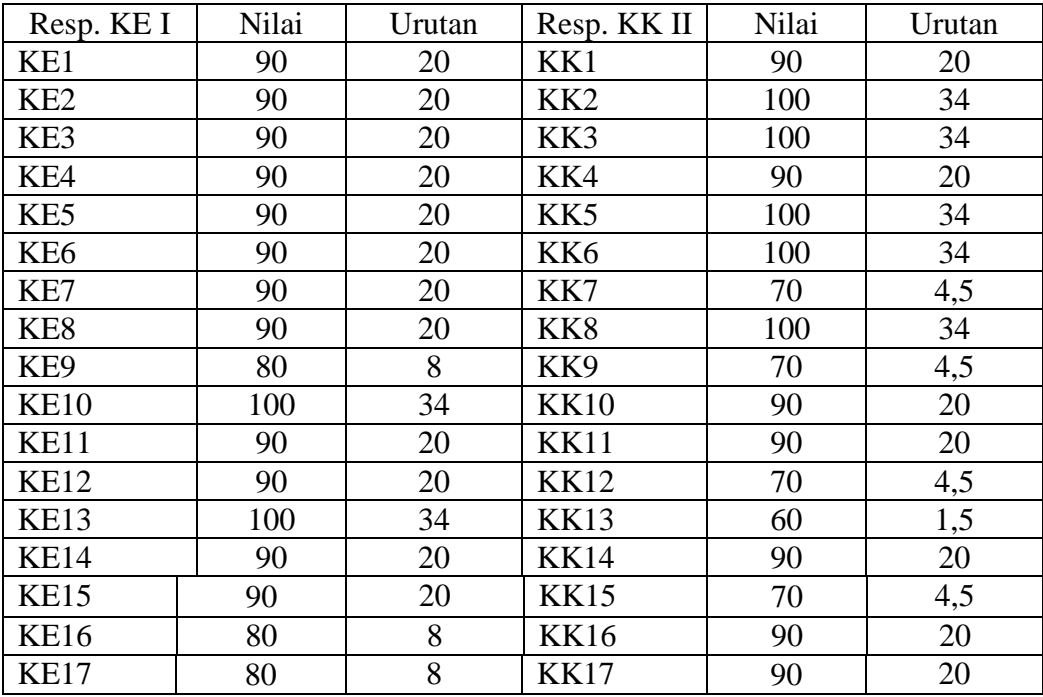

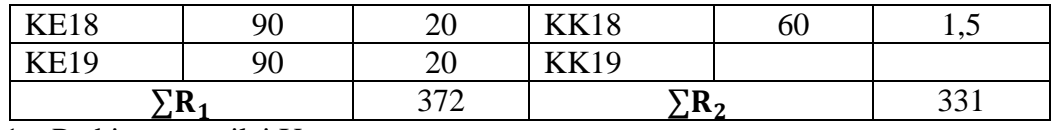

1. Perhitungan nilai U

\n- \n
$$
U_1 = N_1 N_2 + \frac{N_1 (N_1 + 1)}{2} - \sum R_1
$$
\n
$$
U_1 = (19) \cdot (18) + \frac{19(18 + 1)}{2} - (372)
$$
\n
$$
U_1 = 342 + \frac{19(20)}{2} - (372)
$$
\n
$$
U_1 = 160
$$
\n
\n- \n
$$
U_2 = N_1 N_2 + \frac{N_2 (N_2 + 1)}{2} - \sum R_2
$$
\n
$$
U_2 = (19) \cdot (18) + \frac{18(18 + 1)}{2} - (331)
$$
\n
$$
U_2 = 342 + \frac{18(19)}{2} - (331)
$$
\n
$$
U_2 = 342 + 171 - (331)
$$
\n
$$
U_2 = 183
$$
\n
\n

a. Nilai U yang digunakan adalah nilai U yang lebih kecil dan yang lebih besar ditandai dengan U<sup>\*</sup>. Jadi, U = 160 dan U<sup>\*</sup> = 183

Periksa nilai U dan U\* dengan membandingkan nilai nya dengan  $\frac{n_{1 n_2}}{2}$  $\frac{1 \text{ m}_2}{2}$ .

$$
U = 160 < \frac{n_{1 n_2}}{2} = \frac{(19)(18)}{2} = 171
$$
  

$$
U \ast = 183 > \frac{n_{1 n_2}}{2} = \frac{(19)(18)}{2} = 171
$$
  

$$
U = n_1 n_2 - U^*
$$

$$
= (19)(18) - 72,5
$$

$$
= 342 - 183
$$

#### 3. Menghitung Nilai Z

$$
Z_{\text{hitung}} = \frac{U - \frac{n_1 n_2}{2}}{\sqrt{\frac{n_1 n_2 (n_1 + n_2 + 1)}{12}}}
$$

$$
= \frac{159 \frac{(19)(18)}{2}}{\sqrt{\frac{(19)(18)(19 + 18 + 1)}{12}}}
$$

$$
= \frac{159 - 171}{\sqrt{\frac{(342)(38)}{12}}}
$$

$$
= \frac{-12}{\sqrt{1082}}
$$

$$
= -0.364
$$

#### 4. Menentukan nilai  $Z_{\text{table}}$

Nilai Z<sub>tabel</sub> dapat diperoleh dari tabel nilai Z dari luas di bawah kurva normal baku, dengan menggunakan tabel ini, dengan taraf nyata  $α = 5%$  maka nilai  $Z_{α/2} =$  $Z_{0.025}$  yaitu 1,960. Nilai  $Z_{\alpha}$  adalah tetap dan tidak berubah-ubah, berapapun jumlah sampel.

#### 5. Simpulan

Karena Z<sub>hitung</sub> lebih kecil dari -Z<sub>a/2</sub> maka H<sub>0</sub> ditolak H<sub>a</sub> diterima sehingga dapat disimpulkan bahwa ada perbedaan yang signifikan antara *posttest* siswa di kelas III A yang menggunakan model *word square* dengan *posttest* siswa dikelas III B menggunakan model *crossword puzzle*.

## **PERHITUNGAN UJI U KOGNITIF SISWA**

- H0: Tidak terdapat perbedaan yang signifikan antara antara hasil belajar siswa di kelas III A yang menggunakan model *word square* dengan hasil kognitif siswa dikelas III B menggunakan model *crossword puzzle.*
- Ha: Terdapat perbedaan yang signifikan antara antara hasil belajar siswa di kelas III A yang menggunakan model *word square* dengan hasil kognitif siswa dikelas III B menggunakan model *crossword puzzle.*

#### **Perhitungan Uji U**

1. Menghitung jumlah jenjang masing-masing bagi sampel pertama dan kedua yang dinotasikan dengan  $\sum R_1$  dan  $\sum R_2$ 

Perhitungan jenjang nilai kelas eksperimen I dan kelas eksperimen II untuk Uji Mann-Whitney.

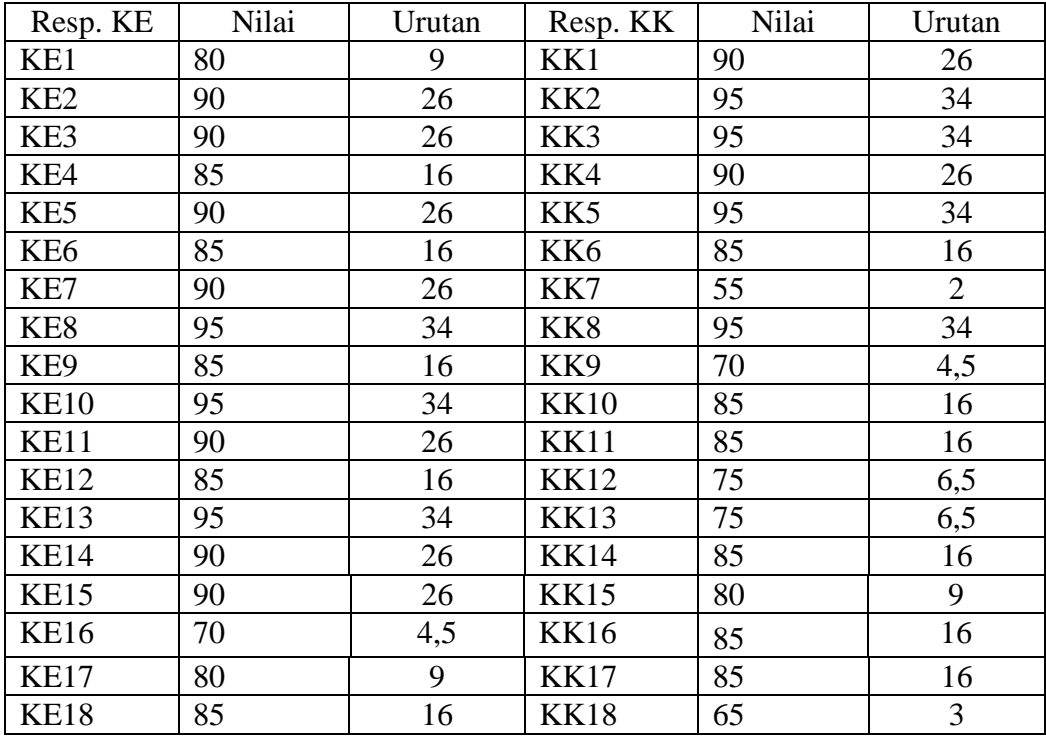

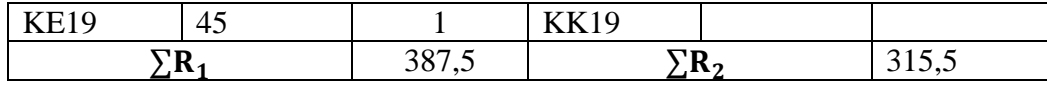

2. Perhitungan nilai U

• 
$$
U_1 = N_1 N_2 + \frac{N_1 (N_1 + 1)}{2} - \sum R_1
$$
  
\n $U_1 = (19) \cdot (18) + \frac{19(19 + 1)}{2} - (387,5)$   
\n $U_1 = 342 + \frac{19(20)}{2} - (387,5)$   
\n $U_1 = 342 + 190 - (387,5)$   
\n $U_1 = 144,5$   
\n•  $U_2 = N_1 N_2 + \frac{N_2 (N_2 + 1)}{2} - \sum R_2$   
\n $U_2 = (19) \cdot (18) + \frac{18(18 + 1)}{2} - (315,5)$   
\n $U_2 = 342 + \frac{18(19)}{2} - (315,5)$   
\n $U_2 = 342 + 171 - (315,5)$   
\n $U_2 = 197,5$ 

a. Nilai U yang digunakan adalah nilai U yang lebih kecil dan yang lebih besar ditandai dengan U<sup>\*</sup>. Jadi, U = 144,5 dan U\* = 197,5.

Periksa nilai U dan U\* dengan membandingkan nilai nya dengan  $\frac{n_{1\,n_{2}}}{2}$ .

$$
U = 144,5 < \frac{n_{1 n_2}}{2} = \frac{(19)(18)}{2} = 171
$$
  
\n
$$
U \ast = 197,5 > \frac{n_{1 n_2}}{2} = \frac{(19)(18)}{2} = 171
$$
  
\n
$$
U = n_1 n_2 - U^*
$$
  
\n
$$
= (19)(18) - 197,5
$$
  
\n
$$
= 342 - 197,5
$$
  
\n
$$
= 144,5
$$

3. Menghitung Nilai Z

$$
Z_{\text{hitung}} = \frac{U - \frac{n_1 n_2}{2}}{\sqrt{\frac{n_1 n_2 (n_1 + n_2 + 1)}{12}}}
$$
  
= 
$$
\frac{144.5 \frac{(19)(18)}{2}}{\sqrt{\frac{(19)(18)(19 + 18 + 1)}{12}}}
$$
  
= 
$$
\frac{144.5 - 171}{\sqrt{\frac{(342)(38)}{12}}}
$$
  
= 
$$
\frac{-26.5}{\sqrt{1082}}
$$
  
= 
$$
\frac{-26.5}{32.90}
$$
  
= -0.8054

4. Menentukan nilai  $Z_{\text{table}}$ 

Nilai Z<sub>tabel</sub> dapat diperoleh dari tabel nilai Z dari luas di bawah kurva normal baku, dengan menggunakan tabel ini, dengan taraf nyata  $α = 5%$  maka nilai  $Z_{α/2} =$  $Z_{0.025}$  yaitu 1,960. Nilai  $Z_{\alpha}$  adalah tetap dan tidak berubah-ubah, berapapun jumlah sampel.

5. Simpulan

Karena Zhitung lebih kecil dari -Z $_{\alpha/2}$  maka H<sub>0</sub> ditolak H<sub>a</sub> diterima sehingga dapat disimpulkan bahwa ada perbedaan yang signifikan antara hasil kognitif siswa di kelas III A yang menggunakan model *word square* dengan hasil kognitif siswa dikelas III B menggunakan model *crossword puzzle.*

## **PERHITUNGAN UJI U SIKAP SISWA**

- H0: Tidak terdapat perbedaan yang signifikan antara antara hasil kognitif siswa di kelas III A yang menggunakan model *word square* dengan hasil afektif siswa dikelas III B menggunakan model *crossword puzzle.*
- Ha: Terdapat perbedaan yang signifikan antara antara hasil kognitif siswa di kelas III A yang menggunakan model *word square* dengan hasil afektif siswa dikelas III B menggunakan model *crossword puzzle.*

#### **Perhitungan Uji U**

1. Menghitung jumlah jenjang masing-masing bagi sampel pertama dan kedua yang dinotasikan dengan  $\sum R_1$  dan  $\sum R_2$ 

Perhitungan jenjang nilai kelas eksperimen I dan kelas eksperimen II untuk Uji Mann-Whitney.

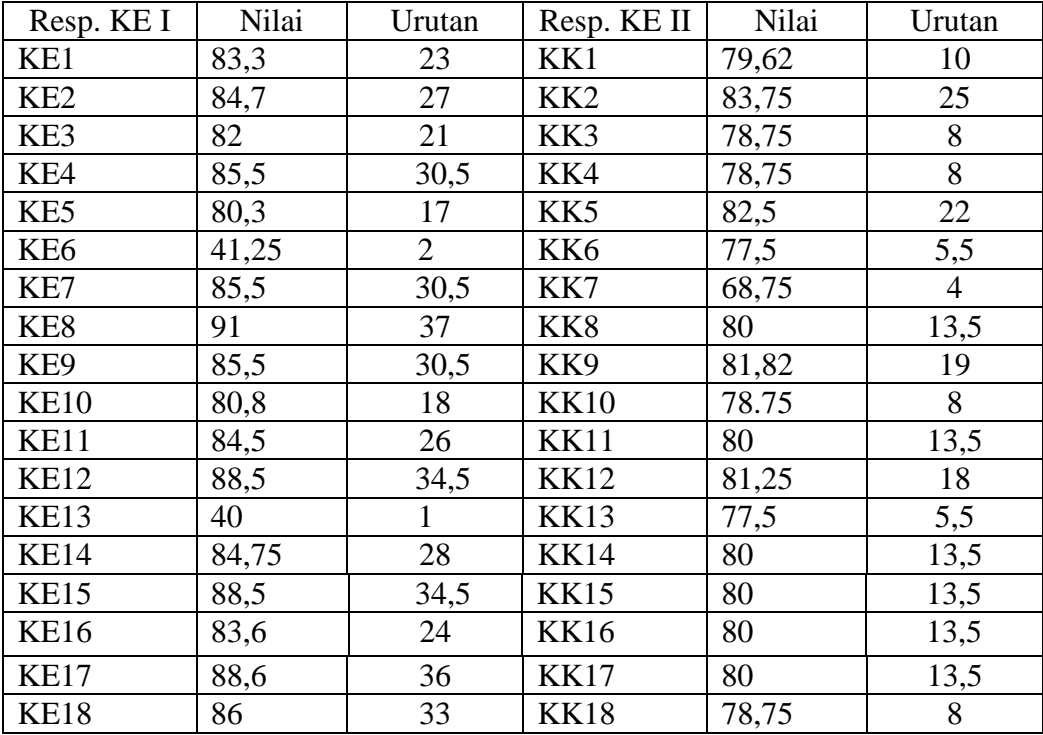

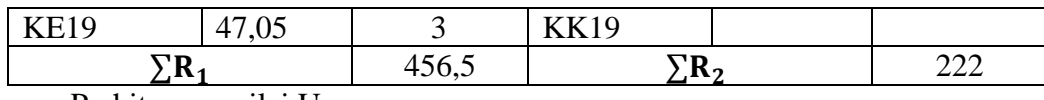

2. Perhitungan nilai U

• 
$$
U_1 = N_1 N_2 + \frac{N_1 (N_1 + 1)}{2} - \sum R_1
$$
  
\n $U_1 = (19) \cdot (18) + \frac{19(19 + 1)}{2} - (456,5)$   
\n $U_1 = 342 + \frac{19(20)}{2} - (456,5)$   
\n $U_1 = 342 + 190 - (456,5)$   
\n $U_1 = 75,5$   
\n•  $U_2 = N_1 N_2 + \frac{N_2 (N_2 + 1)}{2} - \sum R_2$   
\n $U_2 = (19) \cdot (18) + \frac{18(18 + 1)}{2} - (222)$   
\n $U_2 = 342 + \frac{18(19)}{2} - (222)$   
\n $U_2 = 342 + 171 - (222)$   
\n $U_2 = 291$ 

a. Nilai U yang digunakan adalah nilai U yang lebih kecil dan yang lebih besar ditandai dengan U<sup>\*</sup> Jadi, U = 75,5 dan U\* = 291.

Periksa nilai U dan U\* dengan membandingkan nilai nya dengan  $\frac{n_{1\,n_{2}}}{2}$ .

$$
U = 75,5 < \frac{n_{1 n_2}}{2} = \frac{(19)(18)}{2} = 171
$$
  
\n
$$
U \ast = 291 > \frac{n_{1 n_2}}{2} = \frac{(19)(18)}{2} = 171
$$
  
\n
$$
U = n_1 n_2 - U^*
$$
  
\n
$$
= (19)(18) - 291
$$
  
\n
$$
= 342 - 291
$$
  
\n
$$
= 51
$$

3. Menghitung Nilai Z

$$
Z_{\text{hitung}} = \frac{U - \frac{n_1 n_2}{2}}{\sqrt{\frac{n_1 n_2 (n_1 + n_2 + 1)}{12}}}
$$

$$
= \frac{51 \frac{(19)(18)}{2}}{\sqrt{\frac{(19)(18)(19 + 18 + 1)}{12}}}
$$

$$
= \frac{51 - 171}{\sqrt{\frac{(342)(38)}{12}}}
$$

$$
= \frac{-120}{\sqrt{1082}}
$$

$$
= \frac{-26.5}{32,90}
$$

$$
= -3,647
$$

4. Menentukan nilai  $Z_{\text{table}}$ 

Nilai Z<sub>tabel</sub> dapat diperoleh dari tabel nilai Z dari luas di bawah kurva normal baku, dengan menggunakan tabel ini, dengan taraf nyata  $\alpha$  = 5% maka nilai Z<sub>α/2</sub> =  $Z_{0,025}$  yaitu 1,960. Nilai  $Z_{\alpha}$  adalah tetap dan tidak berubah-ubah, berapapun jumlah sampel.

5. Simpulan

Karena Z<sub>hitung</sub> lebih kecil dari Z<sub> $\alpha$ /2</sub> maka H<sub>0</sub> ditolak H<sub>a</sub> diterima sehingga dapat disimpulkan bahwa ada perbedaan yang signifikan antara hasil afektif siswa di kelas III A yang menggunakan model *word square* dengan hasil afektif siswa dikelas III B menggunakan model *crossword puzzle.*

## **PERHITUNGAN UJI U PSIKOMOTOR SISWA**

- H0: Tidak terdapat perbedaan yang signifikan antara antara hasil belajar siswa di kelas III A yang menggunakan model *word square* dengan hasil psikomotor siswa dikelas III B menggunakan model *crossword puzzle.*
- Ha: Terdapat perbedaan yang signifikan antara antara hasil belajar siswa di kelas III A yang menggunakan model *word square* dengan hasil psikomotor siswa dikelas III B menggunakan model *crossword puzzle.*

#### **Perhitungan Uji U**

1. Menghitung jumlah jenjang masing-masing bagi sampel pertama dan kedua yang dinotasikan dengan  $\sum R_1$  dan  $\sum R_2$ 

Perhitungan jenjang nilai kelas eksperimen I dan kelas eksperimen II untuk Uji Mann-Whitney.

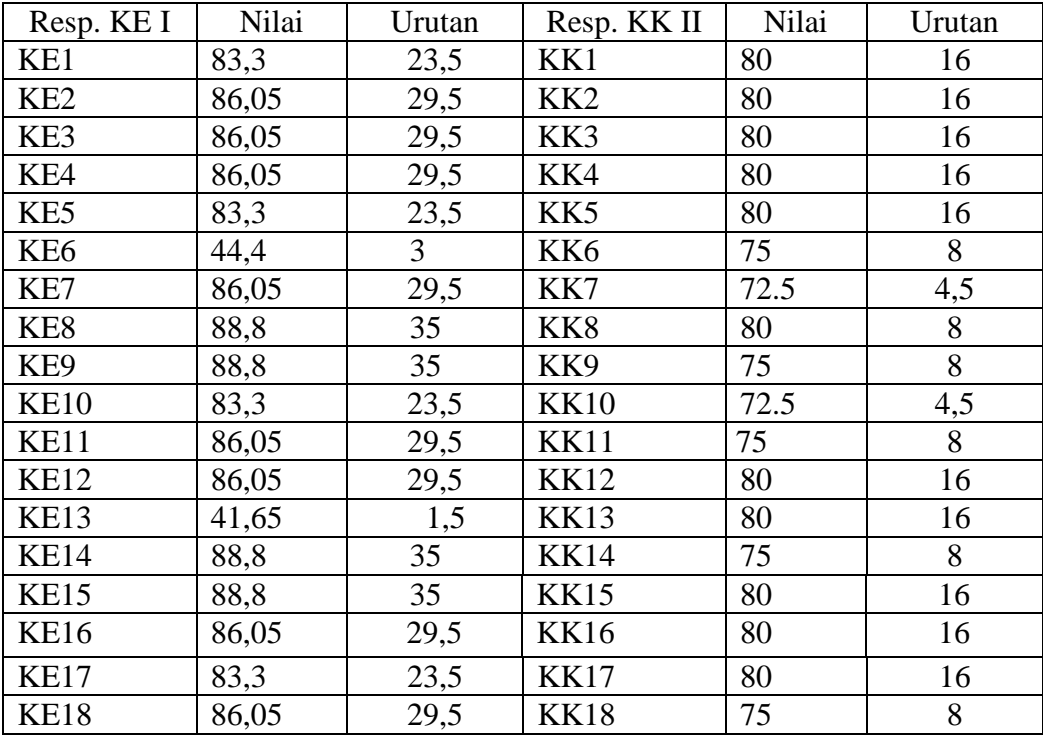

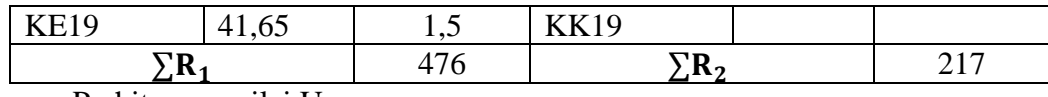

2. Perhitungan nilai U

• 
$$
U_1 = N_1N_2 + \frac{N_1(N_1+1)}{2} - \sum R_1
$$
  
\n $U_1 = (19) \cdot (18) + \frac{19(19+1)}{2} - (476)$   
\n $U_1 = 342 + \frac{19(20)}{2} - (476)$   
\n $U_1 = 342 + 190 - (476)$   
\n $U_1 = 56$   
\n•  $U_2 = N_1N_2 + \frac{N_2(N_2+1)}{2} - \sum R_2$   
\n $U_2 = (19) \cdot (18) + \frac{18(18+1)}{2} - (217)$   
\n $U_2 = 342 + \frac{18(19)}{2} - (217)$   
\n $U_2 = 342 + 171 - (217)$   
\n $U_2 = 296$ 

a. Nilai U yang digunakan adalah nilai U yang lebih kecil dan yang lebih besar ditandai dengan U<sup>\*</sup>. Jadi, U = 56 dan U<sup>\*</sup> = 296.

Periksa nilai U dan U\* dengan membandingkan nilai nya dengan  $\frac{n_{1\,n_{2}}}{2}$ .

$$
U = 56 < \frac{n_{1 n_{2}}}{2} = \frac{(19)(18)}{2} = 171
$$
  
\n
$$
U \ast = 296 > \frac{n_{1 n_{2}}}{2} = \frac{(19)(18)}{2} = 171
$$
  
\n
$$
U = n_{1}n_{2} - U^*
$$
  
\n
$$
= (19)(18) - 296
$$
  
\n
$$
= 342 - 296
$$
  
\n
$$
= 46
$$

3. Menghitung Nilai Z

$$
Z_{\text{hitung}} = \frac{U - \frac{n_1 n_2}{2}}{\sqrt{\frac{n_1 n_2 (n_1 + n_2 + 1)}{12}}}
$$
  
= 
$$
\frac{46 \frac{(19)(18)}{2}}{\sqrt{\frac{(19)(18)(19 + 18 + 1)}{12}}}
$$
  
= 
$$
\frac{46 - 171}{\sqrt{\frac{(342)(38)}{12}}}
$$
  
= 
$$
-\frac{125}{\sqrt{1082}}
$$
  
= 
$$
-\frac{125}{32,90}
$$
  
= -3,799

4. Menentukan nilai  $Z_{\text{table}}$ 

Nilai Z<sub>tabel</sub> dapat diperoleh dari tabel nilai Z dari luas di bawah kurva normal baku, dengan menggunakan tabel ini, dengan taraf nyata  $\alpha$  = 5% maka nilai Z<sub>α/2</sub> =  $Z_{0,025}$  yaitu 1,960. Nilai  $Z_{\alpha}$  adalah tetap dan tidak berubah-ubah, berapapun jumlah sampel.

5. Simpulan

Karena Z<sub>hitung</sub> lebih kecil dari Z<sub>a/2</sub> maka H<sub>0</sub> ditolak H<sub>a</sub> diterima sehingga dapat disimpulkan bahwa ada perbedaan yang signifikan antara hasil psikomotor siswa di kelas III A yang menggunakan model *word square* dengan hasil psikomotor siswa dikelas III B menggunakan model *crossword puzzle.*

## **PERHITUNGAN UJI U HASIL BELAJAR SISWA**

- H0: Tidak terdapat perbedaan yang signifikan antara antara hasil belajar siswa di kelas III A yang menggunakan model *word square* dengan hasil belajar siswa dikelas III B menggunakan model *crossword puzzle.*
- Ha: Terdapat perbedaan yang signifikan antara antara hasil belajar siswa di kelas III A yang menggunakan model *word square* dengan hasil belajar siswa dikelas III B menggunakan model *crossword puzzle.*

#### **Perhitungan Uji U**

1. Menghitung jumlah jenjang masing-masing bagi sampel pertama dan kedua yang dinotasikan dengan  $\sum R_1$  dan  $\sum R_2$ 

Perhitungan jenjang nilai kelas eksperimen I dan kelas eksperimen II untuk Uji Mann-Whitney.

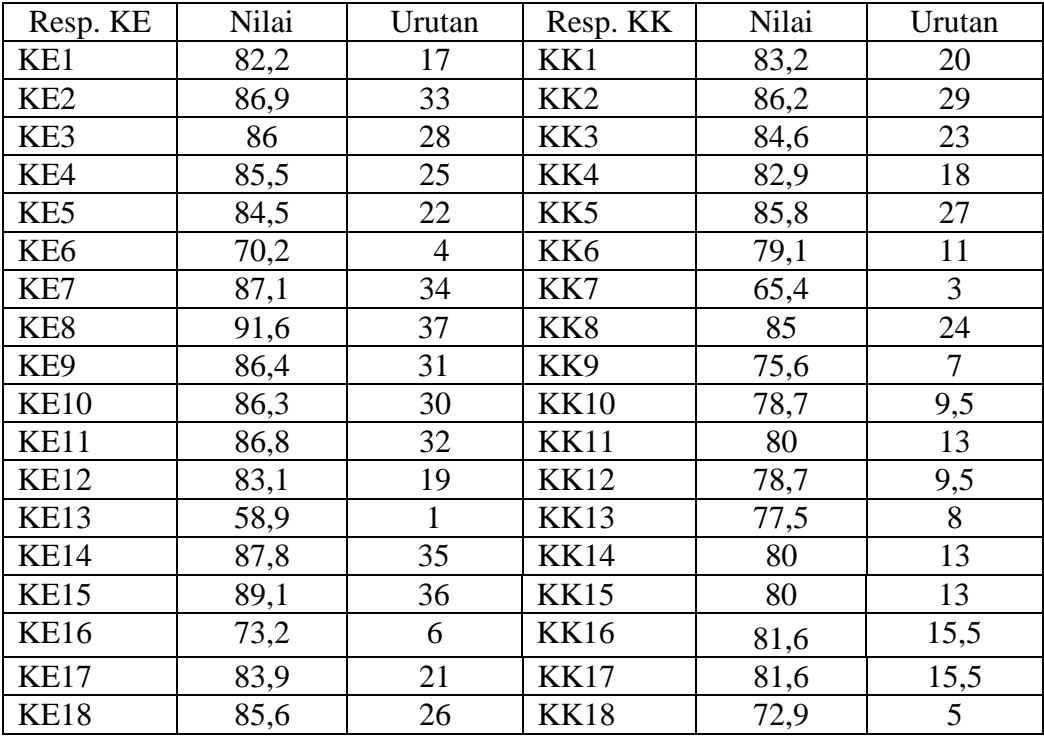

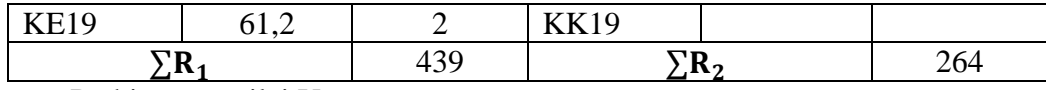

2. Perhitungan nilai U

• 
$$
U_1 = N_1 N_2 + \frac{N_1 (N_1 + 1)}{2} - \sum R_1
$$
  
\n $U_1 = (19) \cdot (18) + \frac{19(19 + 1)}{2} - (439)$   
\n $U_1 = 342 + \frac{19(20)}{2} - (439)$   
\n $U_1 = 342 + 190 - (439)$   
\n $U_1 = 93$   
\n•  $U_2 = N_1 N_2 + \frac{N_2 (N_2 + 1)}{2} - \sum R_2$   
\n $U_2 = (19) \cdot (18) + \frac{18(18 + 1)}{2} - (264)$   
\n $U_2 = 342 + \frac{18(19)}{2} - (264)$   
\n $U_2 = 342 + 171 - (264)$   
\n $U_2 = 249$ 

a. Nilai U yang digunakan adalah nilai U yang lebih kecil dan yang lebih besar ditandai dengan U<sup>\*</sup> Jadi, U = 93 dan U<sup>\*</sup> = 249.

Periksa nilai U dan U\* dengan membandingkan nilai nya dengan  $\frac{n_{1\,n_{2}}}{2}$ .

$$
U = 93 < \frac{n_{1 n_{2}}}{2} = \frac{(19)(18)}{2} = 171
$$
  
\n
$$
U \ast = 249 > \frac{n_{1 n_{2}}}{2} = \frac{(19)(18)}{2} = 171
$$
  
\n
$$
U = n_{1}n_{2} - U^*
$$
  
\n
$$
= (19)(18) - 249
$$
  
\n
$$
= 342 - 249
$$
  
\n
$$
= 93
$$

3. Menghitung Nilai Z

$$
Z_{\text{hitung}} = \frac{U - \frac{n_1 n_2}{2}}{\sqrt{\frac{n_1 n_2 (n_1 + n_2 + 1)}{12}}}
$$

$$
= \frac{93 \frac{(19)(18)}{2}}{\sqrt{\frac{(19)(18)(19 + 18 + 1)}{12}}}
$$

$$
= \frac{93 - 171}{\sqrt{\frac{(342)(38)}{12}}}
$$

$$
= \frac{-78}{\sqrt{1082}}
$$

$$
= \frac{-78}{32,90}
$$

$$
= -2,370
$$

4. Menentukan nilai  $Z_{\text{table}}$ 

Nilai Z<sub>tabel</sub> dapat diperoleh dari tabel nilai Z dari luas di bawah kurva normal baku, dengan menggunakan tabel ini, dengan taraf nyata α = 5% maka nilai  $Z_{\alpha/2}$  =  $Z_{0.025}$  yaitu 1,960. Nilai  $Z_{\alpha}$  adalah tetap dan tidak berubah-ubah, berapapun jumlah sampel.

5. Simpulan

Karena Zhitung lebih kecil dari Z $_{\alpha/2}$  maka H<sub>0</sub> ditolak H<sub>a</sub> diterima sehingga dapat disimpulkan bahwa ada perbedaan yang signifikan antara hasil belajar siswa di kelas III A yang menggunakan model *word square* dengan hasil belajar siswa dikelas III B menggunakan model *crossword puzzle.*

## **TABEL NILAI R** *PRODUK MOMENT* Tabel r untuk df =  $1 - 45$

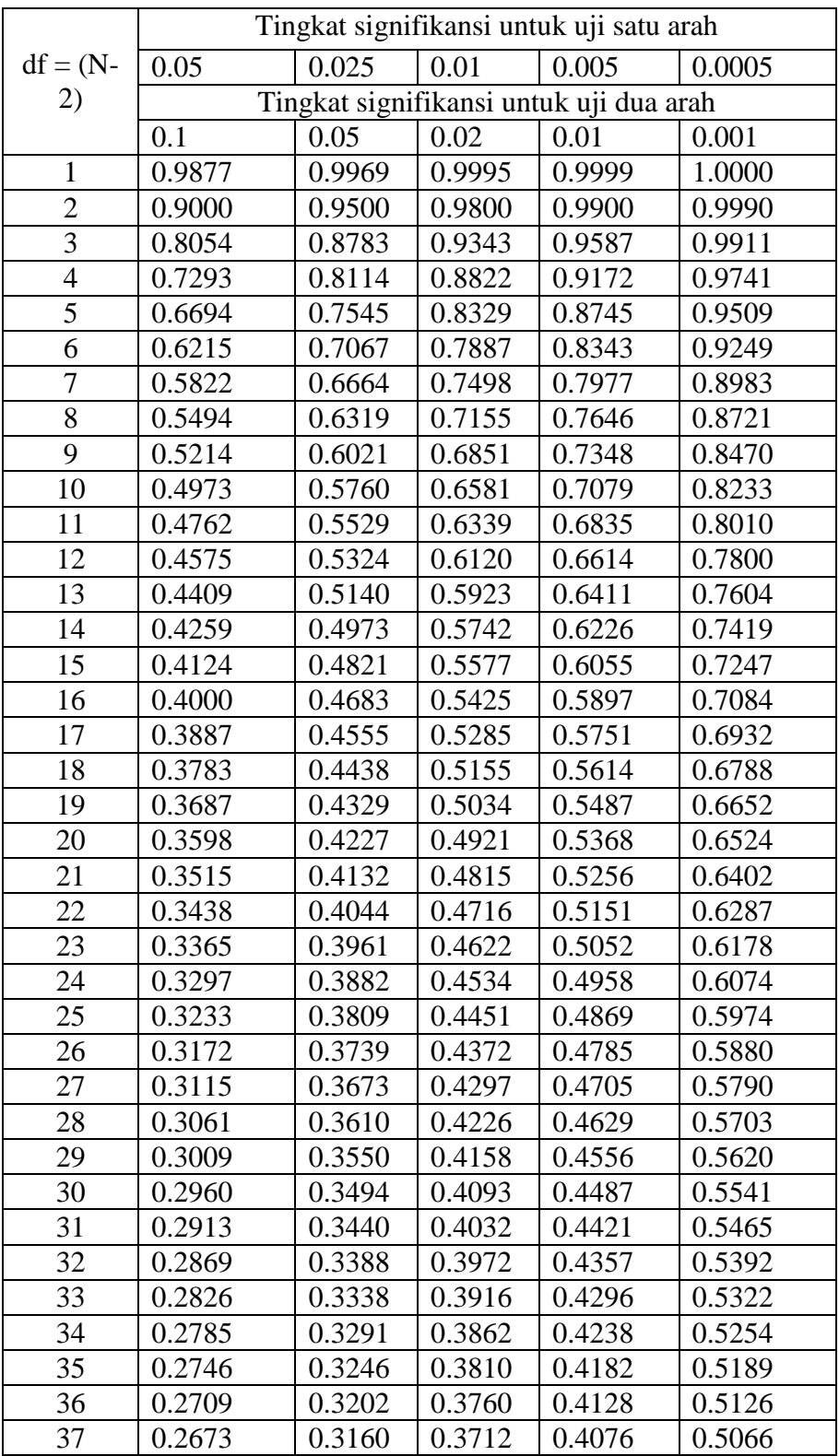

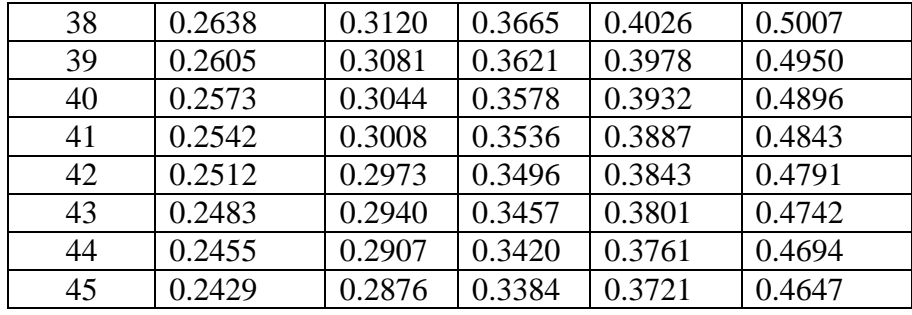

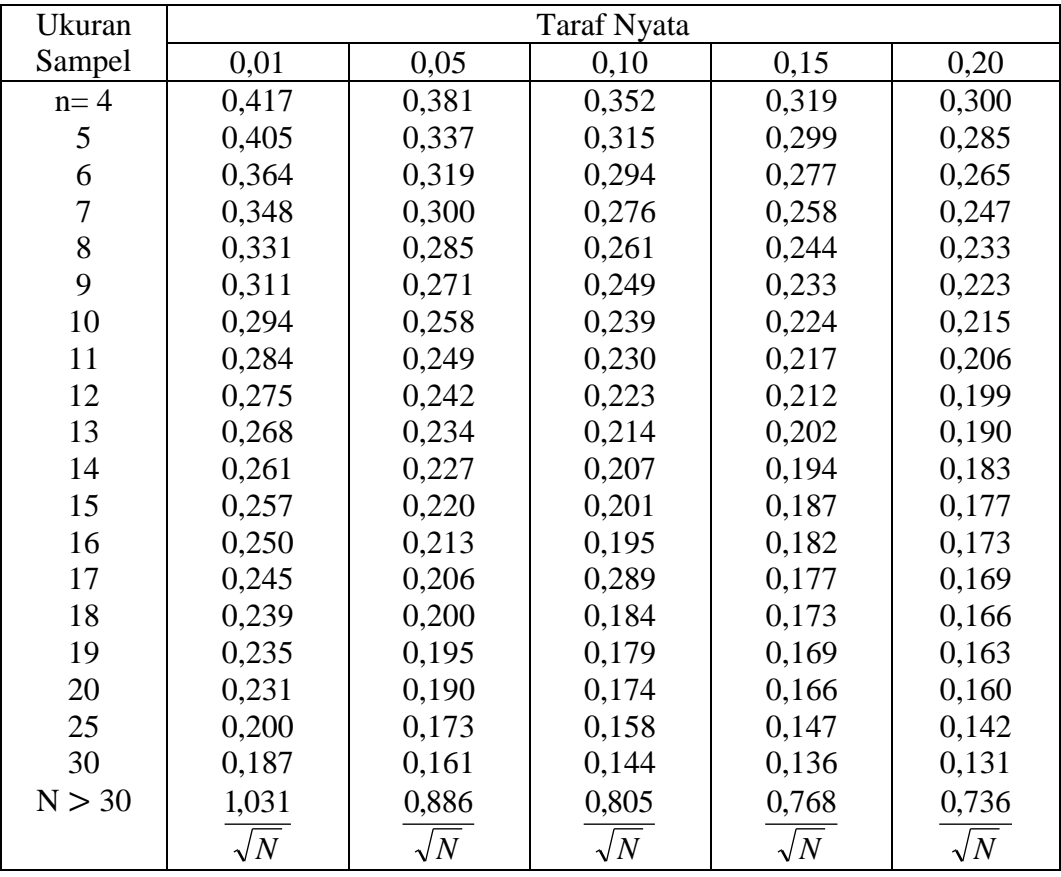

# **NILAI KRITIS L UNTUK UJI LILIEFORS**

**TABEL LUAS DIBAWAH LENGKUNGAN KURVA NORMAL** 

| Z      | 0,00             | 0,01             | 0,02             | 0,03             | 0,04             | 0,05             | 0,06             | 0,07             | 0,08             | 0,09             |
|--------|------------------|------------------|------------------|------------------|------------------|------------------|------------------|------------------|------------------|------------------|
| $-3,4$ | 0,0003           | 0,0003           | 0,0003           | 0,0003           | 0,0003           | 0,0003           | 0,0003           | 0,0003           | 0,0003           | 0,0002           |
| $-3,3$ | 0,0005           | 0,0005           | 0,0005           | 0,0004           | 0,0004           | 0,0004           | 0,0004           | 0,0004           | 0,0004           | 0,0003           |
| $-3,2$ | 0,007            | 0,0007           | 0,0006           | 0,0006           | 0,0006           | 0,0006           | 0,0006           | 0,0005           | 0,0005           | 0,0005           |
| $-3,1$ | 0,0010           | 0,0009           | 0,0009           | 0,0009           | 0,0008           | 0,0008           | 0,0008           | 0,0008           | 0,0007           | 0,0007           |
| $-3,0$ | 0,0013           | 0,0013           | 0,0013           | 0,0012           | 0,0012           | 0,0011           | 0,0011           | 0,0011           | 0,0010           | 0,0010           |
|        |                  |                  |                  |                  |                  |                  |                  |                  |                  |                  |
| $-2,9$ | 0,0019           | 0,0018           | 0,0017           | 0,0017           | 0,0016           | 0,0016           | 0,0015           | 0,0015           | 0,0014           | 0,0014           |
| $-2,8$ | 0,0026           | 0,0025           | 0,0024           | 0,0023           | 0,0023           | 0,0022           | 0,0021           | 0,0021           | 0,0020           | 0,0019           |
| $-2,7$ | 0,0035           | 0,0034           | 0,0033           | 0,0032           | 0,0031           | 0,0030           | 0,0029           | 0,0028           | 0,0027           | 0,0026           |
| $-2,6$ | 0,0047           | 0,0045           | 0,0044           | 0,0043           | 0,0041           | 0,0040           | 0,0039           | 0,0038           | 0,0037           | 0,0036           |
| $-2,5$ | 0,0062           | 0,0060           | 0,0059           | 0,0057           | 0,0055           | 0,0054           | 0,0052           | 0,0051           | 0,0049           | 0,0048           |
|        |                  |                  |                  |                  |                  |                  |                  |                  |                  |                  |
| $-2,4$ | 0,0082           | 0,0080           | 0,0078           | 0,0075           | 0,0073           | 0,0071           | 0,0069           | 0,0068           | 0,0066           | 0,0064           |
| $-2,3$ | 0,0107           | 0,0104           | 0,0102           | 0,0099           | 0,0096           | 0,0094           | 0,0091           | 0,0089           | 0,0087           | 0,0084           |
| $-2,2$ | 0,0139<br>0,0179 | 0,0136           | 0,0132<br>0,0170 | 0,0129<br>0,0166 | 0,0125<br>0,0162 | 0,0122<br>0,0158 | 0,0119<br>0,0154 | 0,0116<br>0,0150 | 0,0113<br>0,0146 | 0,0110<br>0,0143 |
| $-2,1$ |                  | 0,0174<br>0,0222 | 0,0217           | 0,0212           | 0,0207           | 0,0202           | 0,0197           | 0,0192           | 0,0188           | 0,0183           |
| $-2,0$ | 0,0228           |                  |                  |                  |                  |                  |                  |                  |                  |                  |
| $-1,9$ | 0,0287           | 0,0281           | 0,0274           | 0,0268           | 0,0262           | 0,0256           | 0,0250           | 0,0244           | 0,0239           | 0,0233           |
| $-1,8$ | 0,0359           | 0,0352           | 0,0344           | 0,0336           | 0,0329           | 0,0322           | 0,0314           | 0,0307           | 0,0301           | 0,0294           |
| $-1,7$ | 0,0446           | 0,0436           | 0,0427           | 0,0418           | 0,0409           | 0,0401           | 0,0392           | 0,0384           | 0,0375           | 0,0367           |
| $-1,6$ | 0,0548           | 0,0537           | 0,0526           | 0,0516           | 0,0505           | 0,0495           | 0,0485           | 0,0475           | 0,0465           | 0,0455           |
| $-1,5$ | 0,0668           | 0,0655           | 0,0643           | 0,0630           | 0,0618           | 0,0606           | 0,0594           | 0,0582           | 0,0571           | 0,0559           |
|        |                  |                  |                  |                  |                  |                  |                  |                  |                  |                  |
| $-1,4$ | 0,0808           | 0,0793           | 0,0778           | 0,0764           | 0,0749           | 0,0735           | 0,0722           | 0,0708           | 0,0694           | 0,0681           |
| $-1,3$ | 0,0968           | 0,0951           | 0,0934           | 0,0918           | 0,0901           | 0,0885           | 0,0869           | 0,0853           | 0,0838           | 0,0823           |
| $-1,2$ | 0,1151           | 0,1131           | 0,11120,         | 0,1093           | 0,1075           | 0,1056           | 0,1038           | 0,1020           | 0,1002           | 0,0985           |
| $-1,1$ | 0,1357           | 0,1335           | 1314             | 0,1292           | 0,1271           | 0,1251           | 0,1230           | 0,1210           | 0,1190           | 0,1170           |
| $-1,0$ | 0,1587           | 0,1562           | 0,1539           | 0,1515           | 0,1492           | 0,1469           | 0,1446           | 0,1423           | 0,1401           | 0,1379           |
|        |                  |                  |                  |                  |                  |                  |                  |                  |                  |                  |
| $-0,9$ | 0,1841           | 0,1814           | 0,1788           | 0,1762           | 0,1736           | 0,1711           | 0,1685           | 0,1660           | 0,1635           | 0,1611           |
| $-0,8$ | 0,2119           | 0,2090           | 0,2061           | 0,2033           | 0,2005           | 0,1977           | 0,1949           | 0,1922           | 0,1894           | 0,1867           |
| $-0,7$ | 0,2420           | 0,2389           | 0,2358           | 0,2327           | 0,2296           | 0,2266           | 0,2236           | 0,2206           | 0,2177           | 0,2148           |
| $-0,6$ | 0,2743           | 0,2709           | 0,2676           | 0,2643           | 0,2611           | 0,2578           | 0,2546           | 0,2514           | 0,2483           | 0,2451           |
| $-0,5$ | 0,3085           | 0,3050           | 0,3015           | 0,2981           | 0,2946           | 0,2912           | 0,2877           | 0,2843           | 0,2810           | 0,2776           |
| $-0,4$ | 0,3446           | 0,3409           | 0,3372           | 0,3336           | 0,3300           | 0,3264           | 0,3228           | 0,3192           | 0,3156           | 0,3121           |
| $-0,3$ | 0,3821           | 0,3783           | 0,3745           | 0,3707           | 0,3669           | 0,3632           | 0,3594           | 0,3557           | 0,3520           | 0,3483           |
| $-0,2$ | 0,4207           | 0,4168           | 0,4129           | 0,4090           | 0,4052           | 0,4013           | 0,3974           | 0,3936           | 0,3897           | 0,3859           |
| $-0,1$ | 0,4602           | 0,4562           | 0,4522           | 0,4483           | 0,4443           | 0,4404           | 0,4364           | 0,4325           | 0,4286           | 0,4247           |
| $-0,0$ | 0,5000           | 0,4960           | 0,4920           | 0,4880           | 0,4840           | 0,4801           | 0,4761           | 0,4721           | 0,4681           | 0,4641           |
|        |                  |                  |                  |                  |                  |                  |                  |                  |                  |                  |

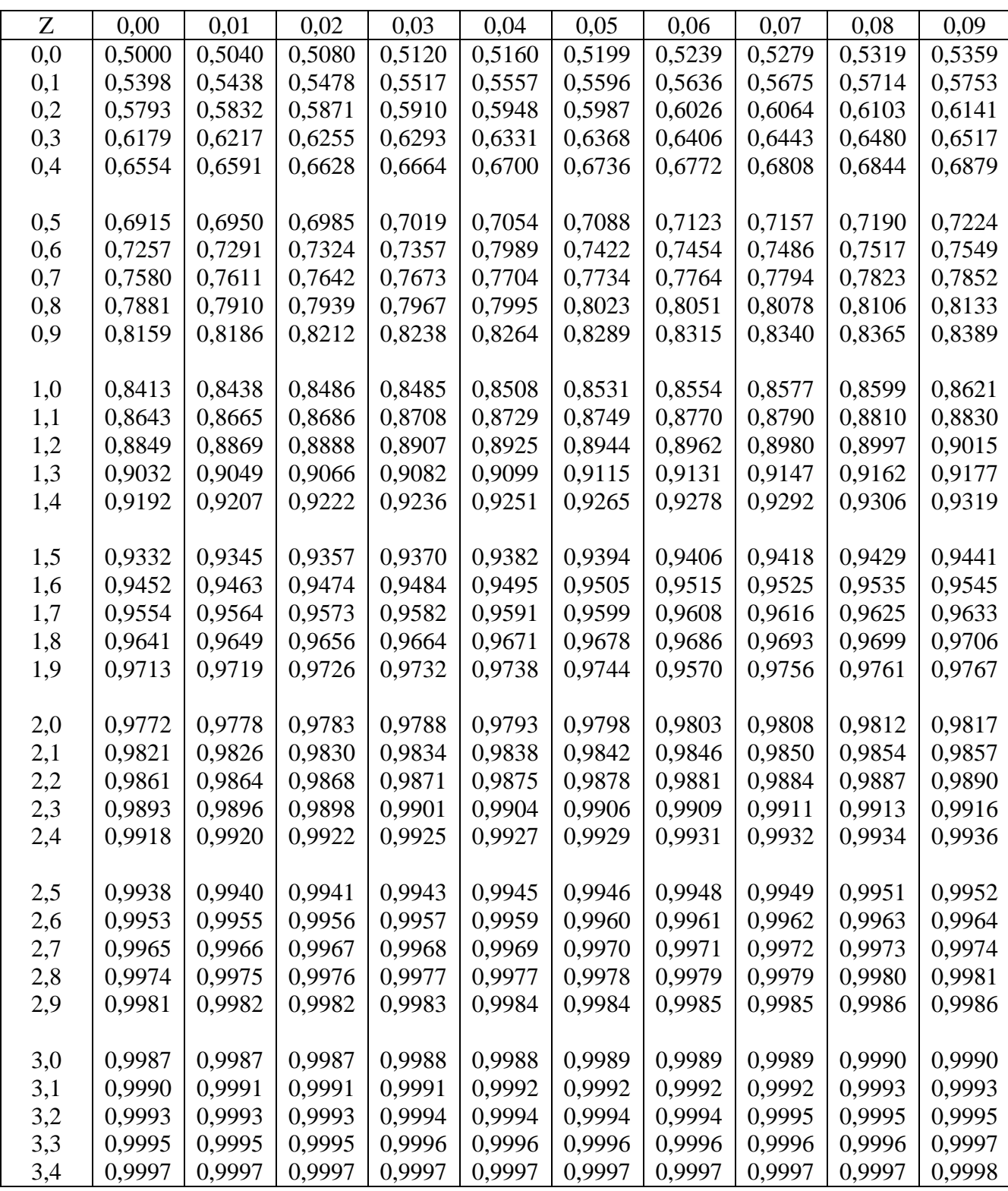

#### **PEDOMAN WAWANCARA**

#### A. Untuk kepala MIN Muara Banta

- 1. Bagaimana sejarah singkat berdirinya MIN Muara Banta?
- 2. Bagaimana perkembangan sekolah ini sejak awal berdiri sampai sekarang?
- 3. Sebelum bapak/Ibu, siapa saja yang pernah menjabat sebagai kepala MIN Muara Banta?

#### B. Untuk Guru IPS

- 1. Apa latar belakang pendidikan Bapak/ Ibu?
- 2. Sudah berapa lama bapak/ Ibu mengajar IPS di sekolah ini?
- 3. Apakah Bapak/ Ibu membuat program pengajaran sebelum mengajar, seperti program tahunan, semester, silabus, dan RPP?
- 4. Berapa nilai kelulusan minimal untuk mata pelajaran IPS disekolah ini?
- 5. Apakah bahan pelajaran dan alokasi waktu yang tersedia untuk pelajaran IPS sudah ideal / seimbang?
- 6. Media apa yang biasanya Bapak/ Ibu gunakan dalam mengajar IPS?
- 7. Pendekatan, metode, model dan teknik apa yang sering Bapak/ Ibu gunakan dalam mengajar IPS?
- 8. Apakah Bapak/ Ibu menggunakan metode,strategi, dan media yang bervariasi dalam mengajar IPS?
- 9. Pernahkah Bapak/ Ibu menggunakan model *word square* dan model *crossword puzzle* dalam mengajar IPS?
- 10. Apakah Bapak/ Ibu memberikan penugasan kepada siswa ketika pelajaran berakhir?
- 11. Apakah Bapak/ Ibu menggunakan buku paket dan buku penunjang dalam mengajar IPS?
- 12. Berapa buah buku paket dan buku penunjang yang Bapak/ Ibu gunakan?
- 13. Apakah Bapak/ Ibu mewajibkan setiap siswa memiliki buku paket?

184

- 14. Menurut Bapak/ Ibu, fasilitas apa yang perlu disediakan sekolah untuk menunjang pembelajaran IPS?
- 15. Apakah siswa sering tegang ketika Bapak/Ibu mengajar?
- 16. Apakah siswa selalu mengerjakan tugas dan PR IPS?
- 17. Apakah Bapak/Ibu sering mengalami kesulitan dalam mengajar IPS?
- 18. Bagaimana usaha Bapak/ Ibu mengatasi masalah tersebut?
- 19. Bagaimana cara bapak mengevaluasi keberhasilan kegiatan belajar mengajar IPS?
- C. Untuk Tata Usaha
	- 1. Bagaimana struktur organisasi / kepengurusan di MIN Muara Banta?
	- 2. Berapa jumlah tenaga pengajar, staf tata usaha dan karyawan lain di MIN Muara Banta?
	- 3. Berapa jumlah siswa masing-masing kelas di MIN Muara Banta Tahun pelajaran 2017/2018?
	- 4. Bagaimana keadaan sarana dan prasarana MIN Muara Banta?.

## **PEDOMAN OBSERVASI**

- 1. Mengamati keadaan gedung dan lingkungan MIN Muara Banta.
- 2. Mengamati sarana prasarana yang mendukung proses belajar mengajar.
- 3. Mengamati keadaan tenaga pengajar, siswa, dan staf tata usaha secara umum.

### **PEDOMAN DOKUMENTASI**

- 1. Dokumen tentang sejarah berdirinya MIN Muara Banta.
- 2. Dokumen tentang jumlah tenaga pengajar, staf tata usaha, dan karyawan lain serta pendidikan terakhirnya di MIN Muara Banta.
- 3. Dokumen tentang jumlah siswa secara keseluruhan dan jumlah siswa masingmasing kelas MIN Muara Banta

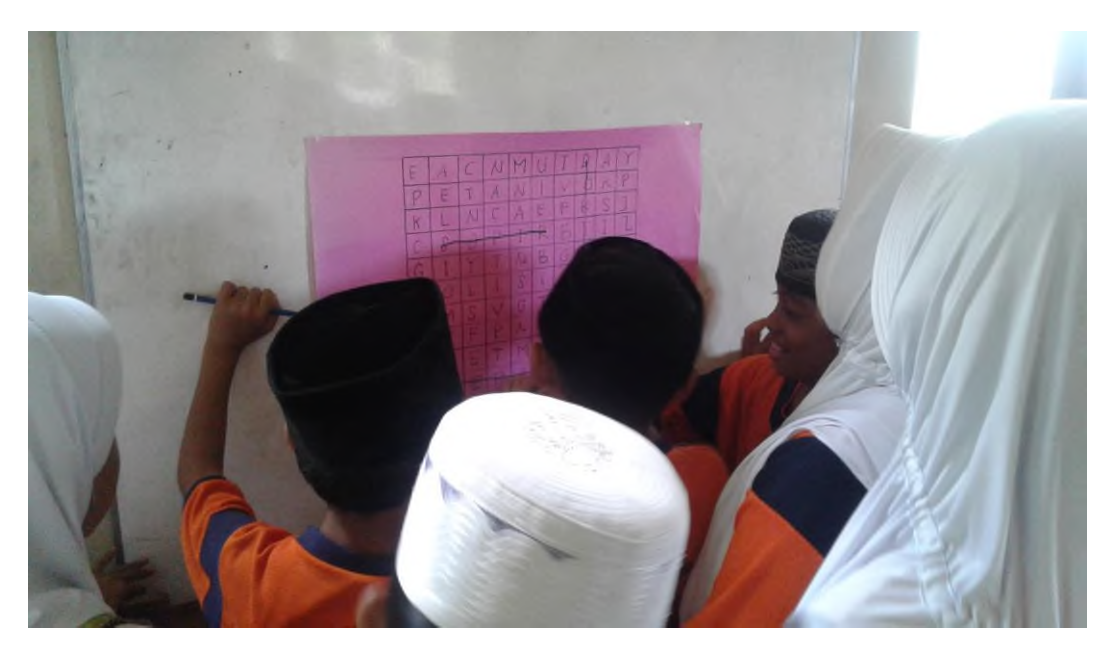

# **GAMBAR DOKUMENTASI PENELITIAN**

Gambar 1. Siswa kelas eksperimen I dalam permainan dengan model *word square*

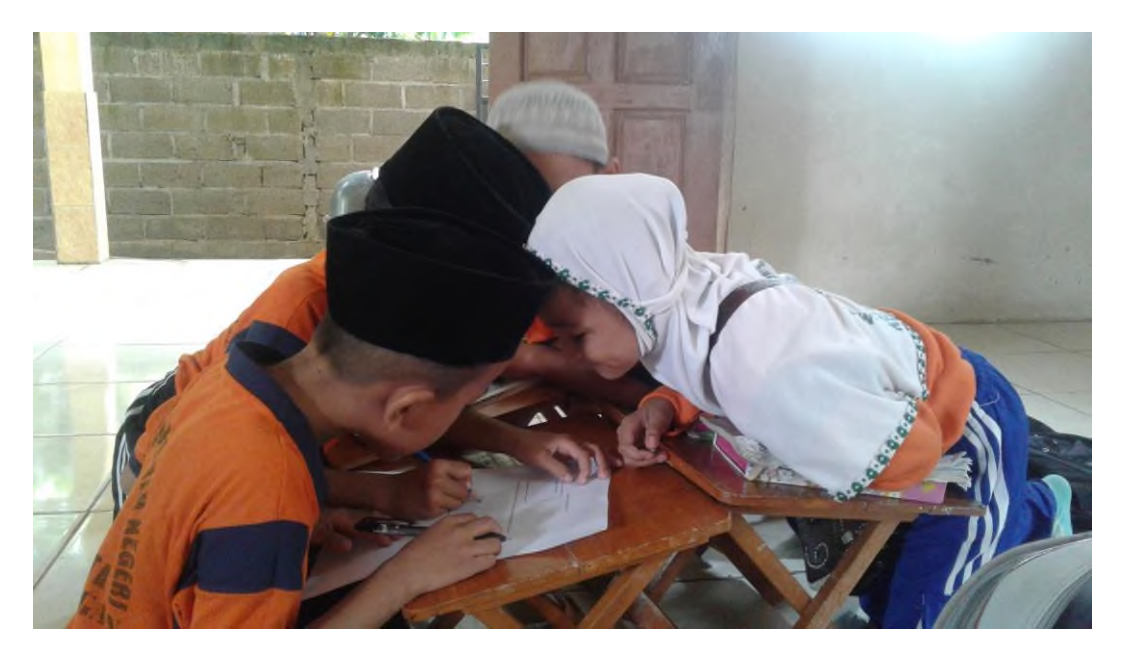

Gambar 2. Siswa kelas eksperimen I dalam mengerjakan soal dengan model *word square*
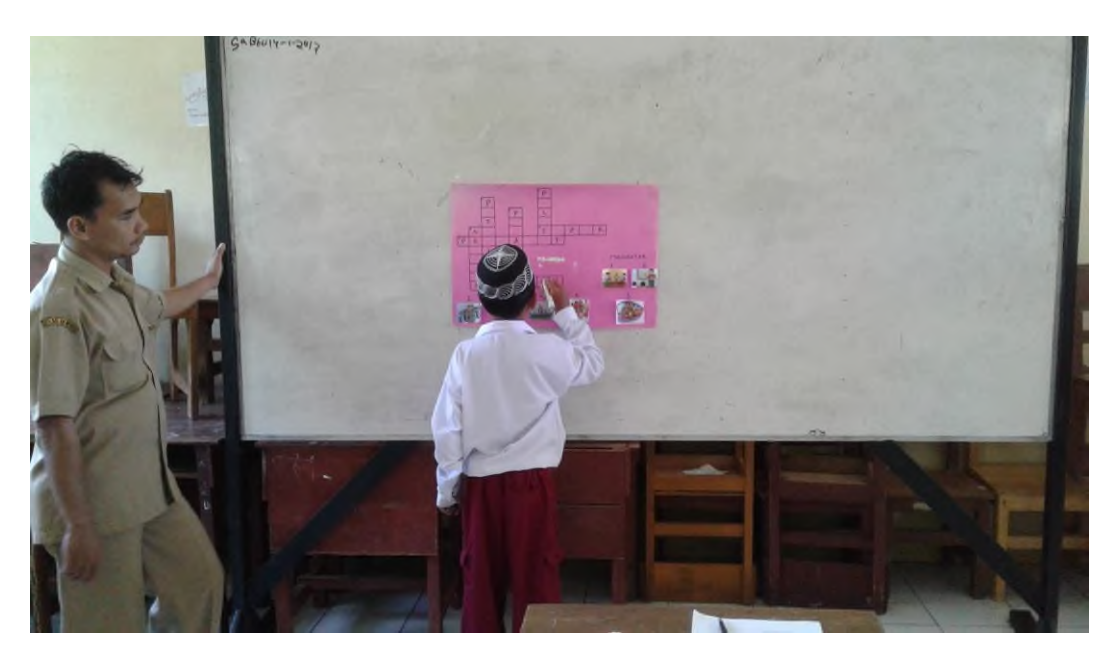

Gambar 3. Siswa kelas eksperimen II dalam permainan model *crossword puzzle*

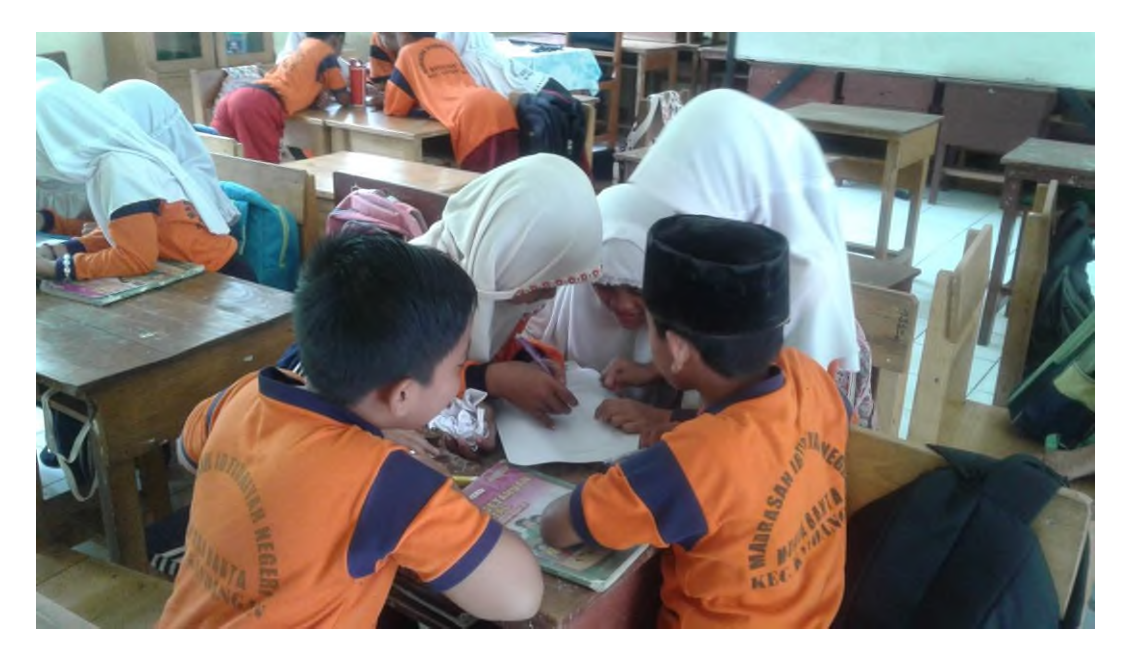

Gambar 4. Siswa kelas eksperimen II mengerjakan soal menggunakan model *crossword puzzle*

## **RIWAYAT HIDUP PENULIS**

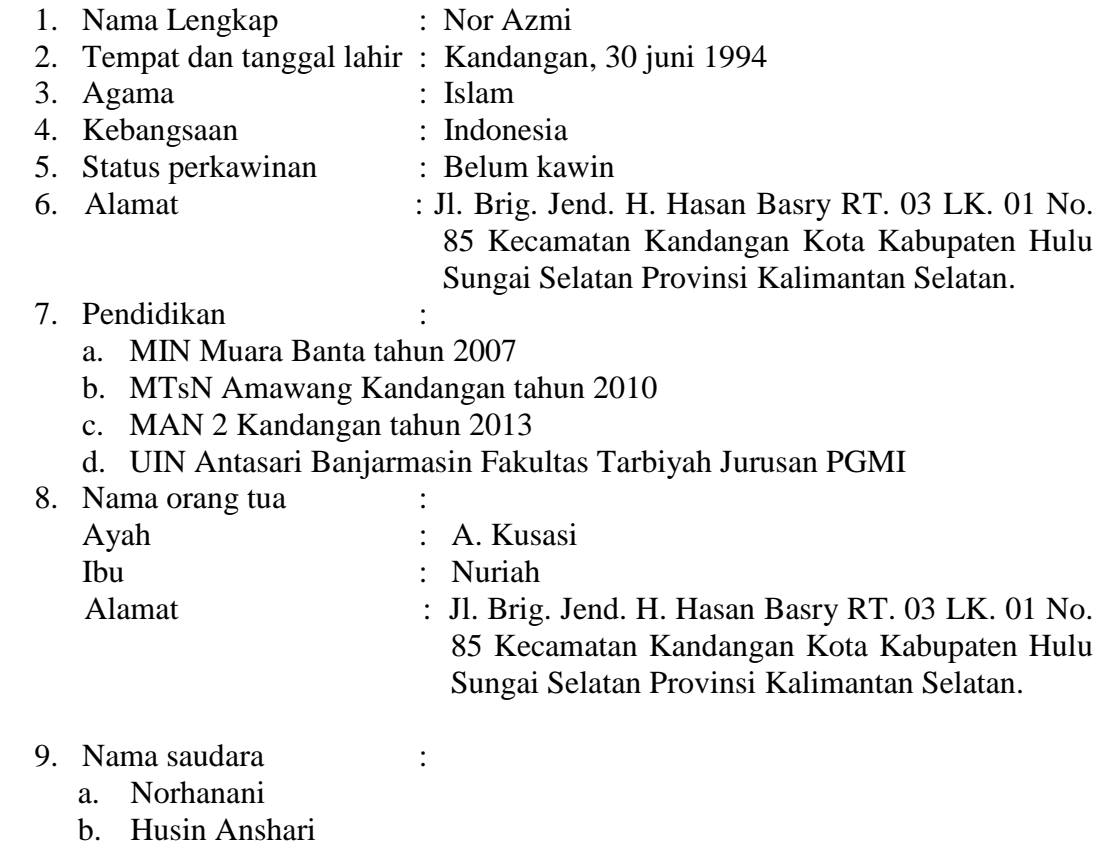

Banjarmasin, 26 Mei 2017 Penulis,

Nor Azmi